Objekttyp: **Issue**

Zeitschrift: **Die neue Schulpraxis**

Band (Jahr): **60 (1990)**

Heft 2

PDF erstellt am: **22.07.2024**

### **Nutzungsbedingungen**

Die ETH-Bibliothek ist Anbieterin der digitalisierten Zeitschriften. Sie besitzt keine Urheberrechte an den Inhalten der Zeitschriften. Die Rechte liegen in der Regel bei den Herausgebern. Die auf der Plattform e-periodica veröffentlichten Dokumente stehen für nicht-kommerzielle Zwecke in Lehre und Forschung sowie für die private Nutzung frei zur Verfügung. Einzelne Dateien oder Ausdrucke aus diesem Angebot können zusammen mit diesen Nutzungsbedingungen und den korrekten Herkunftsbezeichnungen weitergegeben werden.

Das Veröffentlichen von Bildern in Print- und Online-Publikationen ist nur mit vorheriger Genehmigung der Rechteinhaber erlaubt. Die systematische Speicherung von Teilen des elektronischen Angebots auf anderen Servern bedarf ebenfalls des schriftlichen Einverständnisses der Rechteinhaber.

### **Haftungsausschluss**

Alle Angaben erfolgen ohne Gewähr für Vollständigkeit oder Richtigkeit. Es wird keine Haftung übernommen für Schäden durch die Verwendung von Informationen aus diesem Online-Angebot oder durch das Fehlen von Informationen. Dies gilt auch für Inhalte Dritter, die über dieses Angebot zugänglich sind.

Ein Dienst der ETH-Bibliothek ETH Zürich, Rämistrasse 101, 8092 Zürich, Schweiz, www.library.ethz.ch

### **http://www.e-periodica.ch**

# die neue schulpraxis

Februar 1990 Heft 2

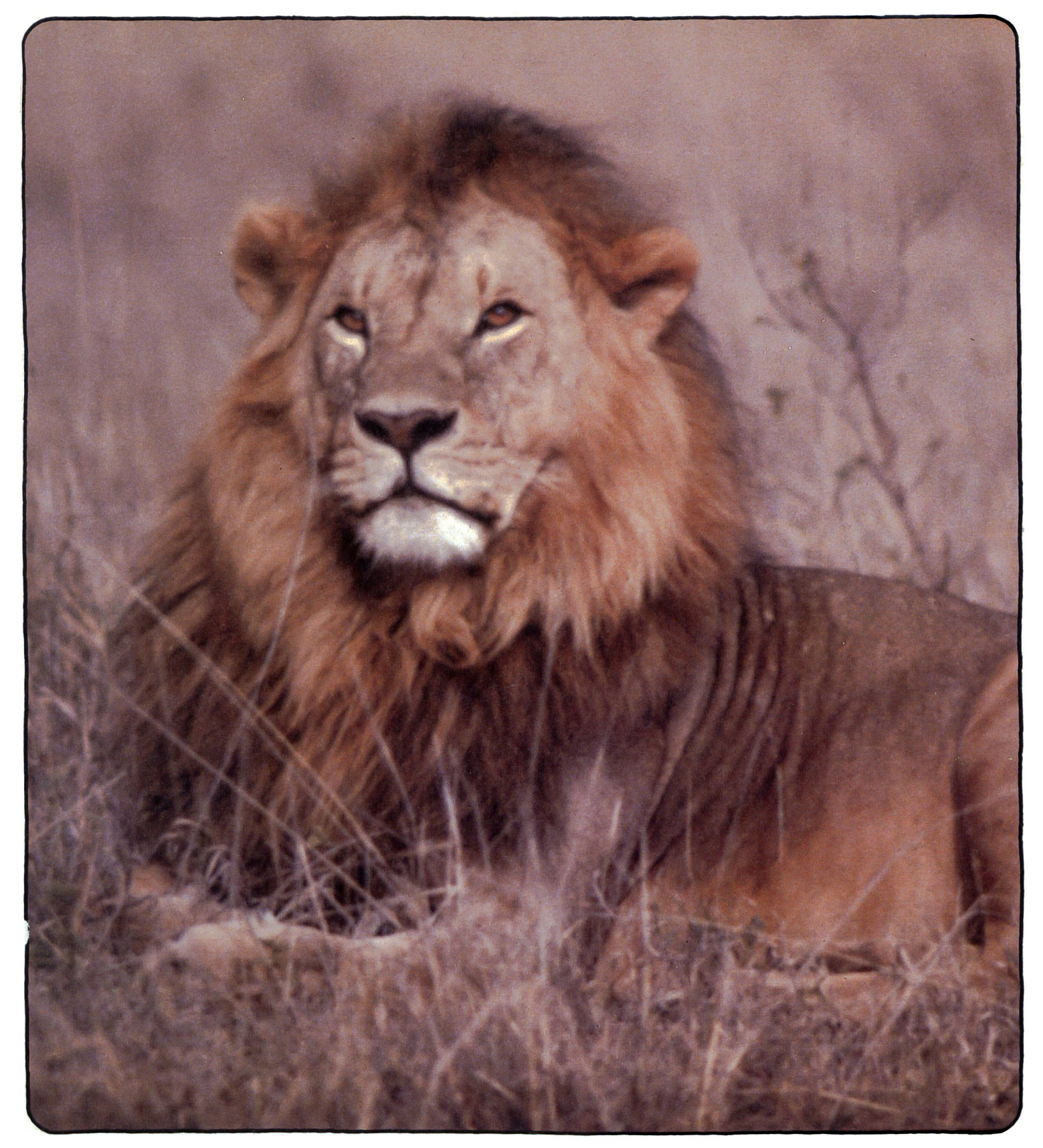

Unterrichtsfragen:

Aufgaben- und Kompetenzdelegationen in der Schule

Unterrichtsvorschläge:

- 
- Das Vielfrasskrokodil<br>- Philosophieren mit Erstklässlern: Lesespur ( Philosophieren mit Erstklässlern: - Lesespur durch den<br>Schönheit Kanton Zürich
- - Kanton Zürich

# DIE KOMPAKTE

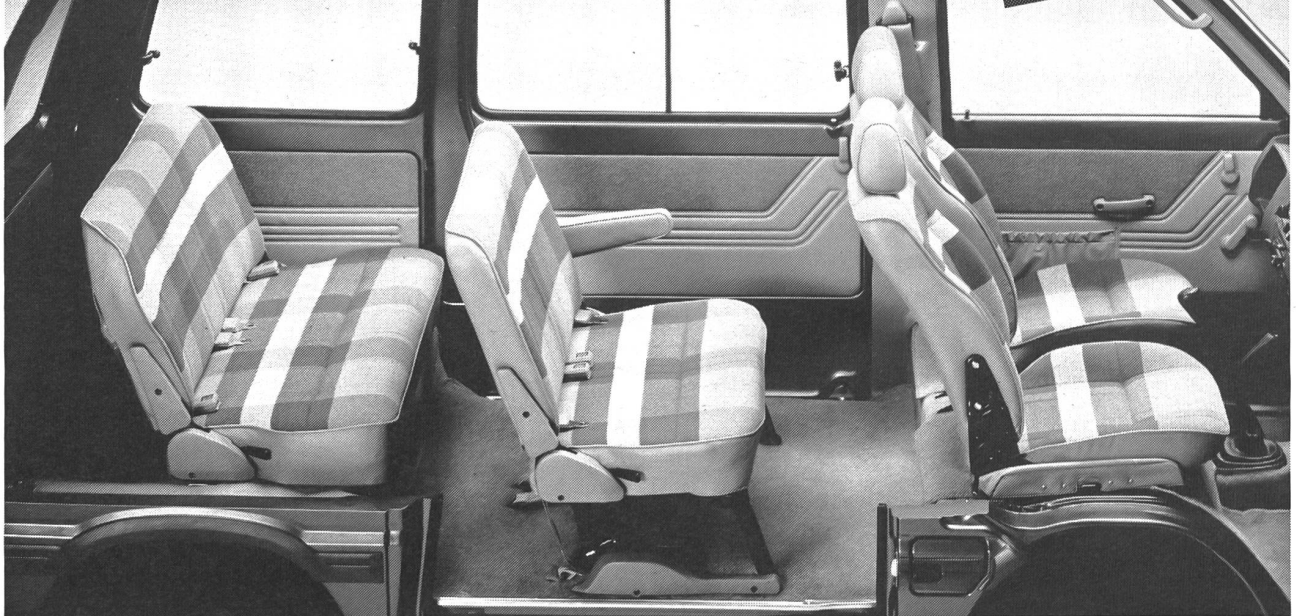

# GROSSRAUMUMOUSINE

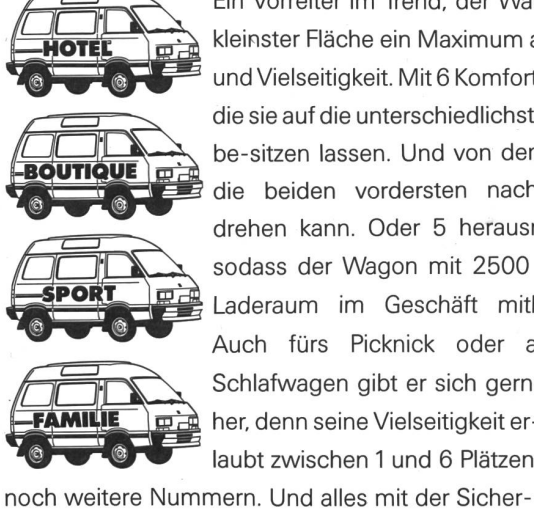

Ein Vorreiter im Trend, der Wagon: auf kleinster Fläche ein Maximum an Raum und Vielseitigkeit. Mit 6 Komfortsesseln, die sie auf die unterschiedlichsten Arten be-sitzen lassen. Und von denen man die beiden vordersten nach hinten drehen kann. Oder 5 herausnehmen, sodass der Wagon mit 2500 Litern Laderaum im Geschäft mithilft. Auch fürs Picknick oder als Schlafwagen gibt er sich gerne her, denn seine Vielseitigkeit er-• laubt zwischen <sup>1</sup> und <sup>6</sup> Plätzen

heit des 4WD per Knopfdruck, in berühmter Subaru-Qualität und mit 52 kräftigen PS aus einem sparsamen 1200er. Was will man mehr für weniger als 20 000 Franken, genau für nur <sup>18</sup> 750.-? Weitere Informationen beim Importeur: Streag AG, 5745 Safenwil, Telefon 062/99 9411, und den über 300 Subaru-Vertretern. Günsti-

ges Subaru-Multi-Leasing, **SUBARU** 4W<sub>D</sub><br>Telefon 01/495 24 95. Wegweisende Spitzentechnik

Wegweisende Spitzentechnik

**SUBARU** 

SUBARU WAGON 4WD

## die neue Schulpraxis

60. Jahrgang Februar 1990 Heft 2

Wenn ich in dieser Nummer die Lektionsreihe zum Thema «Schönheit» durchlese und dabei die Reaktionen der Schüler verfolge, so glaube ich der torin, wenn sie behauptet, Philosophieren sei auch mit Erstklässlern möglich. Drei träge zur «Kinderphilosophie» haben wir bis anhin in der nsp publiziert, und bei allen fiel mir auf: man darf spannende Gesprächsrunden erwarten!

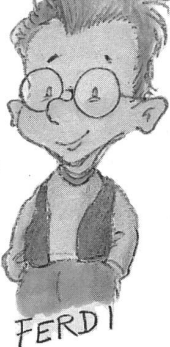

Jedenfalls verdient «Philosophieren mit Kindern» unsere Unterstützung. Anknüpfend an der Fragelust der Schüler

müsste es möglich sein, in regelmässigen Gesprächsrunden mit den Kindern über Ereignisse und Begriffe gemeinsam nachzudenken. Erste Hilfestellungen dazu haben wir in der nsp gegeben, eine weitere mag vielleicht die folgende sein: unser «Ferdi», ausgedacht und gezeichnet von Jonas Raeber, Lehrer in Luzern. In einem farbigen Comicleisten (auf den letzten Seiten) wird der Lausbub Ferdi zum Schmunzeln und Nachdenken anregen und uns auch liebevoll auf die Schippe nehmen.

Norbert Kiechler

### die neue Schulpraxis

gegründet 1931 von Albert Züst erscheint monatlich, Juli/August Doppelnummer

### Abonnementspreise:

Inland: Privatbezüger Fr. 59.-, Institutio-(Schulen, Bibliotheken) Fr. 85.-, Ausland: Fr. 65.-/Fr. 90.-

### Inseratpreise:

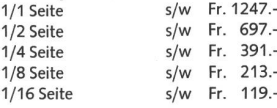

### Redaktion Unterstufe:

Marc Ingber, Primarlehrer, Wolfenmatt, 9606 Bütschwil, Telefon 073/33 31 49 Mittelstufe: Prof. Dr. Ernst Lobsiger, Werdhölzli 11, 8048 Zürich, Telefon 01/62 37 26 Oberstufe: Heinrich Marti, Reallehrer, Postfach 622, 8750 Glarus, Telefon 01/8211313 oder 058/61 2520 Neues Lernen: Dominik Jost, Seminarlehrer, Zumhofstrasse 15, 6010 Kriens, Telefon 041/45 2012 Goldauer Konferenz: Norbert Kiechler, Primarlehrer, Tieftalweg 11, 6405 Immensee,

Abonnemente, Inserate, Verlag: Zollikofer AG, Fürstenlandstrasse 12 9001 St.Gallen, Telefon 071/29 77 77

Telefon 041/813454

Videotex: \*2901#

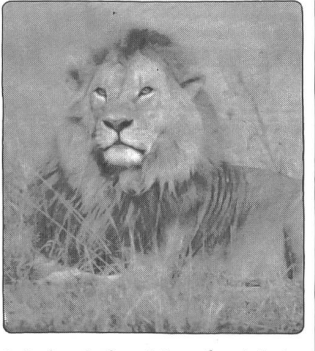

Schüler sind meistens fasziniert von den «unberechenbaren» wen. Dieses natürliche Interesse kann eine gute Voraussetzung zur Behandlung des Löwen in der Schule sein. Eine reichhaltige Sammlung von Löwen-Texten in diesem Heft soll veranschaulichen, wie ein Naturkundethema im Sprachunterricht ausgebaut werden kann. Foto WWF/Boulton

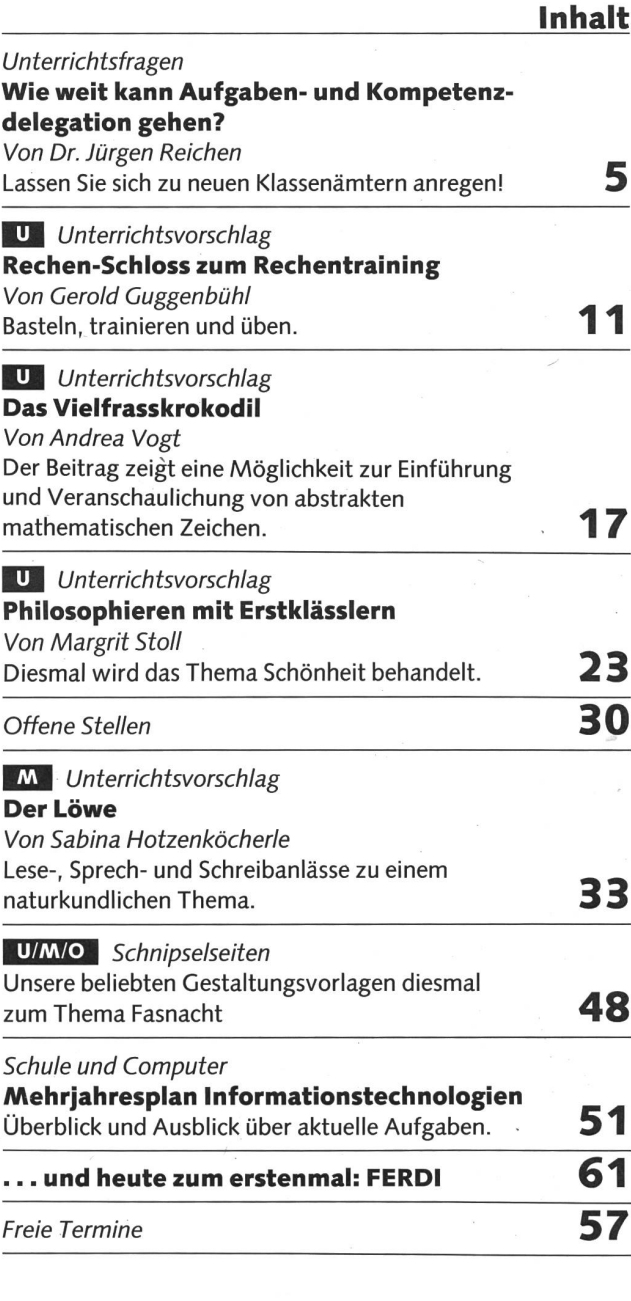

U= Unterstufe M= Mittelstufe 0= Oberstufe

### Der Verlag entschuldigt sich

In der Ausgabe Nr. 1/90 wurden im Artikel von Herrn Dr. Briner, Windisch, viele Druckfehler nicht korrigiert. Der betreffende Text war bereits gesetzt und musste wegen der Umstellung auf unser neues Satzsystem konvertiert werden. Bei dieser Übertragung auf das neue System sind die Druckfehler entstanden. Irrtümlicherweise ist der Text nicht noch einmal in die Korrekturabteilung gegeben worden. Wir bitten Sie, diesen Fehler zu entschuldigen, und danken Ihnen für Ihre Toleranz. Verlag «die neue Schulpraxis»

International contract and contract of the contract of the contract of the contract of the contract of the contract of the contract of the contract of the contract of the contract of the contract of the contract of the con

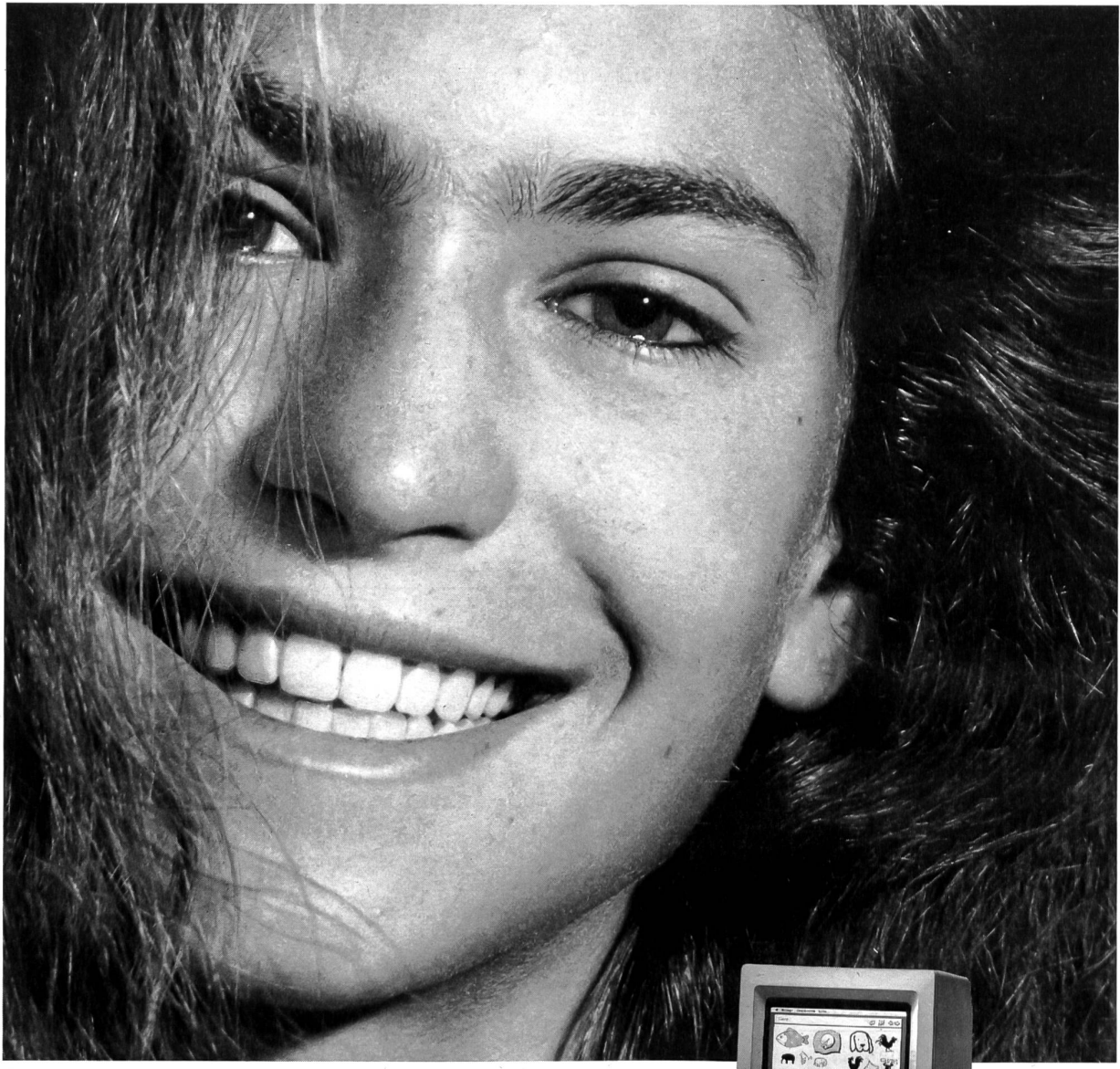

## Das Talent.

Faszinierend, bequem und freundlich in der Anwendung soll er sein: Der Computer für Schüler. Die richtige Atmosphäre in der Schule, die innovativ auf die Schüler einwirkt, bestimmt weitgehend die Zukunft unserer Jugend. Der Computer gehört dazu.

Versäumen wir es nicht, den Schülern ihre Chance zu geben.

Apple Macintosh. Eine Beziehung, die Freude am effektiven Lernen vermittelt.

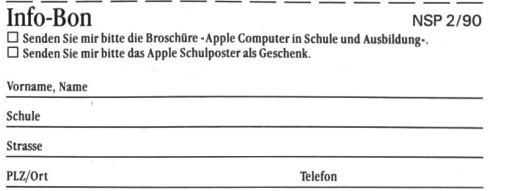

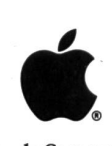

Apple Computer Selbst-Verständlich.

Generalvertretung für die Schweiz und Liechtenstein: Industrade AG, Apple Computer Division, Hertistrasse 31,8304 Wallisellen, Telefon 01/832 8111

SCHNYDER

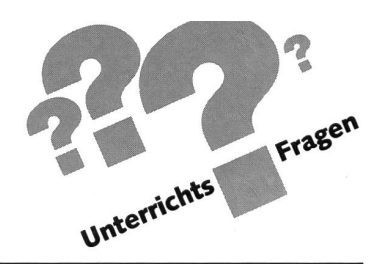

## Wie weit kann Aufgaben- und Kompetenzdelegation gehen? Von Dr. Jürgen Reichen

Der Autor, einer der «Väter» des Werkstattunterrichts, delegiert an seiner Unterstufenklasse nicht nur das Blumengiessen und Wandtafelputzen, sondern er hat auch einen «Hausaufgaben-Chef», ein «Schüler-Korrekturbüro» und selbst einen «Computer-Chef». Und wenn dies schon auf der Unterstufe möglich ist, so kann auf der Mittel- und Oberstufe sogar... (Lo)

### Einleitung

«die neue Schulpraxis» hat in den letzten Jahren immer wieder Beiträge zu Werkstattunterricht, Individualisierung, neues Lernen, selbstgeleitetes Lernen u.ä. publiziert.

Diese Thematik interessiert mich sehr, da ich selber eine Art «Didaktik des Werkstattunterrichts» entwickelt habe, die als ein eigenes Kapitel im Lehrerkommentar von «Lesen durch Schreiben» publiziert wurde.

Seit ich nun wieder selber unterrichte und mit meinen Schülern selber Werkstattunterricht betreibe, hatte (und habe) ich Gelegenheit, den Ansatz Werkstattunterricht in der Praxis fortzuentwickeln. In diesem Zusammenhang bin ich auf einen weiteren Aspekt gestossen, den Werkstattunterricht zu intensivieren. Ich nenne diesen Aspekt «Kompetenzund Aufgabendelegation», eine Sache, die sich in meiner Klasse glänzend bewährte.

### Kompetenz- und Aufgabendelegation

Werkstattunterricht ist eine vielschichtige und vielseitige terrichtsform, und wer sich eingehend mit ihr befasst, entdeckt immer wieder neu Möglichkeiten, die Arbeit in einer Lernwerkstatt zu intensivieren. Auf eine solche neue lichkeit bin ich mit meinen Drittklässlern im vergangenen Langschuljahr gestossen, als uns das Zusatzquartal jenseits des Lehrplans Gelegenheit bot, didaktische Entdeckungsreizu unternehmen. Ich nenne diesen neuen Aspekt des Werkstattunterichts «Kompetenz- und Aufgabendelegation».

Kompetenz- und Aufgabendelegation bedeutet im Rahmen einer Lernwerkstatt, jeden Schüler mit bestimmten, effektiven Funktionen der Lehrerrolle verantwortlich zu betrauen. Dabei bedeutet effektive Funktion nicht, einem bestimmten Schüler zum Beispiel die Verantwortung für das Giessen der Zimmerpflanzen o.ä. zu übertragen, sondern ihm beispielsweise die Befugnis über Anordnung, Kontrolle und Korrektur der Hausaufgaben zu geben.

In der Wirtschaft ist Kompetenz- und Aufgabendelegation nichts Ungewöhnliches. Und aus der Wirtschaft weiss man auch, dass sich sogenannte «gute» Chefs von «schlechten» nicht zuletzt dadurch unterscheiden, dass gute Chefs delegieren können, während schlechte bei allen Angelegenheiten meinen, sie müssten alles selber erledigen. Dieses Modell ist ein Stück weit - auch auf die Schule übertragbar. Die «gute» bzw. professionell souveräne Lehrerin fördert die Selbständigkeit der Schüler eben dadurch, dass sie ihnen Selbständigkeit gewährt, d.h. darauf verzichtet, alles selber vorzugeben, vorzumachen, anzuleiten etc.

Im Rahmen von Werkstattunterricht ist eine solche Kompetenz- und Aufgabendelegation sehr gut möglich, weil man jedem Schüler Aufgaben zuweisen kann, die traditionell zu den Funktionen der Lehrerin gehören. So lässt sich z.B. jedem Schüler die Zuständigkeit für ein Lernangebot der Werkstatt übertragen. Neben seiner Hauptaufgabe, in der Werkstatt zu arbeiten und zumindest die obligatorischen Lernangebote zu erledigen, übernimmt der Schüler noch die Betreuung eines der Lernangebote, d.h.

- er ist für sein Angebot «Experte» und kann seinen Kameraden bei allfälligen Schwierigkeiten helfen;
- er beschafft und verwaltet allenfalls zum Angebot gehöriges, besonderes Material,
- er führt eine Klassenliste und weiss, wer das Angebot bearbeitet hat und wer nicht;
- er mahnt bei «obligatorischen» Angeboten die Kameraden, die in der Bearbeitung des Angebots im Verzug sind;
- er nimmt die Arbeitsergebnisse entgegen und korrigiert sie bei Bedarf;

also alles, was sonst die Lehrerin rings um ein Angebot tut, ledigt nun der zuständige Schüler.

### Beispiele entsprechender «Pflichtenhefte»

### Spiel-«Chef»

Erteilt die Spielerlaubnis, d.h. er ist vor allem dafür zuständig, dass Kinder beliebte Spiele erst dann zum zweiten oder drit-Male spielen dürfen, nachdem alle, die die Spiele machen wollen, wenigstens einmal zum Zug gekommen sind.

Bei «halbstrukturierten» Spielen, zu denen erst noch Regeln zu entwickeln sind, sammelt er die Regeln und organisiert die Erprobung der neuerfundenen Regeln.

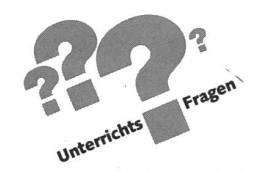

### Beispiele entsprechender «Pflichtenhefte»

### Spiel-«Chef»

Erteilt die Spielerlaubnis, d.h. er ist vor allem dafür zuständig, dass Kinder beliebte Spiele erst dann zum zweiten oder drit-Male spielen dürfen, nachdem alle, die die Spiele machen wollen, wenigstens einmal zum Zug gekommen sind.

Bei «halbstrukturierten» Spielen, zu denen erst noch Regeln zu entwickeln sind, sammelt er die Regeln und organisiert die Erprobung der neuerfundenen Regeln.

### Computer-«Chef»

Ist zuständig für alle Fragen am Computer und z.B. berech-«Computerprüfungen» abzunehmen und entsprechende «Diplome» auszustellen, welche zu einer erweiterten terbenutzung berechtigen.<sup>1</sup>

<sup>1</sup> In meiner Klasse bestand beispielsweise die 1. Computerprüfung darin, einen kleinen Text in den Computer einzugeben und über den angeschlossenen Drucker auszudrucken. Mit dem «Diplom» aufgrund bestandener «Prüfung» war das Vorrecht verbunden, am Computer besonders beliebte Spiele zu spielen, die den anderen Schülern dank «geheimer» Passwörter nicht zugänglich waren.

### Vortrags-«Chef»

Bespricht mit den Kameraden mögliche Vortragsthemen, führt am Anschlagsbrett eine Veranstaltungsliste, organisiert die Reihenfolge der Vorträge und ist für die Zeitplanung ständig; hält nach den Vorträgen jeweils protokollarisch fest, wie die Klasse den gehörten Vortrag inhaltlich und rhetorisch beurteilt.

### Lese-«Chef»

Verwaltet die Texte, die zur Werkstatt gehören; mahnt schüler, die einen Text zu lange ausgeliehen haben, zur Eile, damit auch andere Kameraden den Text noch lesen können; nimmt eine allfällige Verständnisüberprüfung vor, kopiert lenfalls jene Texte, welche einzelne Mit-Schüler haben möchten. etc.

### Lieder-«Chef»

Ermittelt von den Kameraden die Wunschlieder, die gesungen werden sollen, führt am Anschlagsbrett das Liederverzeichnis, schaut in den Gedichtsheften, ob jeder Schüler sein Wunschlied sauber und fehlerfrei abgeschrieben hat, organisiert in Absprache mit der Lehrerin, dass die Wunschlieder gesungen werden.

Neben der Betreuung eines einzelnen Lernangebots in einer Werkstatt gibt es nun aber auch noch Möglichkeiten, Kompetenzen und Aufgaben aus dem allgemeinen richtsbetrieb an die Schüler abzutreten. So ist etwa ein besonders beliebtes Amt der Hausaufgaben-«Chef».

### Hausaufgaben-«Chef»

Meine bisherigen Unterrichtserfahrungen legen es nahe, mit diesem Amt nicht einen einzelnen Schüler zu betrauen, dern ein Partnerteam einzusetzen. Die beiden «Chefs» sind dann zusammen für die Hausaufgaben verantwortlich. Sie gen einvernehmlich fest, welche Hausaufgaben die Klasse bekommt und kontrollieren, ob diese Aufgaben auch richtig erledigt wurden. Die Leherin hat mit den Hausaufgaben nur dann zu tun, wenn die beiden Hausaufgaben-«Chefs» mitteilen, dass ein Schüler eine Aufgabe nicht gemacht hat.

Entgegen der Erwartung, dass auf diese Weise weniger Hausaufgaben erteilt würden, zeigen bisherige Erfahrungen das Gegenteil. Weil die beiden Hausaufgaben-«Chefs» die Aufgaben selber auch machen müssen – dies ganz im Unterschied zur Lehrerin, die Hausaufgaben nur erteilt, selber aber nicht macht - waren die Aufgaben bei der Klasse zunächst besser legitimiert. Des weiteren hatten die Kinder den druck, man könne mit den Hausaufgaben-«Chefs» «handeln», d.h. man könne sie gleichsam hinter dem Rücken der Lehrerin darum bitten, an einem besonderen Tag keine Aufgaben zu geben, weil man etwas besonderes vorhabe. Die «Chefs» gingen tatsächlich auf solche Wünsche ein, verlangten jeweils aber eine Kompensation und stellten an einem der folgenden Tage eine grössere Aufgabe. Natürlich ist dies nichts Aussergewöhnliches, und jede Lehrerin wird wohl ähnlich handeln, aber dessen scheinen sich die Schüler nicht gleichermassen bewusst zu sein. Jedenfalls zeigte sich in der bisherigen Erfahrung mit Hausaufgaben-«Chefs», dass so das «Hausaufgaben-Problem» zur grösseren Zufriedenheit der Schüler gelöst ist.

Ein anderes allgemeines Amt, zwar nicht sonderlich liebt, aber von besonderer, vor allem auch langfristiger Lernwirksamkeit, ist das sogenannte

### Korrekturbüro

Die 4 bis 6 besten Rechtschreiber der Klasse bilden das rekturbüro und haben den Auftrag, alle von den Kindern frei formulierten Texte zuerst zu korrigieren, ehe sie der Lehrerin zur Schlusskorrektur unterbreitet werden. Diese Institution hat mehrere positive Effekte: Kinder aus Elternhäusern, in nen die Rechtschreibung das oberste Bildungsziel darstellt und die hinsichtlich freier Texte entsprechend ängstlich sind, können sich entspannen. Sie bringen der Lehrerin jetzt korrigierte Texte, die erheblich weniger Fehler aufweisen und müssen sich nicht schon auf dem Weg zum Pult der Lehrerin verkrampfen. In der entlasteten Atmosphäre der Vorkorrektur im Korrekturbüro bleibt mancher Korrekturhinweis zusätzlich «hängen». Innerhalb des Korrekturbüros selbst kommt es unter den Mitgliedern immer wieder zu Diskussionen über orthographische Unsicherheiten, in welche die jeweiligen Textschreiber einbezogen sind, was zu einer Vertiefung des Problembewusstseins beiträgt und die Schüler häufizum Duden greifen lässt. Schliesslich entwickelt sich bei den Mitgliedern des Korrekturbüros ein grosses Verantwortungsbewusstsein gegenüber der Orthographie in der ganzen Klasse. So kann man beispielsweise immer wieder beobachten, wie innerhalb des Werkstattbetriebs Korrekturbüromitglieder ihre Kameraden im Vorbeigehen beiläufig auf zufällig entdeckte Rechtschreibefehler hinweisen.

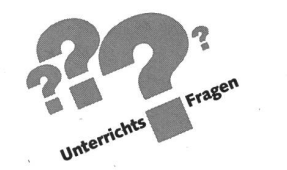

### Wie sieht die Praxis aus?

Selbstverständlich sind nicht alle Aufgaben und Funktionen, die man an die Schüler delegieren kann, gleicherweise attraktiv bzw. mit echten Kompetenzen ausgestattet. Da jedoch grundsätzlich alle Aufgaben und Funktionen unter denen verlost werden, die sich darum bewerben und mithin Chancengleichheit besteht, ist eine allgemeine Legitimation der Schüuntereinander gewährleistet. Eine kleine Einschränkung ergibt sich lediglich bei jenen Aufgaben, die spezifische lifikationen» erfordern (Korrekturbüro, Computer-«Chef» u.ä.), aber da es sich ja hier nicht um willkürliche Einschränkungen handelt, werden auch diese allgemein anerkannt. Zudem gilt eine bestimmte Kompetenz- und Aufgabendelegation nur für eine begrenzte Zeitdauer, so dass es im Verlauf eines Schuljahres zu einem minimalen Ausgleich kommt. Da auch eine Werkstatt nicht von Anfang an vollständig mit Lernangeboten bestückt ist, sondern über eine gewisse Zeit hinweg neue Lernangebote mit neuen «Pflichtenheften» zukommen, ergeben sich für Schüler, die vielleicht etwas weniger attraktive Betreuungspflichten haben, immer wieder neue Chancen.

Individuelle Stärken und Schwächen der einzelnen Schüler bringen es natürlich mit sich, dass nicht jedes Kind für jede Aufgabe gleichermassen geeignet ist. Doch das darf die rerin nie dazu bewegen, ein Kind von vornherein von bestimmten Kompetenzdelegationen auszuschliessen. Es sei nochmals mit Nachdruck betont: Die ausserordentliche terrichtliche Gesamtwirkung, welche man mit einer umfassenden und echten Kompetenz- und Aufgabendelegation erzielen kann, ist gebunden an die Voraussetzung absoluter Chancengleichheit für alle Schüler. Nur so entsteht eine generelle Legitimation, in der die Schüler bereit sind, auch Anweisungen und Aufträge von Kameraden entgegenzunehmen. Fühlen sich einzelne Kinder ausgeschlossen, ist damit zu rechnen, dass sie den Unterricht sabotieren. Begründete Einschränkungen und individuelle Anpassungen kann die Lehrerin in der Gestaltung der Pflichtenhefte vornehmen. Die Details der Pflichtenhefte sollen nämlich erst nach der Verlosung und dem Zuschlag einer Aufgabe im Gespräch zwischen rerin und Schüler abschliessend festgelegt werden. In diesem Gespräch kann, ja muss man dann modifizieren. Ist z.B. ein schwacher Schüler Vortrags-«Chef» geworden, dann verzichtet man auf die Protokollierung der Klassenurteile im Anschluss an die Vorträge und begnügt sich mit der Organisation der Vorträge etc.

### Welches sind die Vorteile?

Kompetenz- und Aufgabendelegation hat eine Reihe von Vorteilen. Sie entlastet einmal die Lehrerin von pflichtungen und bringt eine spürbare Erleichterung in organisatorischer Hinsicht, so dass sie Zeit und Kraft gewinnt. Viel wichtiger sind jedoch die Vorteile, welche die Kompetenzund Aufgabendelegation für die Schüler bedeutet. Sie

- fördert die Selbständigkeit
- stärkt das Selbstvertrauen
- steigert das Verantwortungsgefühl
- vertieft das Beziehungsgeflecht unter den Kindern
- führt zu einem allgemeinen Lernaustausch, regt weiteres Lernen an und motiviert zusätzlich (zum Beispiel, wenn ein Schüler aufgrund der zufälligen Ämterverteilung zum «Chef» eines Lernangebots wurde, das ihn an sich nicht so sehr interessiert hätte)

Diese positiven Wirkungen entfaltet die Kompetenz- und Aufgabendelegation allerdings nur - und das soll nochmals wiederholt werden! - wenn sie

- <sup>1</sup> echt ist, d.h. wirkliche Lehrerkompetenzen überträgt, weil sie getragen wird von einem prinzipiellen Vertrauen der Lehrerin den Schülern gegenüber und
- 2 alle Schüler gleichberechtigt beteiligt, auch die schwachen oder vorgeblich unzuverlässigen!

«Ämter» wie etwa Reinigung der Wandtafel, Öffnen der Fenster während der Pause etc., wie sie immer schon vergeben wurden, sind nicht lernwirksam, da es sich im Grunde um wenig attraktive und wenig beliebte «Ämter» handelt; damit die Kompetenz- und Aufgabendelegation die obenerwähnten positiven Wirkungen entfaltet, müssen die Schüler mit wirklichen Kompetenzen und Verantwortungen betraut werden.

Noch wesentlicher als die Übertragung echter Kompetenzen ist jedoch die Gleichberechtigung unter den Schülern. Wer einzelnen seiner Schüler aus charakterlichen, disziplinarischen oder leistungsmässigen Gründen die Übernahme einer effektiven Verantwortung nicht zutraut und diese Schüler vom System der klasseninternen Kompetenz- und Aufgabendelegation ausschliessen will, sollte auf entsprechende Massnahmen verzichten. Eine «halbherzig» praktizierte petenz- und Aufgabendelegation führt nicht einfach nur zur halben positiven Wirkung – sondern wirkt sich *verheerend* aus.

Gerade schwache oder sogenannt «schwierige» Schüler reagieren auf eine echte Kompetenz- und Aufgabendelegation besonders gut, weil sie hier eine Möglichkeit haben, sich vertieft in die Klasse zu integrieren und sich nicht mehr an den Rand gedrängt fühlen: Kompetenz- und Aufgabendelegation bedeutet nämlich eine Anerkennung der Person des Schülers, ist von der Lehrerin bestätigtes Zutrauen in sein Können und seine Integrität.

Eine Unterrichtsorganisation mit weitreichender Kompetenz- und Aufgabendelegation ist keine Sache, die man anordnen kann, und auch keine Sache, die sich innert einer Woche entwickelt. Eine solche Unterrichtsorganisation ist das Ergebnis eines längeren Prozesses, der, wenn er richtig verläuft, bei Kindern aber zu einem ausserordentlichen Grad an ständigkeit führen kann.

Skeptiker und Spötter werden jetzt natürlich wissen wol-Und was macht eigentlich die Lehrerin, wenn die Schüler alle ihre Funktionen übernommen haben? Nun - sie liebt die Kinder, ermutigt sie, bestätigt sie, bietet ihnen Lerngelegenheiten, organisiert eine Hintergrunddisziplin und hält mit ihrer offenen, grosszügigen und entgegenkommenden Art die Motivation der Kinder auf Hochtouren.

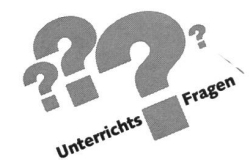

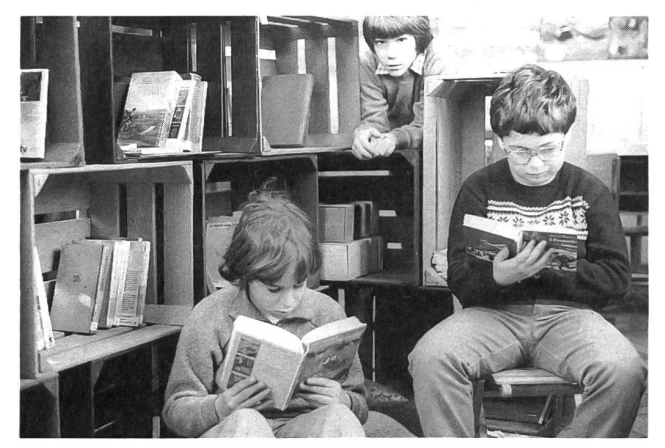

In der Leseecke im Schulzimmer sind Lieblingsbücher der Schüler, Kinderzeitschriften, SJW-Hefte und Kinderlexika ben Lernspielen zu finden. Die «Chefin der Leseecke» sorgt nicht nur für Ordnung, sondern macht auch Vorschläge, was noch anzuschaffen sei. (Alle Fotos und Legenden: E. Lobsiger)

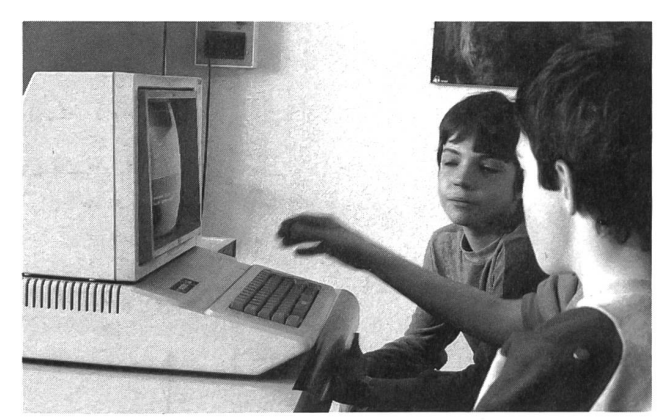

Einzelne Kollegen werden den Kopf schütteln: «Braucht es den Computer wirklich schon auf der Unterstufe?» In anderen Ländern werden gute Computerprogramme auch schon im Kindergarten eingesetzt. Gute Programme braucht es...

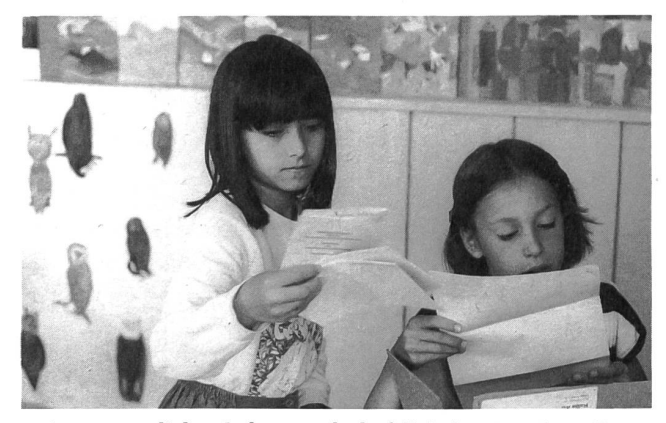

Es ist erstaunlich, wie kameradschaftlich das Korrektur-Team den Mitschülern die Texte korrigiert. Die Schüler vom Korrektur-Team benützen eine spezielle Farbe, damit der Lehrer sieht, was von dieser Vorinstanz verbessert oder (selten) auch verschlimmbessert wurde.

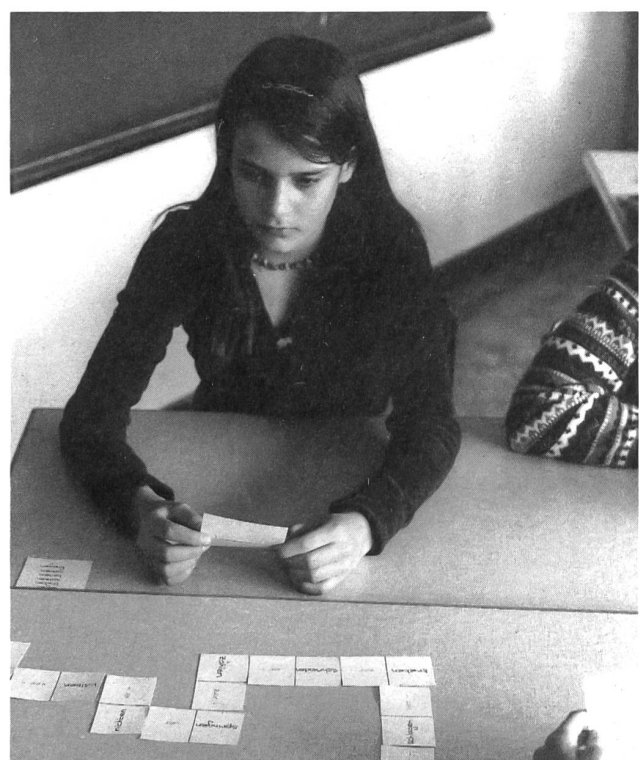

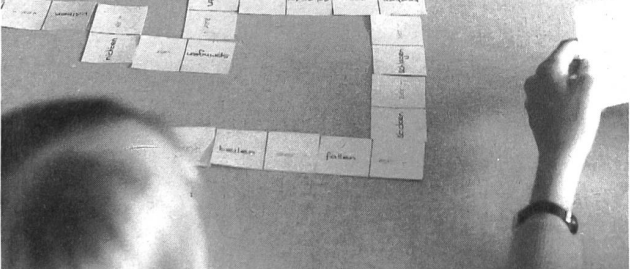

...aber noch mehr Freude bereitet es, selber Spiele zu entwerund dann dem «Spiel-Chef» in die Lernspielsammlung zu geben.

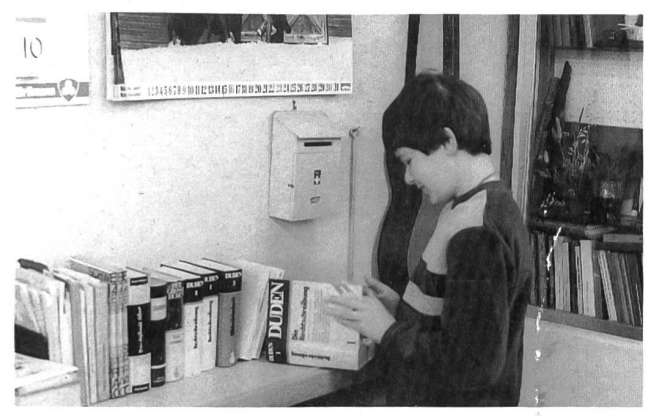

Seit Peter dem Korrektur-Team angehört, benützt er viel ters nicht nur das Wörterbüchlein, sondern sogar den «richtigen» Duden. Seine eigene Rechtsschreibeleistung hat sich auch verbessert.

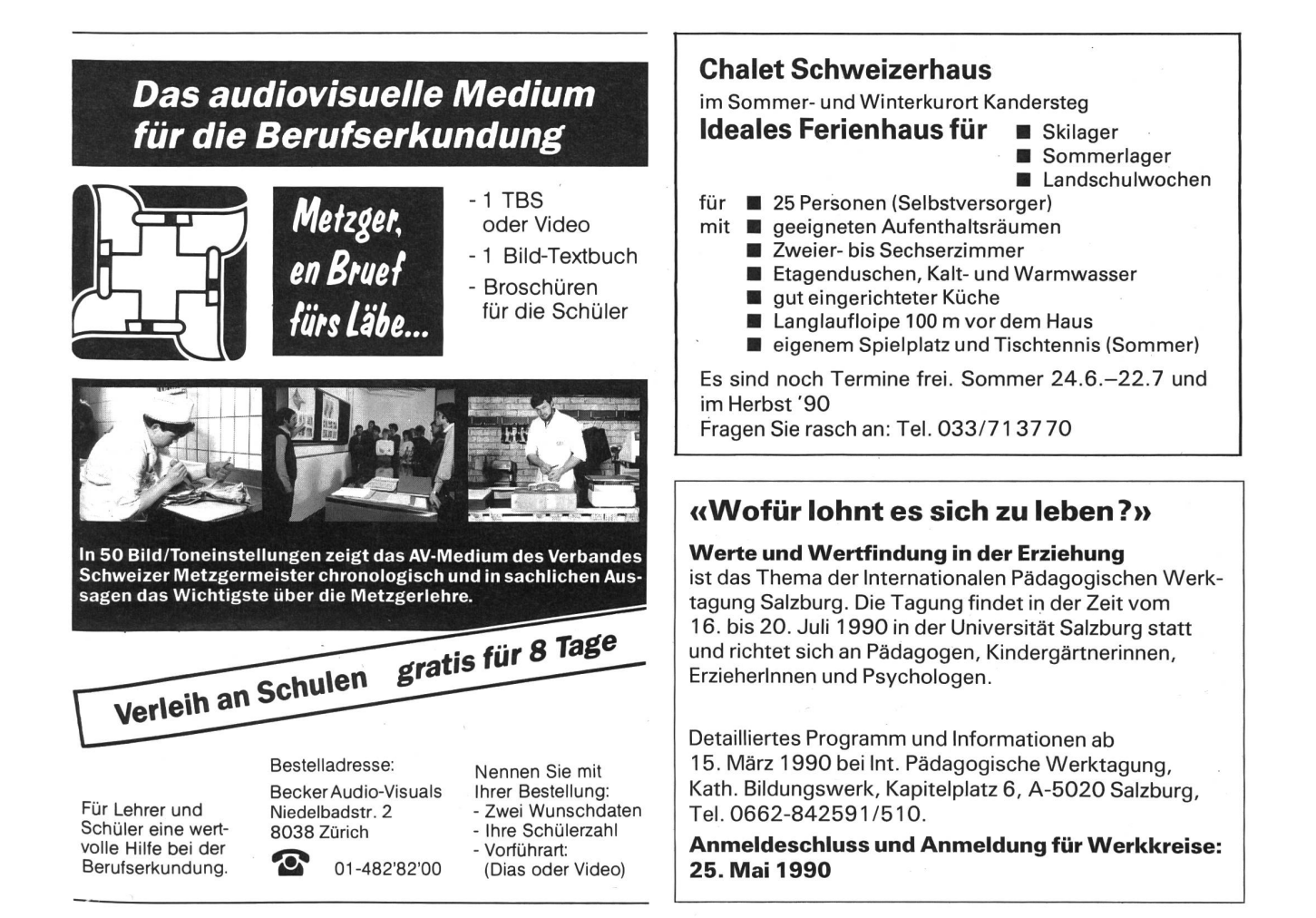

## Treue Abonnenten werben neue Abonnenten

Wenn die hier eingeklebte Abo-Karte bereits entfernt worden ist, können Sie unter Nummer 071/297777 ein Probeexemplar bestellen, oder über Videotex \*2901#

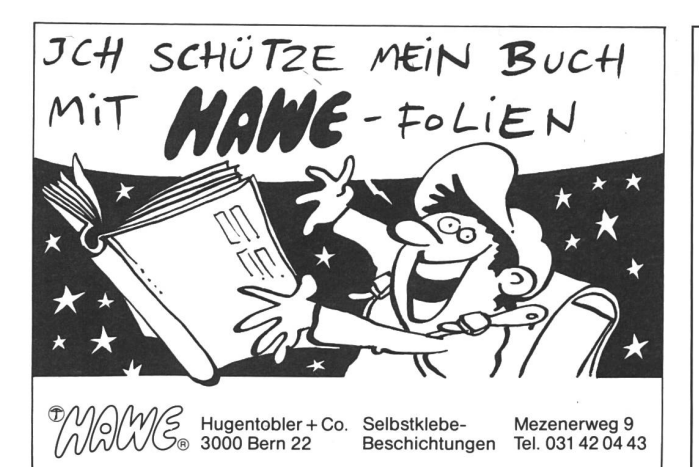

COOMBER - Verstärker, Lautsprecher mit Kassettengerät

das besondere Gerät für den Schulalltag<br>- einfach<br>- sessienssecht einfach

- praxisgerecht
- speziell
- mobil
- 

Gerne senden wir Ihnen unsere Dokumentation AV-Geräte-Service Walter E. Sonderegger Gruebstrasse 17 8706 Meilen,<br>Tel. 01/9235157

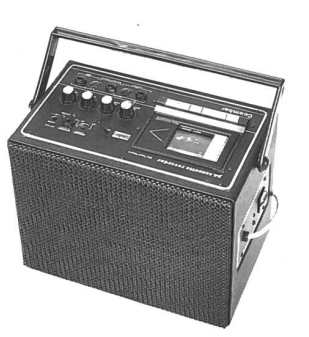

Modell 2020 für Klassenzimmer

Institut für Psychologische Pädagogik (IPP) Lehrer- und Lehrerinnen-Bildungszentrum Giblenstr. 48, 8049 Zürich, Tel. 01/341 5001

## Seminarkurse

in Erziehungswissenschaft und Praxis

- A- Intensivkurse\*
- B- Diplomkurs\* 3jährige berufsbegleitende Ausbildung
- C- Seminarleiter/innen-Kurs

### Ziel

Auf der Grundlage der modernen Pädagogik und der manistischen Psychologie lernen Lehrer/innen:

- Ursachen für Lernschwierigkeiten und auffälliges Verhalten herausfinden;
- Konflikten adäquat begegnen;
- Kommunikations-und Interaktionsbarrieren beseitigen;
- konfliktfreie Zonen schaffen, um Zeit für sachbezogene Aufgaben zu gewinnen;
- das Kind/den Jugendlichen zur Kooperation mit den Erziehenden gewinnen

### Kursmethode

- Vermittlung theoretischer Grundlagen;
- praktische Übungen und Demonstrationen;
- Fallbesprechungen, nach Bedarf Beratungsgespräche.

### 10 praxisbezogene Seminarkurse

Zeit: 16.30-20.30 Uhr (alle 14 Tage) Beginn: April und Oktober 1990.

Bitte fordern Sie Unterlagen an!

## «Jetzt haben wir den idealen Gesamtschulstundenplan...»

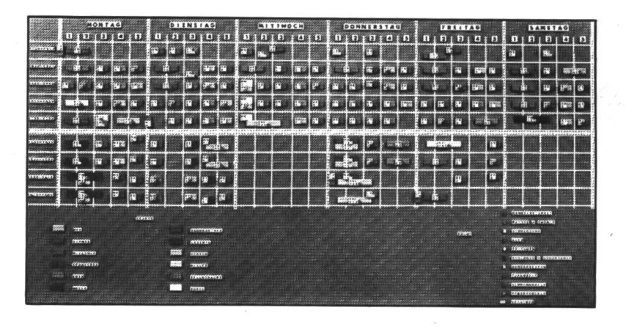

WODULE

.sagen uns Lehrer, die mit dem MODULEX-Schulstundenplan arbeiten. Einfach, übersichtlich, leicht zu verändern und für alle Kombinationen geeignet, sind MODULEX-Schulstundenplanungstafeln. Lieferbar für jede Klassenzahl (mit Erweiterungsmöglichkeit) und alle Ausbildungsarten. Weite Farbskala und aufsteckbare Zahlen und Buchstaben ermöglichen genaue Angaben auf kleinstem Raum. Das links abgebildete, einfache Planungstafelbeispiel (100 cm breit, 50 cm hoch) umfasst fünf Klassen, 12 Lehrkräfte in 11 Räumen und einen 9-Stunden-Tag, von Montag bis Samstag (Preis ca. 420.-). Mit MODULEX-Planungstafeln können Sie aber auch 40 Klassen und mehr, dazu noch alle Spezialräume einplanen und übersichtlich darstellen.

### Machen Sie Ihren nächsten Gesamtstundenplan mit MODULEX, mit dem unverkennbaren Stecksystem X

Verlangen Sie Prospekte und unverbindliche Beratung kostenlos.

MODULEX AG, Badenerstrasse 812, 8048 Zürich, Telefon 01 432 36 36 nsp  $MSP 9/89$ 

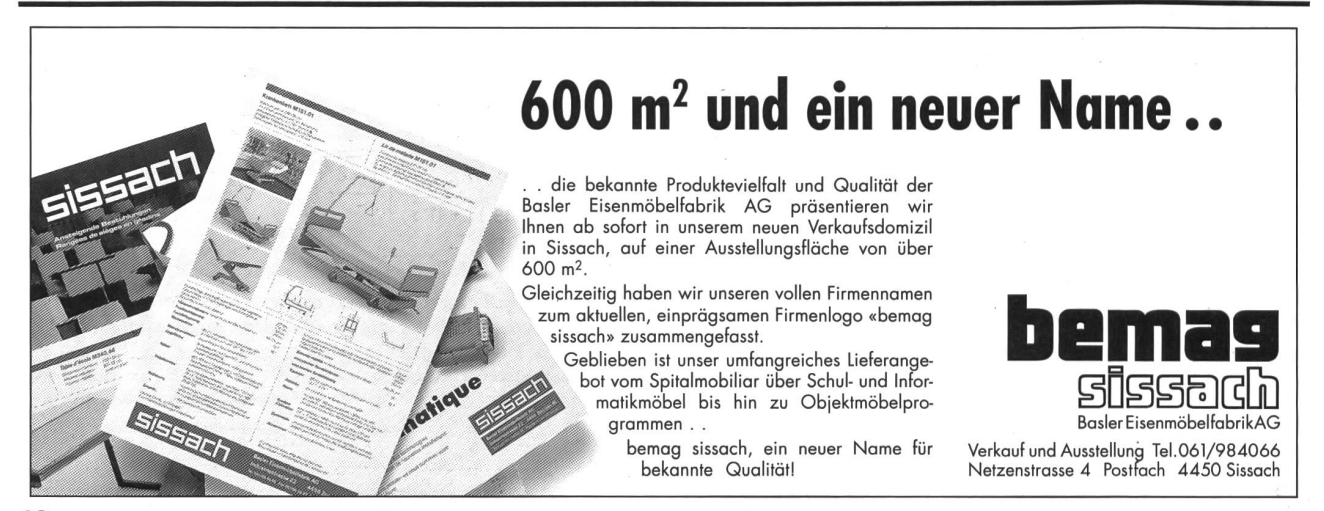

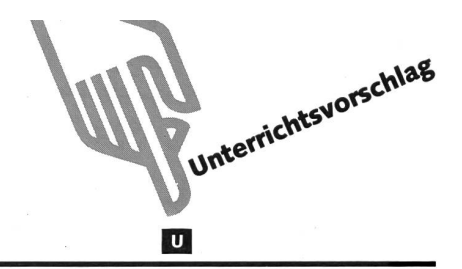

## Rechen-Schloss zum Rechentraining

Von Gerald Guggenbühl

Vorgehen: Alle Felder **auch ausschneiden bzw. ausstanzen mit Locheisen.** Alle Türen und Fenster schneiden, ähnlich einem Adventskalender. Alle Ecken  $\sqrt{\phantom{a}}$  einschneiden. Schablonen einsetzen.

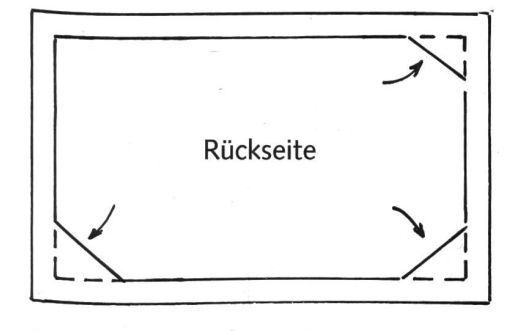

Ecken einschieben wie in Fotoalbum

- Pfeil A: oben links siehst du, welche Schablone eingesetzt ist bzw. auf welche Zahl du ergänzen sollst. (Im Beispiel auf 100).
- Pfeil B: Hinter der aufgeklappten Tür wird das Resultat sichtbar.

### Verwendbarkeit:

Training des Ergänzens.

 $\sim$ 

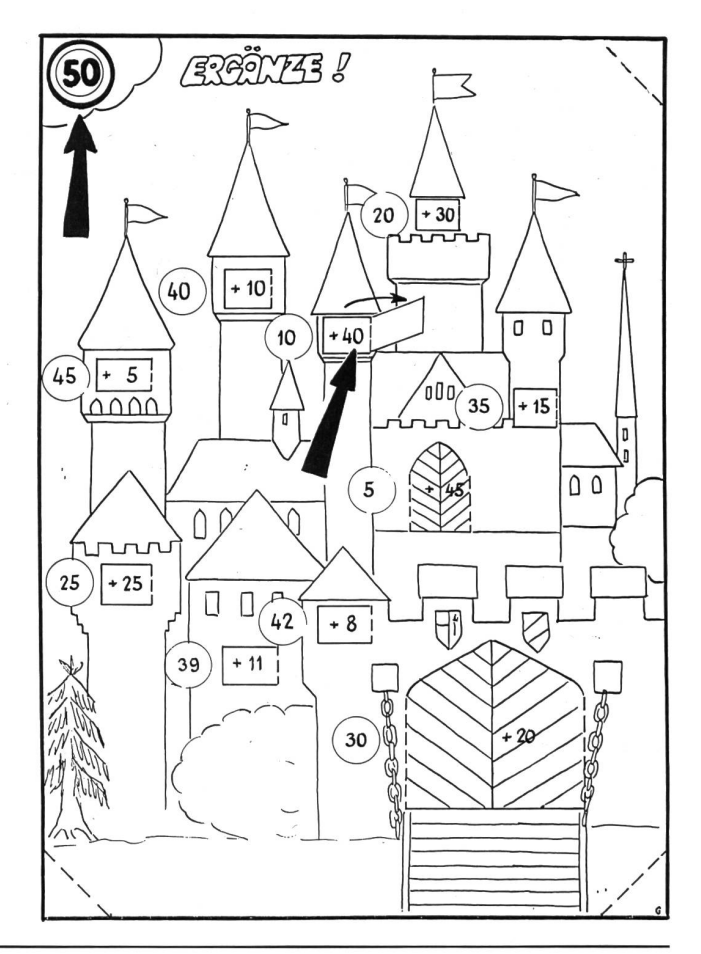

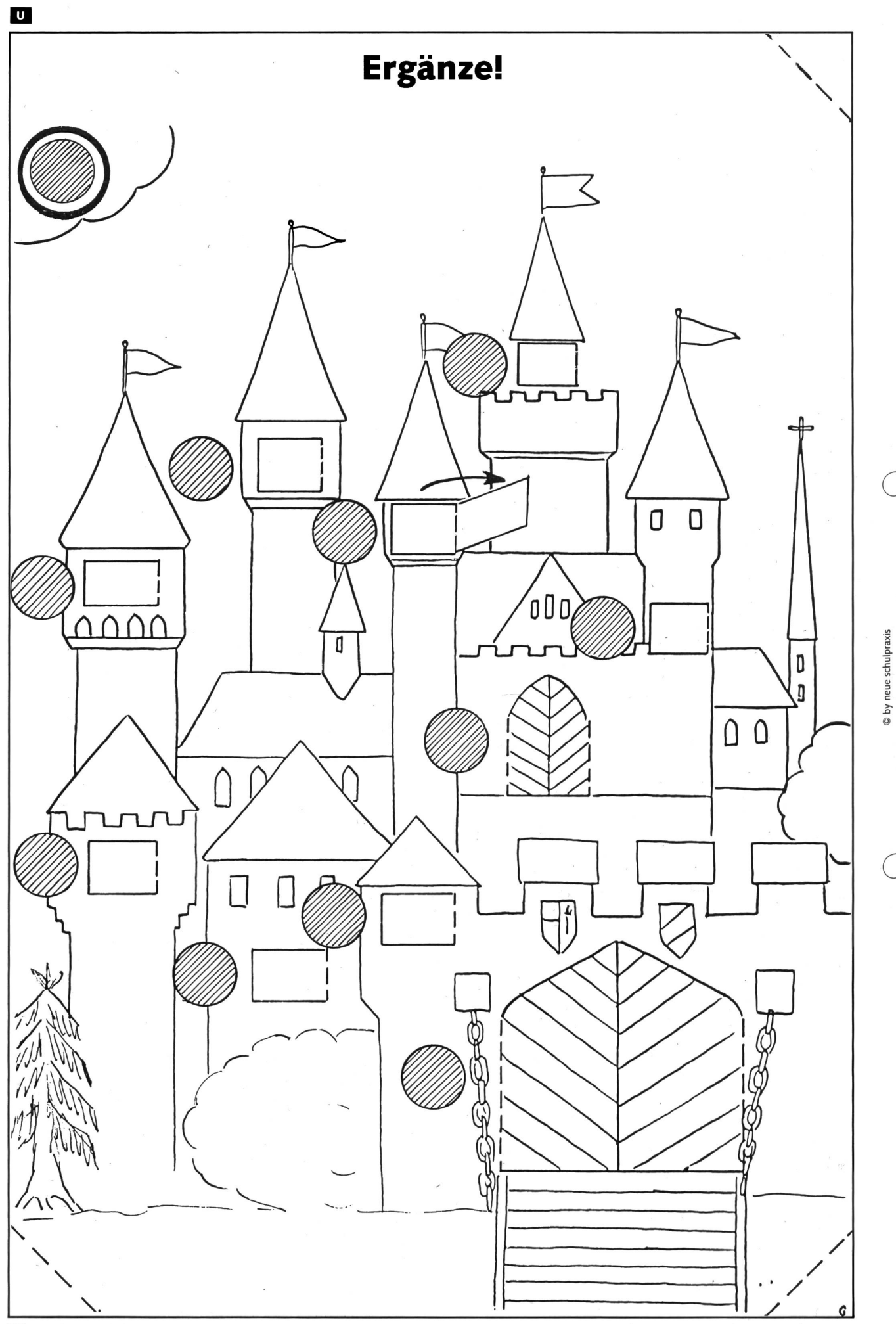

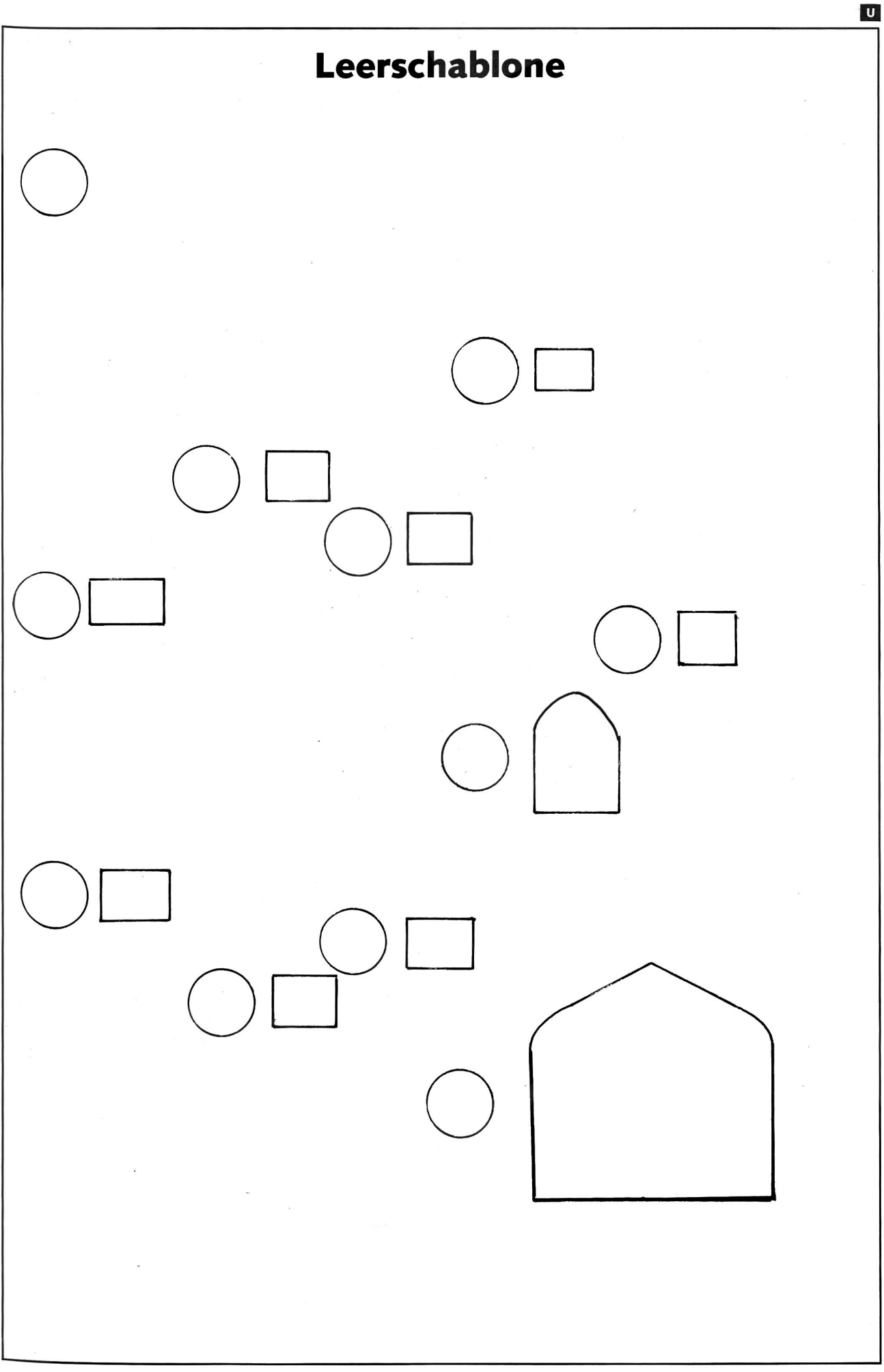

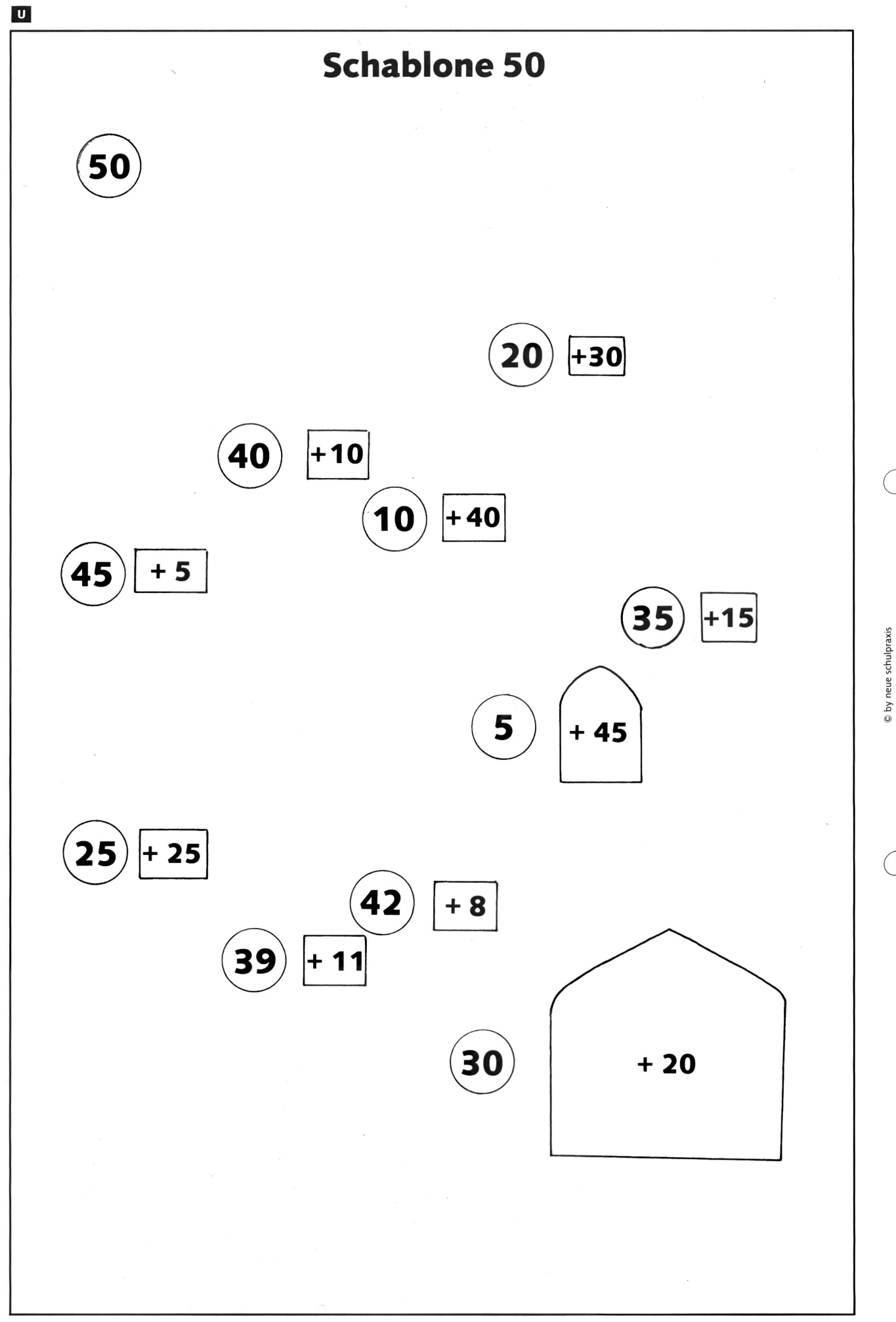

## Zu Ihrer Orientierung

Wenn Sie Ratsuchende betreuen müssen, wenn Sie Katsuchenut betreuten mussen,<br>Eine sich selber ein Wissensgebiet neu aufbereiten wollen: Hier die Schwerpunkte des AKAD-Programms. Lef Beginn der Lehrgänge ist jederzeit möglich – das Studium ist abhängig von Wohnort und Berufsarbeit.

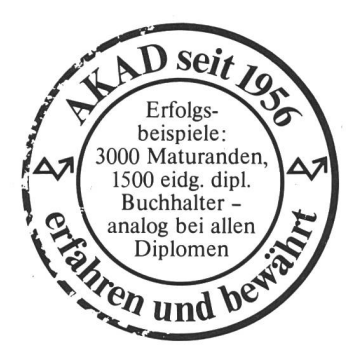

### Einzelfächer Diplomstudiengänge

im Fernunterricht, von der Anfängerstufe bis zum Hochschulniveau; Studienbeginn aufjeder Stufe möglich.

Englisch • Französisch • Italienisch Spanisch • Latein

mit dem eingebauten Tonkassettenprogramm seriös und trotzdem bequem zu erlernen.

Deutsche Sprache Deutsche Literatur • Praktisches Deutsch

Erziehungs- und Entwicklungspsychologie

Psychologie • Soziologie • Politologie Philosophie

Weltgeschichte • Schweizergeschichte Geographie

Algebra und Analysis  $\bullet$  Geometrie  $\bullet$  DG

Physik • Chemie • Biologie

Buchhaltung • Informatik/EDV Betriebswirtschaftslehre Volkswirtschaftslehre usw.

> Geschäftskorrespondenz Maschinenschreiben

in der Verbundmethode Fernunterricht-mündlicher unterricht. Qualitätsbeweis: über 10 000 Erfolge in staatlichen Prüfungen bei überdurchschnittlichen Erfolgsquoten.

Eidg. Matur Typus B, C, D Eidg. Wirtschaftsmatur Hochschulaufnahmeprüfung (ETH/HSG)

Bürofachdiplom VSH • Handelsdiplom VSH Eidg. Fähigkeitszeugnis für Kaufleute

Englischdiplome Universität Cambridge Französischdiplome Alliance Française Paris Italienischdiplome Universität Perugia Spanischdiplome Universität Saragossa Deutschdiplome Zürcher Handelskammer

Eidg. Diplom Betriebsökonom HWV Eidg. Fachausweis Analytiker-Programmierer Eidg. Diplom Wirtschaftsinformatiker Eidg. Fachausweis Organisator Eidg. Fachausweis Buchhalter Eidg. Diplom Buchhalter/Controller Eidg. Fachausweis Treuhänder Eidg. Diplom Bankfachleute

IMAKA-Diplomstudiengänge: Management-Diplom IMAKA Eidg. Diplom Verkaufsleiter Diplom Wirtschaftsingenieur STV Diplom Personalassistent ZGP Chefsekretärinnen-Diplom IMAKA

### Informationscoupon

An die AKAD, Jungholzstrasse 43, 8050 Zürich Senden Sie mir bitte unverbindlich (Gewünschtes bitte ankreuzen X)  $\Box$  Ihr ausführliches AKAD-Unterrichtsprogramm Mich interessieren nur (oder zusätzlich)  $\Box$  IMAKA-Diplomstudiengänge  $\Box$  Technische Kurse  $\Box$  Zeichnen und Malen Name: Vorname: Strasse: Plz./Wohnort:

Keine Vertreter!

TRAD

69

1287

Persönliche Auskünfte:

AKAD-Seminargebäude Jungholz (Oerlikon)  $T_{\text{e}}$ <sup>o</sup> angnolzstrasse 43, 8050 Zürich Telefon 01/302 76 66

AKAD-Seminargebäude Seehof (b. Bellevue) Seehofstrasse 16, 8008 Zürich

AKAD Akademikergesellschaft für Erwachsenenfortbildung AG

## Einladung für die Werkstattbörse

### Datum: Mittwoch, 28. März 1990

Zeit: 15.00-17.30 Uhr Ort: Cafeteria, Primarlehrerseminar Zürich-Oerlikon, Holunderweg 21

Nichtmotorisierte Kolleginnen und Kollegen erreichen das Primarlehrerseminar vom Bahnhof Oerlikon oder cheggplatz aus entweder zu Fuss (15-20 Min.) oder mit dem Tram 11 (Haltestelle Allenmoos).

Parkplätze sind in der Tiefgarage der Kantonsschule Oerlikon vorhanden (Birchstrasse).

### Wichtig: unbedingt zentrale Parkuhr füttern!

### Ablauf der Börse

Infos zur Börse

Gedankenaustausch

Besichtigung von Werkstattangeboten

- Beispielwerkstätten liegen ausführlich auf und werden von der Autorin/Autor erläutert
- Musterwerkstätten können besichtigt werden
- die Autorinnen und Autoren werde<br>Möglichkeit, Werkstätten zu bestellen die Autorinnen und Autoren werden anwesend sein

- Bestellisten liegen auf

Wer eine eigene Werkstatt mitbringen möchte, ist dazu herzlich eingeladen. Sie kann an der Börse aufgelegt werden.

Dieser Mittwochnachmittag ermöglicht, wertvolle persönliche Erfahrungen auszutauschen.

Wer noch nicht vertraut ist mit Ziel, Hintergrund und forderungen dieser Arbeitsform in der Schule, bekommt an diesem Nachmittag einen Einblick.

Wir danken allen, die uns Werkstätten zur Verfügung stellt und unser Team in der Vorbereitungsarbeit unterstützt haben. Wir freuen uns auf viele Besucher.

Herzlich, die ELK-Arbeitsgruppe Werkstattbörse Walti Bräm, Tel. 01 /9541843 Gerda Peter, Tel. 01/2523854 Peter Marti, Tel. 01/761 1339 Peter Camichel, Tel. 01/7001232

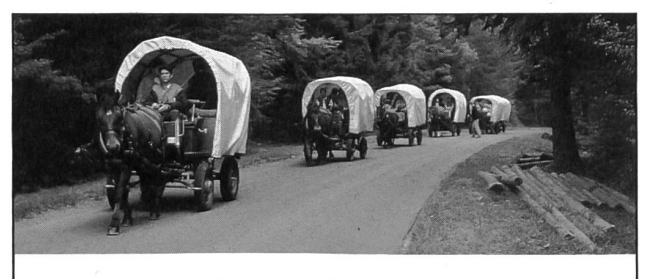

### Im Waadtländer Jura

Ohne Lärm, ohne Umweltzerstörung, im gemütlichen Takt der Pferdehufe. Rundreisen von <sup>1</sup> bis 6 Tagen für Familien, Gruppen und Schulen. Anleitung vor der Abreise.

Für unverbindliche Auskunft und Prospekt schreiben Sie bitte an: RCN SA, Les Roulottes du Bonheur, 1312 Eclépens, Tel. 021/8667750

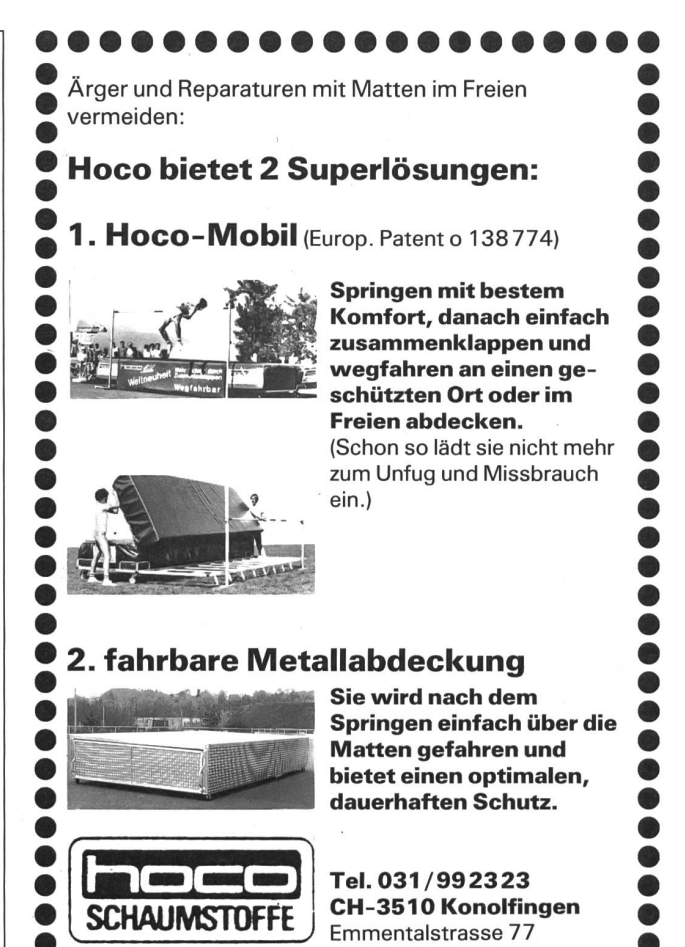

### Traum-Ferien in USA - Canada -Alaska

Schweizer, die schon lange in Canada leben, bieten folgende Ferienerlebnisse an:

- Günstigste Vermietung und Verkauf von Campern, Motorhomes und Personenwagen
- Stationen in Toronto, Vancouver, Miami, New York und Los Angeles
- Ab Vancouver begleitete Alaska-Touren, Rundreisen mit Segeln, Reiten, Wandern, Wildwasserfahren. Kleine Gruppen
- Zuverlässiger Service
- Günstige Flüge ab Zürich • Abholservice vom Flughafen

Infos, Beratung und Buchungen: Canadian Camper Tours, Vreni Zürcher, Breitmatt, 3504 Oberhünigen, Telefon 031/99 1975

### Ferienlager in Pany GR (1200 m ü. M.)

Im Prättigauer Ski- und Wandergebiet finden Sie im neu renovierten Ferienheim Lasaris der Ortsbürgergemeinde Buchs AG das ganze Jahr über eine Lagerunterkunft für bis zu 55 Teilnehmer. Kein Massenlager. Selbstverpflegung.

Pany bietet Ihnen 60 km Spazier- und Wanderwege, Schwimmbad, Skilift, Langlaufloipen, Skischule usw.

Das Ferienheim ist frei in der Zeit: 1990: 2.6.-9.6723.6.-7.7/21.7.-11.8./ 18.8.-25.8./8.9.-29.9/ab 20.10.

Unterkunft: alles inbegriffen Sommer: Fr. 10.- bis Fr. 13.- Winter: Fr. 13. - bis Fr. 16. -

Anfragen an: Finanzverwaltung der Gemeinde Buchs, 5033 Buchs AG, Tel. 064/248989

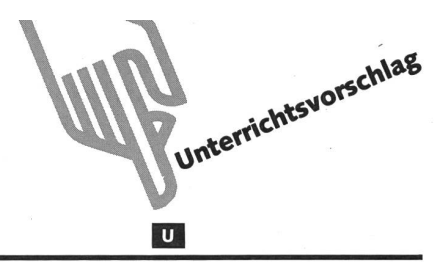

## Das Vielfrasskrokodil

Von Andrea Vogt

Die ersten abstrakten Zeichen (+, – und =), die die Schüler im Mathematikunterricht kennenlernen, können in Handlungen durch Dazutun bzw. Wegnehmen von ständen eingeführt und verdeutlicht werden. Hingegen haben die Schüler Schwierigkeiten, die Zeichen «<» (kleiner als) und «>» (grösser als) zu verstehen und sie nicht zu verwechseln. Die Frage «Wie herum muss ich das schreiben?» taucht immer wieder im Unterricht auf, wenn zwei Zahlen miteinander verglichen werden sollen. Das frasskrokodil bietet hier den Schülern die Möglichkeit, eine Vorstellung zu entwickeln, wann sie «<» und wann sie «>» einsetzen müssen.

**Das aufgesperrte Krokodilsmaul hat die Form des «<»-**<br>bzw. «>»-Zeichens, je nachdem zu welcher Seite sich das Krokodil wendet. Da das Vielfrasskrokodil gern viel frisst, sucht es sich stets die Menge oder die Zahl, die grösser ist, zum Fressen aus. So können die Schüler in Spielhandlungen die Bedeutung von «<» und «>» leichter nachvollziehen.

### Hinweise zu den Arbeitsblättern

A1: Dieses Arbeitsblatt ist die Kopiervorlage für das grosse Vielfrasskrokodil (Demonstrations- und Veranschaulichungsmodell) und das kleine Vielfrasskrokodil für die Schülerarbeit. Dass Maul des Vielfrasskrokodils kann rot, die sonstige Umrandung grün angemalt werden. Dann wird das Krokodil ausgeschnitten, auf Karton klebt und wegen der besseren Haltbarkeit mit Klarsichtfolie überzogen. Die Rückseite des Krokodils wird ebenfalls entsprechend bemalt und mit Folie überklebt, so dass es beidseitig benutzt werden kann. Einmal so gestellt können die Krokodile für den Unterricht immer wieder und in mehreren Schülerjahrgängen benutzt werden. Von dem grossen Krokodil werden drei benötigt, eins für die Spielhandlungen vor und in der Klasse, sowie je eins, um sie als Erinnerungsstütze für die Zeichen «<» und «>» in der Klasse aufzuhängen (s. Abb. 1). Die Anzahl der kleinen Vielfrasskrokodile hängt von der Schülerzahl ab. Jeder Schüler sollte eines für die Einzelarbeit besitzen.

- A2: Die Schüler sollen ihr kleines Vielfrasskrokodil so auf das Arbeitsblatt legen, dass es stets die grössere Menge frisst, und dann sollen sie das entsprechende Zeichen «<» oder «»> in den Platzhalter eintragen, je nachdem wie das Krokodil liegt.
- A3: Von den Aufgaben auf konkreter Ebene soll hier zu der symbolischen Ebene übergegangen werden. Die Schüler sollen Zahlen miteinander vergleichen. Auch hier kann das kleine Vielfrasskrokodil eingesetzt werden. Ebenso sollen sie sich Zahlen ausdenken und richtig in die gleichungen einsetzen können. Da es Schülern manchmal schwerfällt, sich selbständig Zahlen auszudenken, kann man die Schüler als Vorübung zwei verschiedene Mengen von Gegenständen (Stifte, Hefte...) legen lassen und dann sollen sie ihr Vielfrasskrokodil dazwischenlegen.
- A4: Beim 4. Arbeitsblatt kommen Additions- und Subtraktionsaufgaben hinzu, die vor dem Einsetzen der «<»- oder «>»-Zeichen gelöst werden müssen.

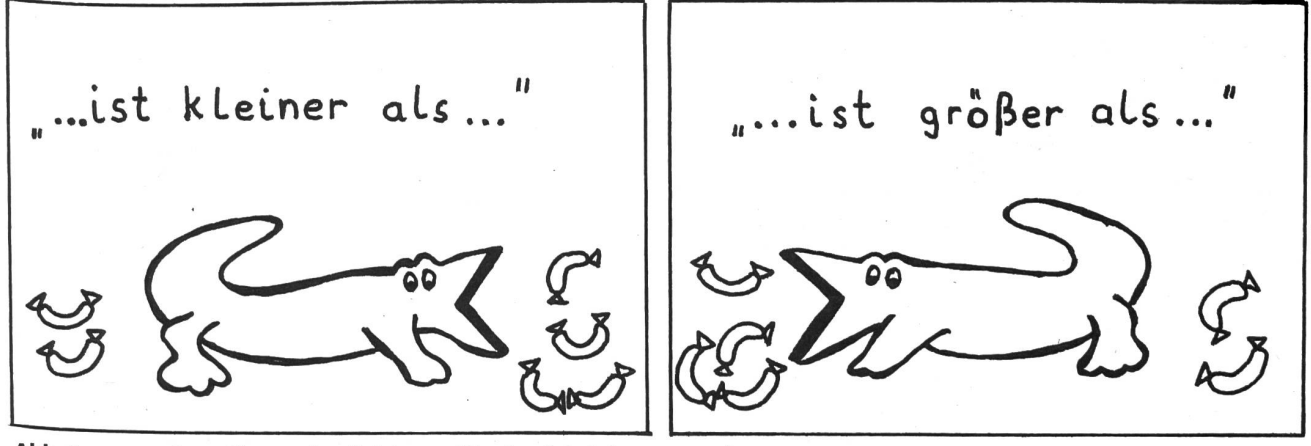

Abb. 1: «<»- und «>»-Veranschaulichungen für eine Schulzimmerwand

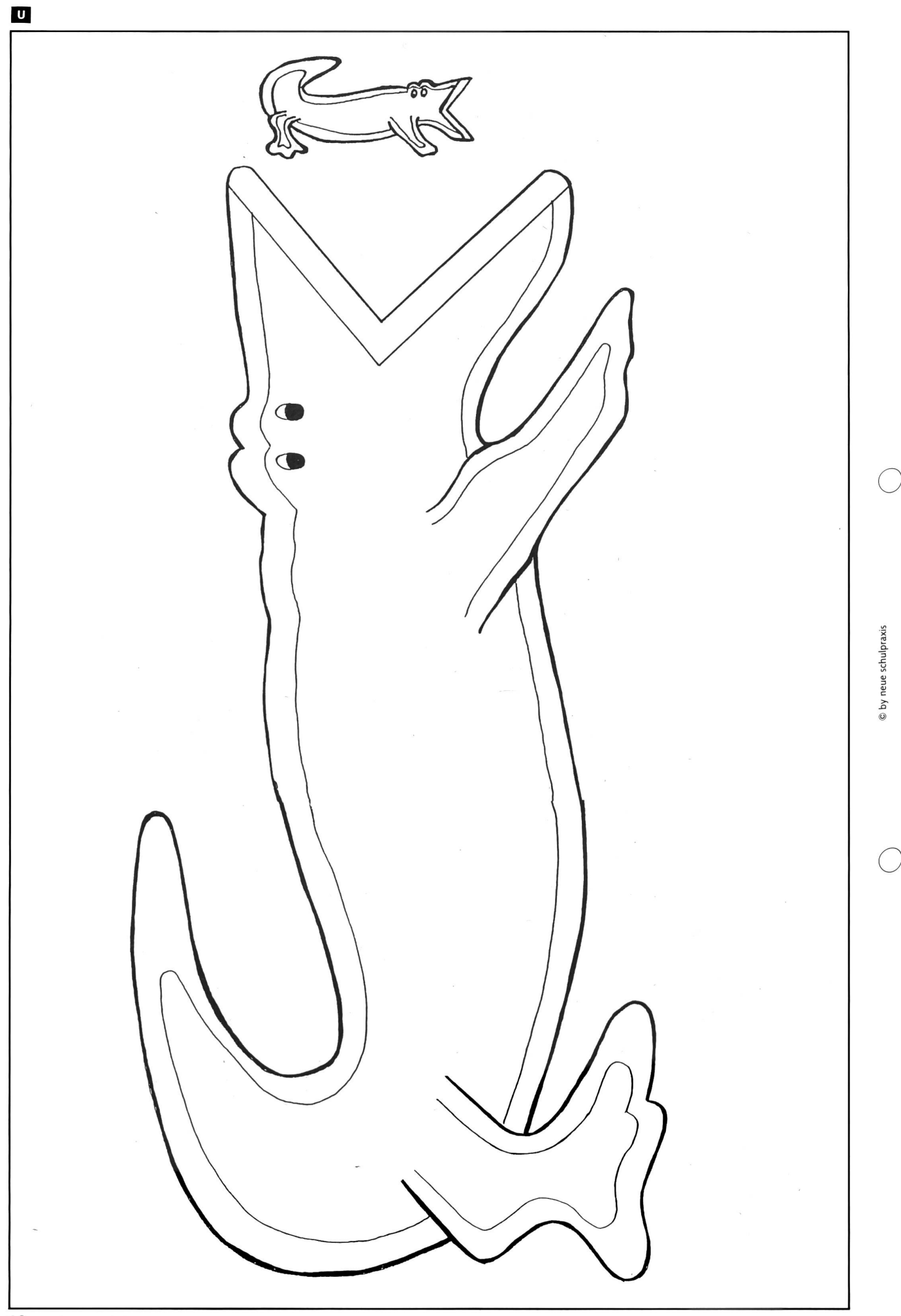

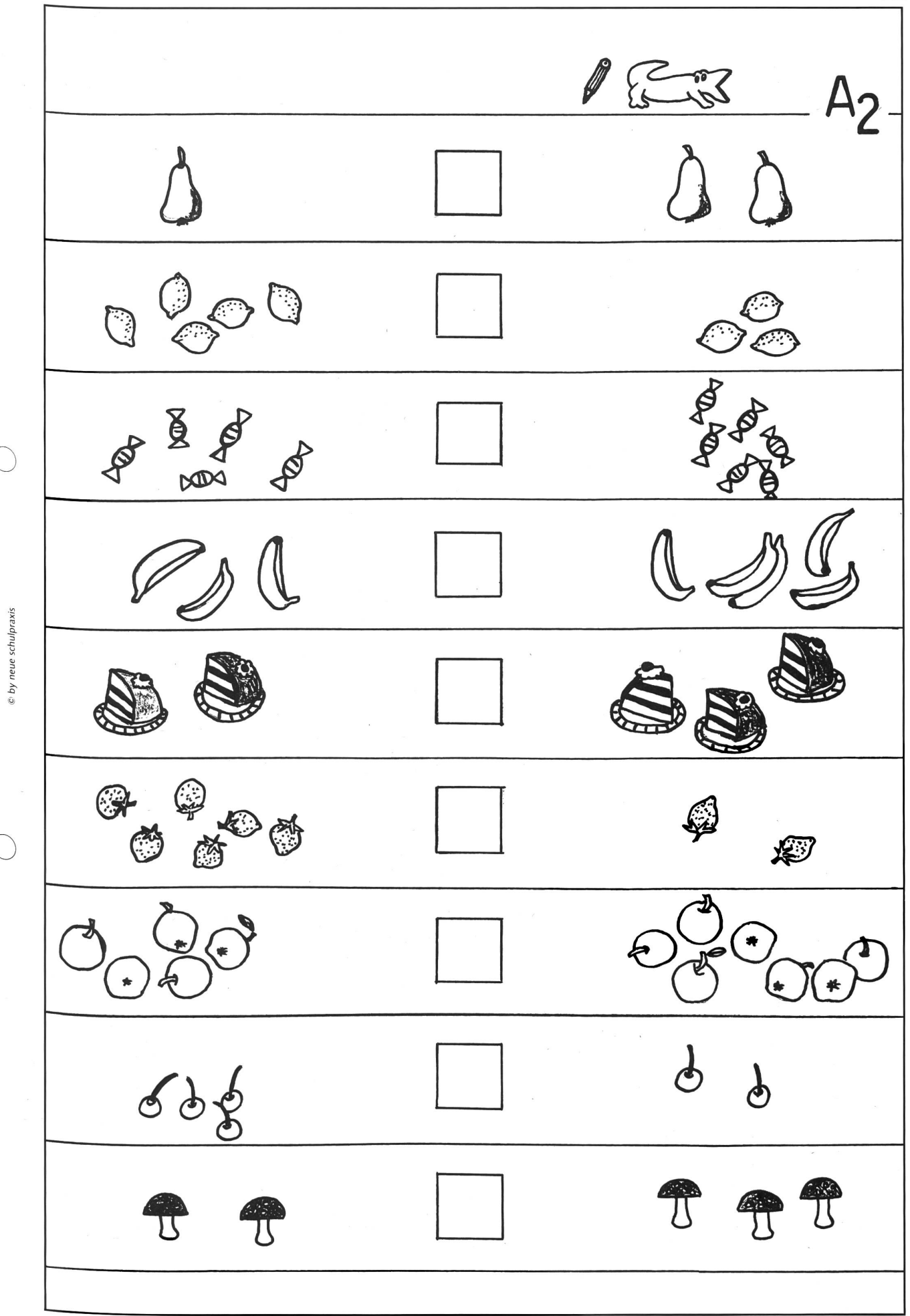

 $\bigcirc$ 

 $\bigcirc$ 

die neue schulpraxis 2/1990 19

 $\overline{\mathsf{U}}$ 

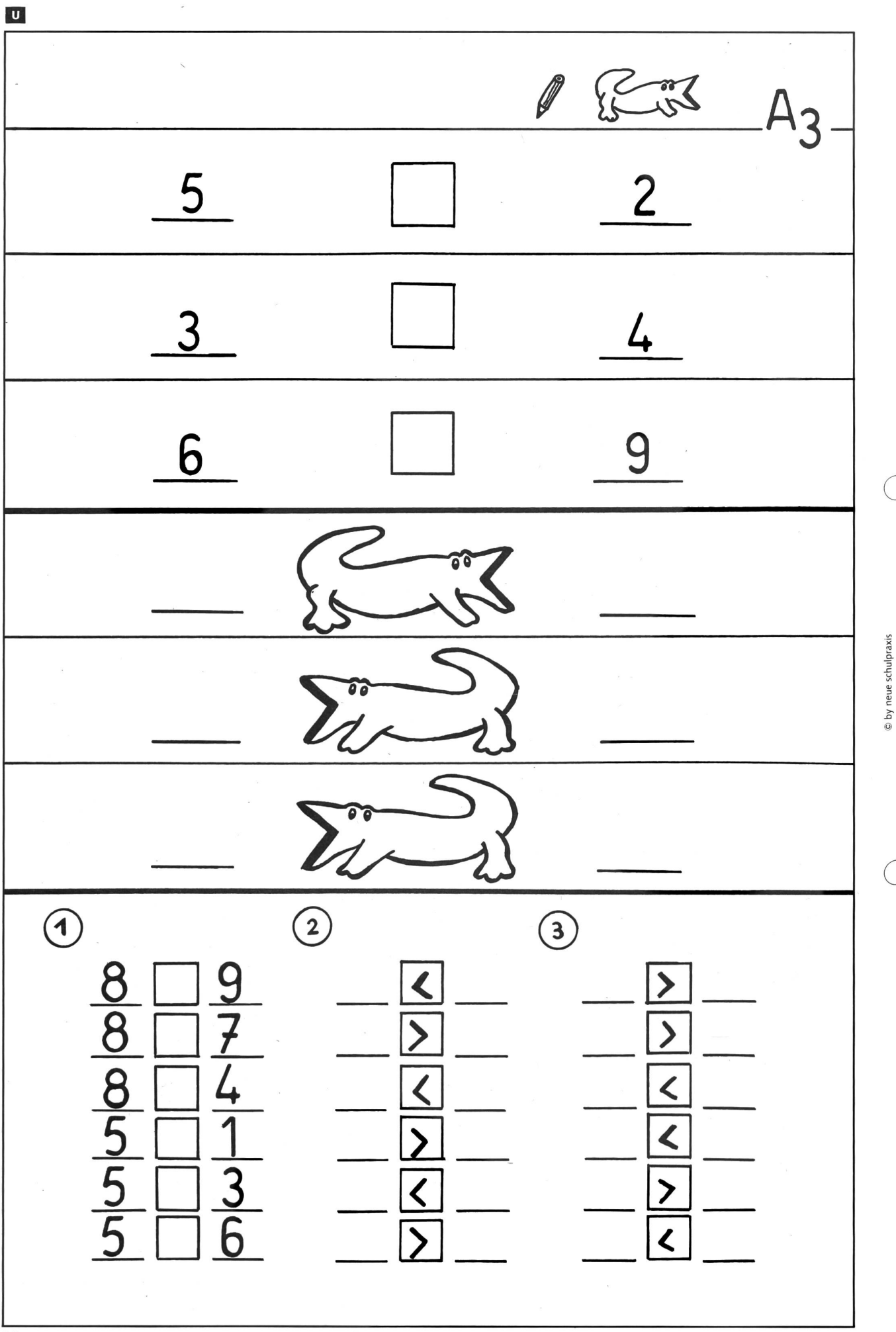

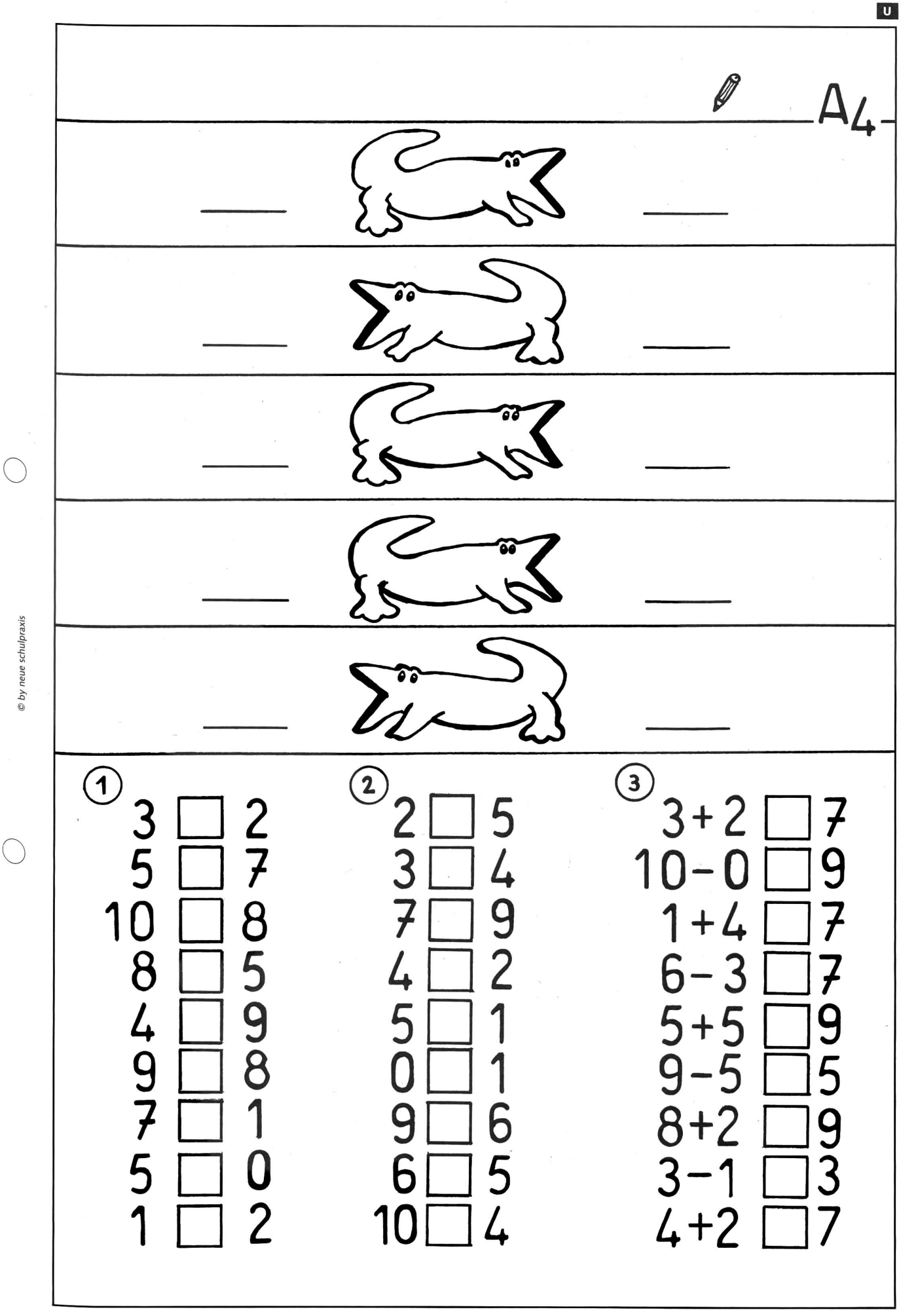

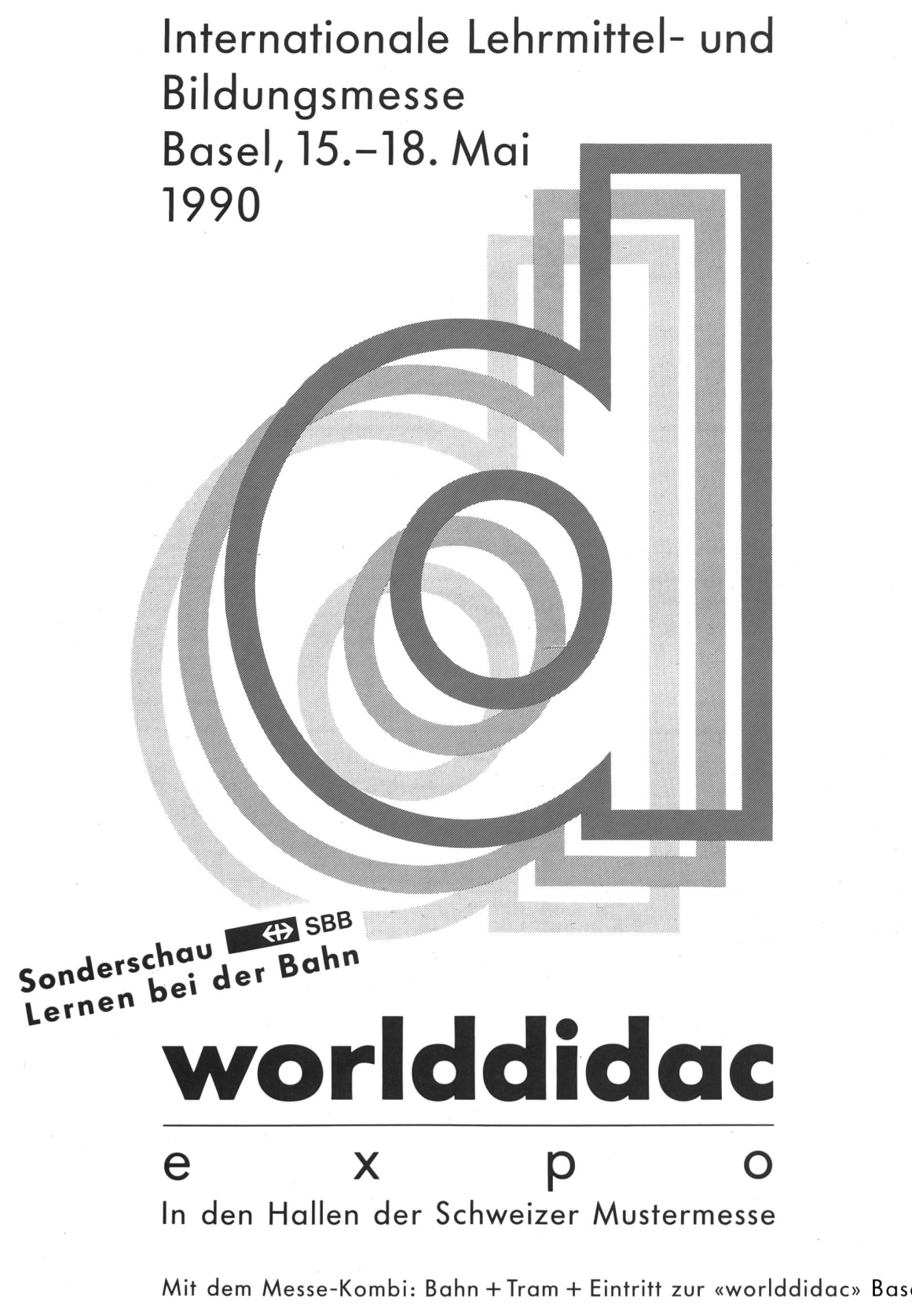

Mit dem Messe-Kombi: Bahn +Tram + Eintritt zur «worlddidac» Basel

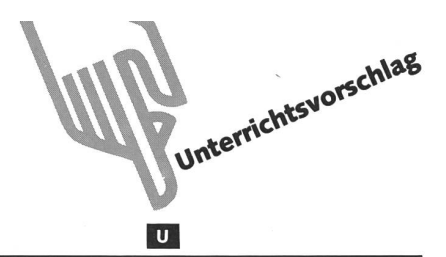

## Philosophieren mit Erstklässlern von Margrit Stoll

Bericht über einen Versuch

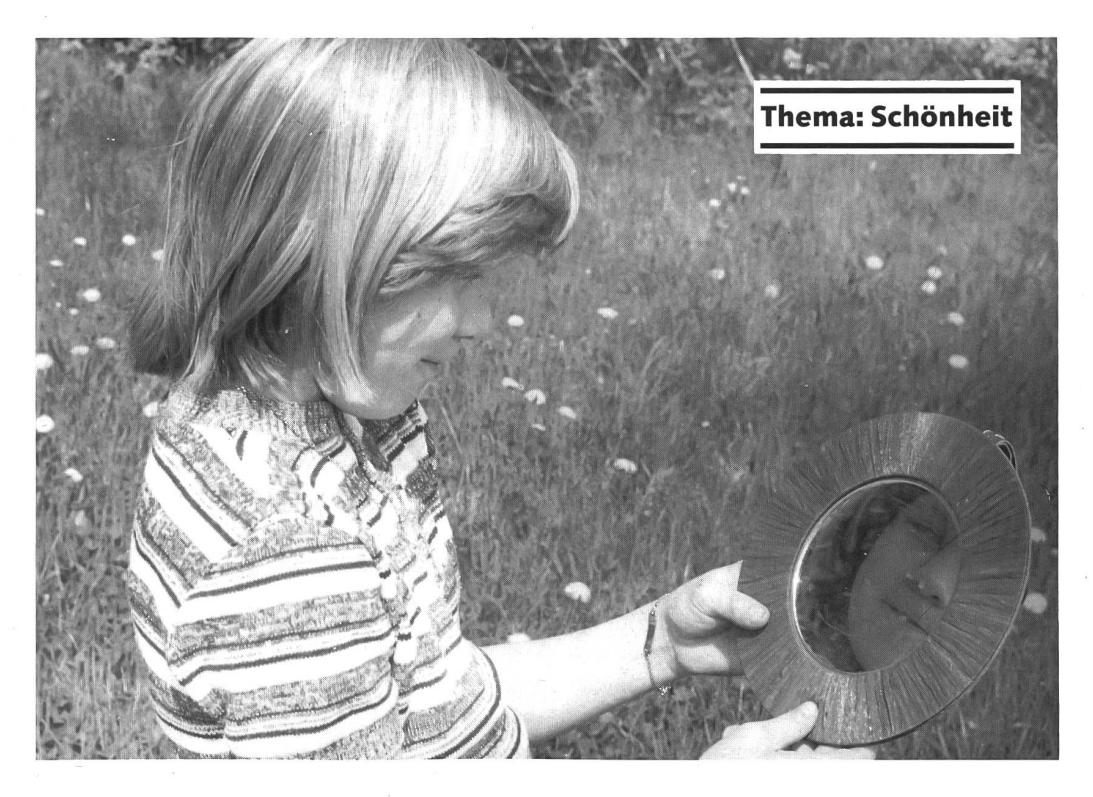

### Wie es dazu kam

Margrit Stoll, Primarlehrerin in Zürich: «Ich wollte etwas Aussergewöhnliches ausprobieren, nämlich mit Erstklässlern über ein grosses abstraktes Thema philosophieren.»

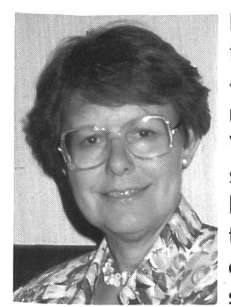

Im Rahmen der obligatorischen Lehrerfortbildung besuchte ich einen Kurs über «Philosophieren mit Kindern». Nach mehreren Kursstunden und vereinzelten Versuchen in meiner Klasse mit sionsvorschlägen aus dem Lehrerhandbuch eines Kinderphilosophie-Lehrmittels («Pixie») bekam ich, nach verschiedenen zaghaften kleinen philosophischen Gesprächen zu Themen des Spra-

chunterrichtes und des Vorlesebuches, Lust auf einen «richtigen» grösseren Versuch. Ich wollte einmal etwas ganz «Verrücktes» ausprobieren, nämlich mit meinen Erstklässlern über ein grosses, abstraktes Thema zu philosophieren. Weil ich mehrere Sinne miteinbeziehen wollte, wählte ich die Frage nach der Schönheit.

### Wie ich vorging

Tagelang füllte ich nun Notizzettel mit eigenen Gedanken und Assoziationen zum Wort «schön». Kunterbunt, wahllos durcheinander. Immer weitgreifender schien mir das Thema zu werden. Ich ordnete schliesslich mein Brainstorming und wählte einige Aspekte davon aus, die mich im Hinblick auf meine Erstklässler besonders interessierten.

So entstand meine kleine Lektionsreihe, die meinen Schülern Spass gemacht hat.

### Philosophieren auf der Unterstufe?

Gemeinsames Nachdenken über Probleme von grundlegender Bedeutung für alle Menschen ist auch mit Erstklässlern möglich. Es geht dabei weniger um das Suchen und Erarbeiten von tiefschürfenden Ergebnissen, als um das sorgfältige Denken und behutsame Erspüren als solches. Der Weg des Philosophierens ist das Ziel. Unterwegs können schon benjährige lernen, ihr begriffliches Repertoire zu differenzie-Unterschiede und Ähnlichkeiten zu erkennen, Gründe anzugeben. Ein Erstklässler mag dabei ausserdem lernen, auf seine Mitschüler zu hören, deren Beiträge ernst zu nehmen und – mit der Zeit jedenfalls – auch auf diese einzugehen un<mark>c</mark> nachzufragen, wenn er etwas nicht versteht. Wenn es ihm dann auch noch gelingt, bei einem Thema zu bleiben, seine genen Meinungen und Ansichten verständlich zu erklären und nicht verletzend zu verteidigen, dann ist für den gesamten übrigen Unterricht viel Erstrebenswertes erreicht.

 $\overline{u}$ Ist der Begriff «schön» abhängig von<br>der Art des Gegenstandes? iff «schön»  $Schönheit - \nSchön  
\n
$$
Schönheit - \nSchön  
\n
$$
Schön
$$
$$$ Gegenstal Schön für die Augen:<br>Schön für die Ohren: Schönheimen<br>Wie ist das? Was ist das?<br>Wie ist das? Was sein, da! Wie muss etwas sein, damit man<br>Wie muss etwas sein, damit man<br>sagt: Es ist schön. Sc,etlTastsinn- Sott»«" »ai®'sM" ' ndervoll. r<br>harmonisch, ausgeglichen,<br>ebenmässig, toll, lässig, super.  $E$ twas «schon» $\frac{1}{2}$ prächtig, was ausgeglichten  $=$  gut?  $_{\text{b\ddot{o}nerrv}}$  verbessern? Gegenteil: hässlich, chaotisch,<br>unharmonisch...<br>Was ist nie schön? (Krieg)  $_{\rm Bedeur}$ Am schönsten =  $\frac{1}{2}$  rights mand besten?<br>
Wie weiss mand with the weiss mand ob etwas schön ist? was ist immer schön? Gibt es das?<br>Was ist immer schön? Gibt es das?<br>Bedeutet «schön» für alle Menschen Bedeutet «sollander<br>das gleiche? Mein Brainstorming

### Die erste Lektion

Ich schrieb die zwei Wörter «Schönheit» und «schön» an die Wandtafel und bat die Schüler, mir reihum zu sagen, was nen beim Lesen in den Sinn komme, woran sie denken müssten. Der erste Schüler zeigte auf seine Mitschülerin und sagt: «Schön ist so, wie die Nina schön ist!» Dann ging es weiter mit vielen Dingen, die schön sein können: Kleider, Menschen, Blumen, Spielsachen, Zeichnungen etc., etc. Wenige Beiträge nur tanzten aus der Reihe der Aufzählungen: «Schön ist was, an dem man Freude hat.» Oder: «Schön ist, wenn man etwas Langgewünschtes bekommt». Auffallend oft wurden Blumen, Wiesen und «die Natur» genannt.

Um zum Thema zurückzukommen, fragte ich, wie denn was beschaffen sein müsse, damit man es als «schön» bezeichne. Sehr schnell merkten die Erstklässler, dass eine allgemeine Antwort auf diese Frage schwierig ist, denn: «Es kommt darauf an, was man für einen Geschmack hat», mulierte es einer, «die einen Leute finden dies schön, die andern etwas anderes.»

Bald wurde den Schülern auch bewusst, dass es darauf kommt, wovon man gerade spricht. Nur so kann man aussagen, was «schön sein» heisst. Bei einem Christbaum zum Beispiel bedeutet «schön» etwas anderes als bei einer Wiese.

Wir suchten nun noch nach anderen Ausdrücken für «schön», die etwa das gleiche bedeuten könnten: Chic, lässig, neu. Beim Wort «lässig» entstand eine kleine Diskussion. Die Schüler sprachen miteinander darüber, ob «lässig» nicht eher lustig bedeute oder einfach gut.

Auch meine Aufforderung, das Gegenteil von «schön» zu nennen, gab Diskussionsstoff. Mitschüler hakten ein, wenn sie mit einem Begriff nicht einverstanden waren. Genannt wurden: «Grusig, wüescht, blöd, schwarz, dräckig.»

«Malt nun eine Zeichnung, die schön ist», forderte ich die Kinder zum Abschluss des Gespräches auf. Und für den Rest der Stunde zeichneten sie hingebungsvoll etwas, das ihnen wichtig war: Blumenwiesen entstanden, Ferienlandschaften, Sonnenuntergänge, Ballonfahrten und eine Nikolauszeichnung. Später durften sie noch von ihren Zeichnungen erzählen, warum sie gerade dieses Thema gewählt hatten: «Ich finde eine Alp schön, darum habe ich eine gezeichnet». Die Mitschüler durften zu den Zeichnungen Fragen stellen und sagen, was sie besonders schön fanden.

### Die zweite Lektion

- L: Ein Mensch kann schön sein, habt ihr das letzte Mal sagt. Nun, wie muss denn ein Mensch sein, damit er schön ist?
- S: Eine schöne Haut muss er haben.
- L: Wie meinst du das? Wie muss die Haut sein?
- S: Sie soll nicht runzelig sein wie bei alten Leuten.
- S: Ich finde Ramonas Haut schön, weil sie braun ist.
- L: Wenn ihr findet, dass braune Haut schön ist, dann sind die Neger die schönsten Leute.
- S: Also, das finde ich schon ein wenig zu dunkel!
- S: Ich finde alle Häute schön, nur ganz helle, blasse Haut mag ich nicht.
- S: Es kommt eben ganz auf den Geschmack an, den einer hat.
- S: Ich mag ganz helle Haut nicht, und auch ganz dunkle finde ich nicht schön.
- S: Ich finde «gemischt» am schönsten.
- L: Findet ihr das alle auch, dass ganz helle Haut und auch ganz dunkle nicht schön ist?

Allgemeine Zustimmung der Schüler.

- L: Dann ist das so? Alle Leute finden das?
- S: Manche Leute finden auch helle Haut schön.
- L: Es gibt also Menschen, die bleiche, weisse Haut schön finden?
- S: Das glaube ich auch.
- S: Ich glaube, das gibt es nicht.
- S: Es gibt ja über 6 Milliarden Menschen, da muss es wohl auch solche geben, die das schön finden.
- S: Leute mit heller Haut können nichts dafür, dass sie so eine Haut haben.
- S: Ich fände es «grusig», wenn ich einen Menschen sehen würde, der so weisse Haut hat.
- S: So weiss, wie mein Pulli ist, gibt es ja gar nicht. Sonst wäre man tot.
- L: Aber ganz dunkle, braun wie Schokolade, gefällt euch auch nicht?
- S: Schwarze in Afrika finden sich selber schön.
- L: Aber vielleicht finden die Schwarzen uns nicht schön!
- L: Wir sehen eben uns und viele Leute um uns herum mit heller Haut.
- S: Wir sind es uns so gewöhnt.
- S: Die dunkle Farbe passt vielleicht zu Afrika.
- S: Die Sonne scheint dort von Anfang an so heiss, von der Geburt an.
- S: Ich bin nicht einverstanden, die kommen schon schwarz auf die Welt. Bei uns gibt es ja auch Schwarze.
- S: Die Indianer sind rot. Die haben auch keinen Sonnenbrand

Zum Abschluss dieses Gesprächsteiles sagte ich den Schülern, dass uns die Indianer «Bleichgesichter» nennen. Ich erzählte den interessiert zuhörenden Erstklässlern, dass vor hundert Jahren bleich als schön empfunden wurde und dass sich die reichen Leute mit Sonnenschirmen vor der Bräunung der Haut schützten.

Um noch einen weiteren Aspekt diskutieren zu können, zählte ich den Schülern die folgende kleine Geschichte: «Eine Mutter sagt zu ihrer Freundin, der sie ihr neugeborenes Kind zeigt: Im Spital waren natürlich noch andere Kinder. Aber meines war eindeutig das schönste von allen!»

- Was sagt ihr dazu?
- S: Weil es ihr Kind ist, findet sie es am schönsten.
- S: Ich finde, sie schneidet auf.
- S: Ich glaube, sie bildet es sich nur ein.
- S: Meine Mutter fand mich auch das schönste Baby, weil ich ihr Kind bin.
- L: Stimmt das? Bist du wirklich weitherum das schönste Kind?
- S: (lachend) Sie hat mich eben am liebsten gehabt.
- S: Wenn Mütter ein Kind gebären, sind sie stolz auf ihr Baby. Nachher meint jede, ihres sei das schönste.
- S: Die eigenen Sachen findet man immer am schönsten.
- S: Nicht bei allen Sachen ist das so, aber bei den Babies ist es meistens so.
- L: Du findest deine kleine Schwester bestimmt auch besonders schön.
- S: Ist sie auch!
- S: Wenn die Kinder grösser werden, kommt es dann auch darauf an, ob sie streiten oder lieb sind.
- S: Oder ob sie frech werden.
- S: Wenn die Kinder wachsen, sind sie nicht mehr gleich hübsch wie als Baby.
- S: Sie sind einfach nicht mehr gleich.

# UNUNUNU

- (Diskussionsanstösse zum Thema)
- 
- Ist eine Frau schöner als ein Kind?
- $\begin{array}{l} \text{LiskUSSIOnsanstösse zum Thema)}\\ \text{ Ist eine Frau schöner als ein Kind?}\\ \text{ Ist eine neue Puppe schöner als eine alte?}\\ \text{ Ein Kind sagt: Ich habe dem schönsten Pul} \end{array}$ Ein Kind sagt: Ich habe den schönsten Pulli<br>ausgesucht. Wie sieht der aus?<br>Eine Mutter sagt: Ich habe das schönste<br>Kind.<br>Jemand sagt: Ein schönes Regenwetter
- 
- \_\_ war das gestern.
- 

\_

ŵ.

- The schöne Bescherung!<br>Eine schöne Bescherung!<br>Ein Kind sagt: Das ist schön von dir, dass<br>du auf mich gewartet hast.
- ich habe eine schöne Geschichte gelesen.<br>Wie war die wohl?<br>Die Mart Die Mutter sagt: Spielt schön miteinander!
- 
- Ein Kind sagt: Kurze Haare sind schöner
- Kann man etwas, was nicht schön ist, gern-
- S: Wenn Babies weinen, werden sie rot, dann finde ich sie auch nicht mehr so schön.

∄å

Um noch andere Aspekte von Schönheit hineinzubringen, liess ich als Ausklang Musik ertönen und bat die Schüler, sich dazu schön zu bewegen. So drehten sich nun alle wie Kreisel, wippten elegant auf den Zehenspitzen wie Tänzerinnen und bewegten dazu graziös Arme und Hände.

### Die dritte Lektion

Diskussion über das hässliche Monsterchen. Auswertung von Erzählungen aus dem Buch «Das Monsterchen», Loewes Verlag 1987. Textbeispiele auf zwei folgenden blättern (siehe nächste Seiten).

Ich erzähle von dem kleinen, überaus hässlichen Fabelwesen, das auf dem Estrich der Familie Neugebauer aus einem Ei schlüpft ist (siehe Leseblätter auf nächster Seite). Dieses Lebewesen mit den grossen Segelohren, den hervorquellenden lila Glubschaugen und dem grünen Fell kann zwar vorerst noch nicht sprechen, wohl aber gehen und vor allem schnell lernen. Die Schüler lieben die aufregenden, komischen Erlebnisse dieses aufgeweckten und vorlauten Monsterchens über alles.

- L: Das kleine Monsterchen ist entsetzlich hässlich, alles an ihm ist hässlich. Wäre es nicht besser, wenn das Monsterchen schöner wäre?
- S: Ein Monster muss hässlich sein.
- $S$ : Es ist ja nur Fantasie.
- Ein Monster muss nicht schön sein.
- S: Es kann sein, wie es will.
- L: Kann man denn so ein hässliches Wesen überhaupt gern haben?
- S: Wenn man nicht zu nahe hingeht, kann man es schon gern haben.
- S: Man gewöhnt sich daran.
- S: Man hat es vielleicht nicht gleich beim ersten Mal gern.
- S: Wenn es lieb ist mit einem, hat man es gern.
- L: Das Monsterchen war tatsächlich nicht schön. Aber einmal sagte Gretli Neugebauer zu seinem Bruder: Manchmal, wenn ich mich im Spiegel anschaue, finde ich mich auch so hässlich. Was sagte da wohl der Bruder?
- S: Ich mich auch!
- L: Geht es euch auch so? Habt ihr das von euch auch schon gedacht?
- S: Einmal fand ich mich so blöd, als ich in den Spiegel schaute, weil ich eine zerzauste Frisur hatte.
- S: Wenn meine Frisur nicht so ist, wie ich sie haben will, finde ich mich auch hässlich.
- S: Mir gefällt meine Frisur nur, wenn die Haare so aufstehen.
- S: Als ich noch die langen Haare hatte, gefiel ich mir, aber jetzt, mit den kurzen Haaren, gefalle ich mir nicht mehr.
- Wenn ich manchmal im Pyjama vor dem Spiegel stehe, sage ich zu mir: Ich bin die Hässlichste auf der ganzen Welt. Ich will sterben, ich will nicht mehr leben.

Dein Beruf-Deine Zukunft  $\sum_{10-19. \text{ März}}$  1990

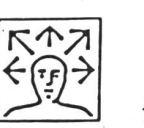

### Berufskundlicher MUBA'90-Besuch

Die Schweizer Mustermesse öffnet Jugendlichen den Blick in die «grosse, weite Welt» und vermittelt dadurch vielfältige Anregungen zur persönlichen Berufsund Laufbahnwahl.

Die MUBA'90 bietet mit der Basler Berufsberatung reits zum 6. Male ein lehrreiches Besuchsprogramm an.

Gerne stellen wir weitere Informationen zu.

Bitte Coupon einsenden oder anrufen:

Name:

Adresse:

PLZ: Ort:

Amt für Berufsberatung, Rebgasse 14, 4058 Basel, Tel. 061/21 86 78/82

- S: Wenn ich noch nicht gekämmt bin, finde ich mich nicht schön.
- L: Geht es wohl allen Menschen so? Oder glaubt ihr, dass es Leute gibt, die sich immer schön finden?
- S: Ja, so herausgeputzte Puppen («usepützleti Babene»), die sich zum Schlafen Wickler in die Haare tun, damit sie Lokken haben, finden sich immer schön.
- S: Ich finde, es geht allen so, dass sie sich hässlich finden und es doch gar nicht sind.
- S: Manchmal nehme ich meine Puppe in den Arm und stelle mich vor den Spiegel und sage: Puppe, du bist viel schöner als ich!
- L: Findet ihr euch denn immer nicht schön?
- S: Am Morgen finde ich mich nicht schön. Am Tag schon.
- S: Wenn ich hübsch gekämmt bin, finde ich mich schön.
- S: Wenn ich schöne Kleider trage, finde ich mich schön.
- S: Wenn ich schöne Kleider trage, aber ein grosses Pflaster im Gesicht habe, finde ich mich nicht schön.
- S: Oder mit Zahnlücken...
- L: Wie ist das für euch, wenn ihr euch schön findet? Wie fühlt ihr euch da?
- S: Dann sagen die anderen Kinder: Du hast aber eine schöne Frisur!
- S: Ich fühle mich dann wohl.
- S: Ich bin dann glücklich.

### Schlussüberlegungen

Mit diesen sehr persönlichen Aussagen der Schüler schloss ich – jedenfalls vorläufig einmal – die Philosophierrunde über die Frage nach der Schönheit.

Wichtig war mir gewesen, dass die Kinder am eigenen zug lernten, was «schön sein» heissen könnte.

Noch wesentlicher fand ich, dass am Beispiel des Monsterchens auch der Gegensatz angesprochen wurde. Die Schüler erlebten und erkannten, wie irrelevant Schönheit für eine menschliche Beziehung sein kann.

Sie haben sich ausserdem vermehrt im Gespräch gegenseitig zugewandt, untereinander zu diskutieren begonnen, statt nur auf den Lehrer zentriert zu sprechen. Durch die Gespräche, so vermute ich, dürften sie auch einem toleranten Verhalten (z.B. Aussenseitern gegenüber) ein kleines Stück näher gerückt sein.

So kann das Philosophieren mit Kindern zu einem Stück benskundeunterricht werden, das sogar schon auf der Untersinnvoll Platz findet. Dass die Kinder dabei ihre eigenen Meinungen erforschen, fördert ihre Selbständigkeit auf der ganzen Breite des schulischen Zusammenseins und vielleicht sogar noch ein bisschen darüber hinaus.

## Das Monsterchen schlüpft aus und hält sich für einen schönen Kerl

Oben auf dem Dachboden der Familie Neugebauer lag ein dickes grünes, lilagesprenkeltes Ei. Niemand wusste davon. Also machte sich auch niemand darüber Gedanken.

Frau Neugebauer, die unten im Wohnzimmer saugte, überlegte, was sie zu Mittag kochen sollte.

Herr Neugebauer, der schon seit zwei Stunden im Büro sass, wartete ungeduldig auf seine Post.

Die kleine Grete Neugebauer, die draussen im Garten mit ihren Puppen spielte, summte ein Lied vor sich hin, und der etwas grössere Peter Neugebauer, der in der Schule über einem verzwickten Diktat schwitzte, melte ein nicht sehr feines Wort in sein Heft.

Die ganze Familie Neugebauer ahnte also nichts von dem dicken grünen, lilagesprenkelten Ei auf ihrem boden und nichts von dem, was herauskam.

Es war ein schöner Morgen im Mai. Um zehn Uhr fiel der erste Sonnenstrahl durch die Dachluke. Er wanderte die gegenüberliegende Wand hinunter, über die bohlen und an allerlei Gerümpel vorbei, das man nicht mehr brauchte, aber auch noch nicht fortwerfen wollte.

Als der Sonnenstrahl auf das Ei traf, begann dieses plötzlich leise zu schaukeln. Und mit einem Mal drehte es sich um sich selbst. Keine Frage, es steckte etwas Lebendiges darin!

Die Eierschale knisterte und knackte. Dann brach sie in der Mitte zackenförmig auseinander. Zwischen den beiden Hälften bewegte sich etwas, plusterte sich, kroch mühsam heraus. Das Etwas war klein, rund und grün. Mehr konnte man auf den ersten Blick nicht sehen. Aber dann schüttelte es sich und faltete sich sozusagen auseinander. Nun wirkte es - eigenartig. Ja, das auf alle Fälle. Schön war es nicht. Im Gegenteil! Seinen Körper deckte ein weiches, leicht zotteliges grünes Fell. Es hatte kurze Arme und Beine und einen ungewöhnlich dicken Kopf mit hervorquellenden lilafarbenen Glubschaugen, einer Kartoffelnase und einem breiten Mund mit vier stehenden spitzen Zähnen. Das Ganze krönte ein Paar bemerkernswert grosser Segelohren.

Es war ein richtiges kleines Monster. Man konnte es möglich anders ausdrücken.

«Ök-ök», machte es und hob schnuppernd seine toffelnase. Auf dem Dachboden roch es nicht besonders aufregend, nur nach Staub und alten Klamotten. Es musste niesen, dreimal hintereinander.

«Ök-ök», machte es wieder und richtet sich auf. Es konnte schon ganz gut auf zwei Füssen stehen. Es konnte sogar schon laufen. Mit seinen kurzen Beinen watschelte es flink auf dem Dachboden herum und roch an allem, was da herumlag. Zwischendurch rief es «ök-ök», und das klang recht vergnügt.

Schliesslich erreichte das kleine Monster den Spiegel und erblickte in dem halbblinden Glas zwischen dem schnörkelten Goldrahmen sich selbst. Da ist noch jemand, dachte es. Sieht nett aus! Schöner Kerl das! Schöne Augen und Ohren! Schöne dicke Nase und schöne spitze Zähne!

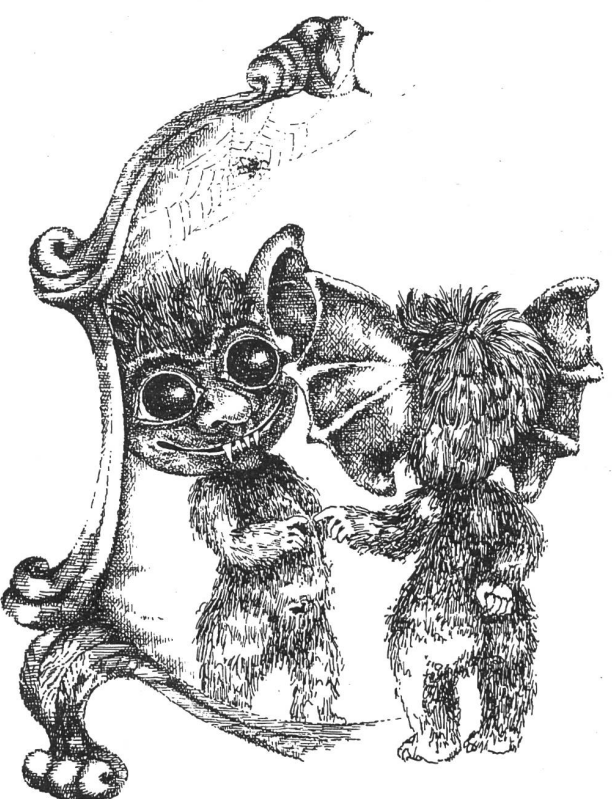

«Ök-ök!» rief es aufgeregt und grinste. Der schöne Kerl im Spiegel grinste ebenfalls, blieb aber stumm.

Das kleine Monster streckte die Hand aus und suchte, sein Gegenüber mit der Spitze seines Zeigefingers zu berühren. Der andere steckte ebenfalls die Hand aus. Die beiden Fingerspitzen trafen sich.

Doch dabei bleib es leider. Das kleine Monster mochte sich noch so sehr anstrengen, es gelang ihm nicht, den schönen Kerl an einer anderen Stelle zu berühren.

Da machte das kleine Monster beleidigt kehrt. Mit dem Rücken zum Spiegel liess es sich auf sein gutgepolstertes grünes Hinterteil fallen und gähnte. Dieser erste Rundüber den Dachboden und das nutzlose Spiel mit dem blöden Kerl im Spiegel waren ganz schön anstrengend wesen. Das kleine Monster fühlte sich sehr müde.

Sein suchender Blick fiel auf den alten Puppenwagen. Der sah schon von aussen sehr anheimelnd aus. Also kletterte es kurz entschlossen hinein, wobei es die Speichen der hohen Räder als Treppe benutzte.

Drinnen fand es Kopfkissen und Deckbett in geblümten Bezügen, ausserdem eine recht bequeme Matratze. Alles roch etwas muffig. Aber das war dem kleinen Monster egal. Es legte sich behaglich zurecht, deckte sich zu und steckte den Daumen in den Mund.

Noch einmal hob sich die grüne Kartoffelnase schnüffelnd aus den Kissen, denn unten in der Küche hatte Frau Neugebauer eben einen guten Hackbraten in den Schmortopf gelegt. Ein köstlicher Duft erfüllte das Haus. Das kleine Monster wäre ihm am liebsten gefolgt. Aber noch war seine Müdigkeit stärker als sein Appetit. Die Augen fielen ihm zu.

## Das Monsterchen erschreckt Gretchen und verlässt den Dachboden

Ungefähr eine halbe Stunde später stellte Gretchen gebauer draussen im Garten fest, dass ihre beiden Puppen und der Teddybär nicht zusammen in einem Wagen zen wollten. Der Teddybär hielt sich für etwas Besonderes.

Gretchen lief in die Küche und fragte: «Mama, darf ich den alten Puppenwagen vom Dachboden haben?»

«Ich habe jetzt keine Zeit», antwortete Frau Neuge-«Ich muss auf meinen Hackbraten aufpassen.»

«Ich kann ihn auch allein herunterholen», sagte Gret-«Ich weiss, wie das geht. Ganz langsam, Stufe für Stufe.»

Frau Neugebauer schüttelte den Kopf. «Er wird stimmt furchtbar schmutzig sein.»

Gretchen blieb hartnäckig. «Ich mache ihn sauber.» Und während Frau Neugebauer ihren Hackbraten drehte, lief Gretchen geschwind die Treppe zum Dachboden hinauf.

Sie war gern hier oben. Sie mochte die alten Sachen, die Unordnung und die dunkeln Ecken unter den schrägen Wänden. Alles war ein bisschen unheimlich, aber auch sehr gemütlich. Sie hatte mit ihrem Bruder Peter schon oft hier gespielt, und es waren ihnen wunderbare Spiele eingefallen.

Gretchen strich sich schnell ein par klebrige Spinnenfäden aus dem Gesicht und näherte sich dem Puppenwagen. Er war tatsächlich ganz grau vor Staub. Der helle Sonnenstrahl, der sich schräg darübergelegt hatte, liess es deutlich erkennen.

Mit beiden Händen griff Gretchen in den Wagen. Sie wollte die Kissen herausnehmen und gleich ein wenig ausschütteln. Aber sie zog ihre Hände sofort erschrocken zurück. In dem Puppenwagen lag etwas, das früher nicht darin gelegen hatte.

Wo kam diese scheussliche kleine Puppe her? Oder war es ein Stofftier? Hatte man jemals einen so hässlichen Kopf mit so grossen Segelohren gesehen? Das warja ein richtiges kleines Monster. Gretchen beschloss, es mit zwei Fingern beim Ohr zu nehmen, die Treppe hinunterzutragen und in die Mülltonne zu werfen.

Schon streckte sie ihre Hand aus. Aber auf halbem Weg machte sie halt. Der hässliche Kopf konnte einem einen Schrecken einjagen, doch der grüne pelzige Körper schen den Kissen wirkte sehr klein, sehr weich und hilflos. Ganz vorsichtig tippte sie ihm mit dem Zeigefinger an. Da seufzte das kleine grüne Etwas im Schlaf und begann, an seinem Daumen zu nuckeln.

Gretchen erschreckte sich beinahe zu Tode. Das grüne Ding im Puppenwagen war lebendig! Sie konnte jetzt deutlich sehen, wie es atmete. Einen Augenblick überlegte sie, ob sie sich leise davonschleichen und dann, so schnell sie konnte, die Treppe hinunterlaufen sollte. Aber es war schon zu spät. Mit einem Ruck zog das Monsterchen seinen Daumen aus dem Mund und warf sich auf den Rücken. Es rollte mit seinen lilafarbenen Augen, und Gretchen erschrak noch mehr.

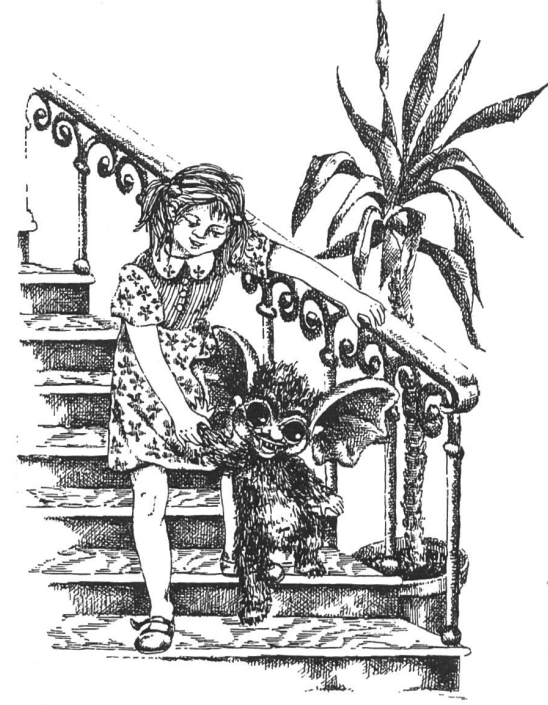

Das kleine Monster setzte sich hin und legte den Kopf schief. Dann stellte es sich auf seine kurzen Beine und stützte sich mit beiden Händen auf den seitlichen Rand des Puppenwagens.

© by neue schulpraxis

«Ök-ök», sagte es freundlich.

«Ök-ök?» wiederholte Gretchen fassungslos.

Eine Weile musterten sie sich schweigend. Das kleine Monster war weit weniger erschrocken als Gretchen. Es grinste, und seine vorstehenden Zähne blitzten.

«Hallo», sagte Gretchen endlich. «Wer bist du?»

«Ök-ök», antwortete das Monsterchen und fügte nach kurzem Zögern hinzu: «Wer bist du?»

«Ich bin Gretchen», sagte Gretchen. «Und du?»

«Und du?» fragte das Monsterchen.

«Das habe ich dir ja eben erklärt», sagte Gretchen ärgerlich.

«Kannst du schlecht hören?»

«Kannst du schlecht hören?» fragte das Monsterchen.

Da merkte Gretchen, dass es keine eigenen Sätze sprach, sondern nur alles nachplapperte, was ihm im Ohr geblieben war.

«Du bist ganz schön dumm!» stellte sie fest.

«Du bist ganz schön dumm!» wiederholte das Monsterchen.

Gretchen musste lachen. «Ausserdem bist du ziemlich hässlich», ergänzte sie.

«Ziemlich hässlich», grinste das Monsterchen.

«Ich hoffe, du hast ein nettes Wesen», sagte Gretchen. «Du hast ein nettes Wesen», antwortete das Monstcrchcn. «Ja, ich schon», lachte Gretchen. «Jedenfalls, wenn ich gut aufgelegt bin.»

«Wenn ich gut aufgelegt bin», plapperte das Monsterchen.

etwas eintönig. sterchen. Es hörte sich hoffnungsvoll an.

Das Monsterchen wartete einen Augenblick, ob sie «Heute gibt es Hackbraten», erklärte Gretchen. noch etwas sagen würde. Als sie schwieg, machte es An- «Heute gibt es Hackbraten», rief das Monsterchen und stalten, aus dem Puppenwagen herauszuklettern. Gret- hob schnuppernd seine Kartoffelnase. Allmählich schien stalten, aus dem Puppenwagen herauszuklettern. Gretchen griff ihm unter die Arme und half ihm dabei, es zu begreifen, was es sagte. Schliesslich stellte sie es behutsam auf den Boden. Es reichte ihr ungefähr bis zum Bauchnabel. Es legte den «Kommst du mit?» fragte das Monsterchen. Kopf in den Nacken und blickte zu ihr hinauf. «Na klar!» sagte Gretchen und nahm seine Hand. «Los,

«Ich finde, du bist recht kurz geraten!» stellte sie fest gehen wir in die Küche!» und lächelte zu ihm hinunter. «Ziemlich hässlich, ganz «Los, gehen wir in die Küche!» wiederholte das kleine schön dumm und recht kurz geraten.» Ding.

«Recht kurz geraten», sagte das Monsterchen und lä- Hand in Hand gingen sie die Treppe hinunter. Sie ginwunderung, dass sie anfing, das scheussliche kleine Ding

«Wahrscheinlich hast du Hunger», vermutete sie. «Ich glaube, das Mittagessen ist bald fertig.» Quelle: Das Monsterchen, Loewes-Verlag, <sup>1987</sup>

© by neue schulpraxis

Gretchen seufzte. Auf die Dauer war die Unterhaltung «Das Mittagessen ist bald fertig», wiederholte das Mon-

chelte zurück. Gretchen merkte zu ihrer eigenen Ver- gen sehr langsam, weil es ja die allererste Treppe war, mit gern zu haben. Gretchen fürchtete, dass ihre Mutter über den merkwür-

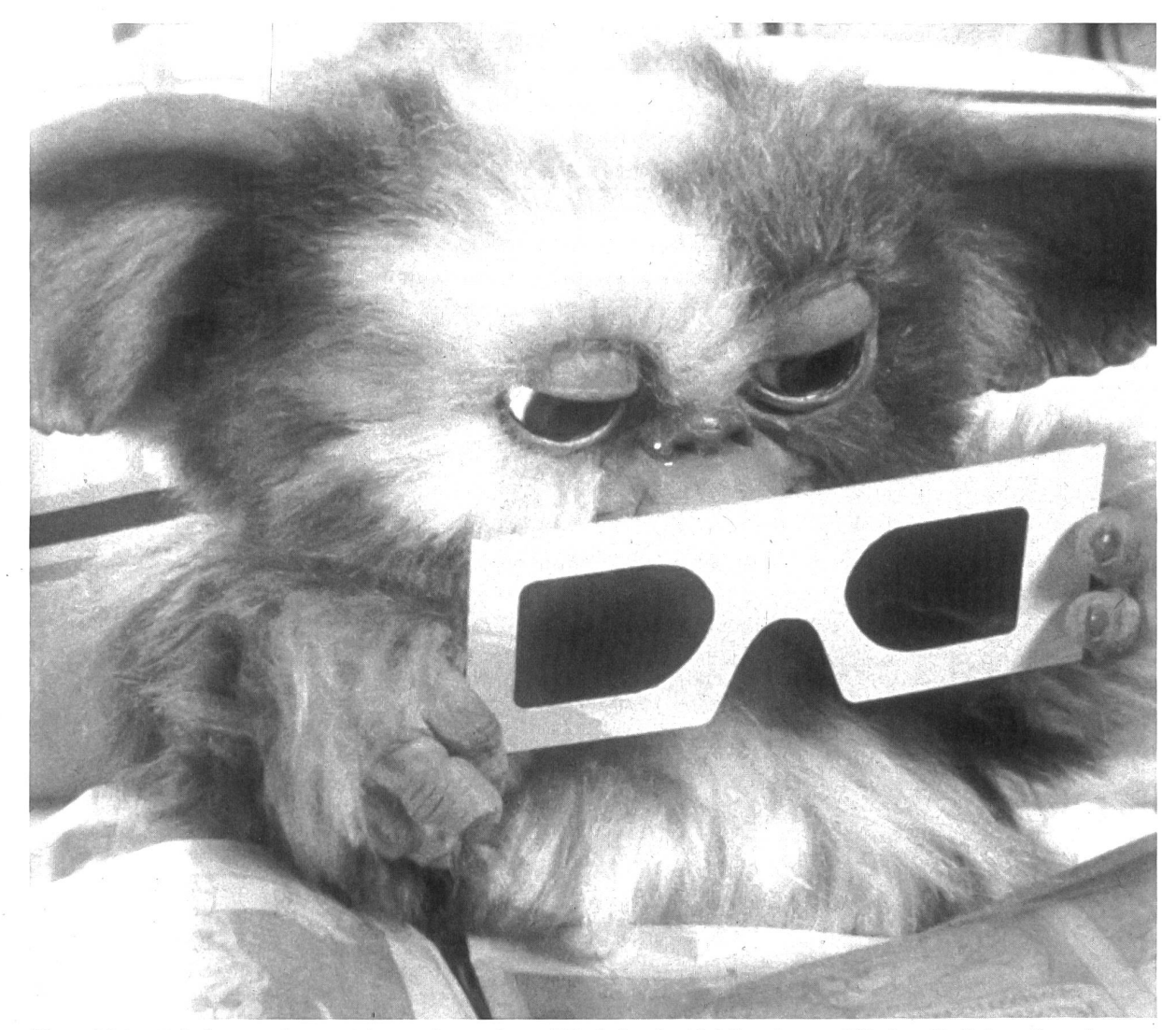

Dieses kleine Fabelwesen, im Estrich aus einem Ei geschlüpft, ist der Liebling der Erstklässler. Sie lieben die aufregen-Erlebnisse dieses aufgeweckten und vorlauten Monsterchens. In der Lektionsreihe zum Thema «Schönheit» setzt die Autorin dieses niedliche Lebewesen zielgerichtet ein. Es ist Ausgangspunkt zu einem engagierten Schülergespräch. Was ist schön, was hässlich?

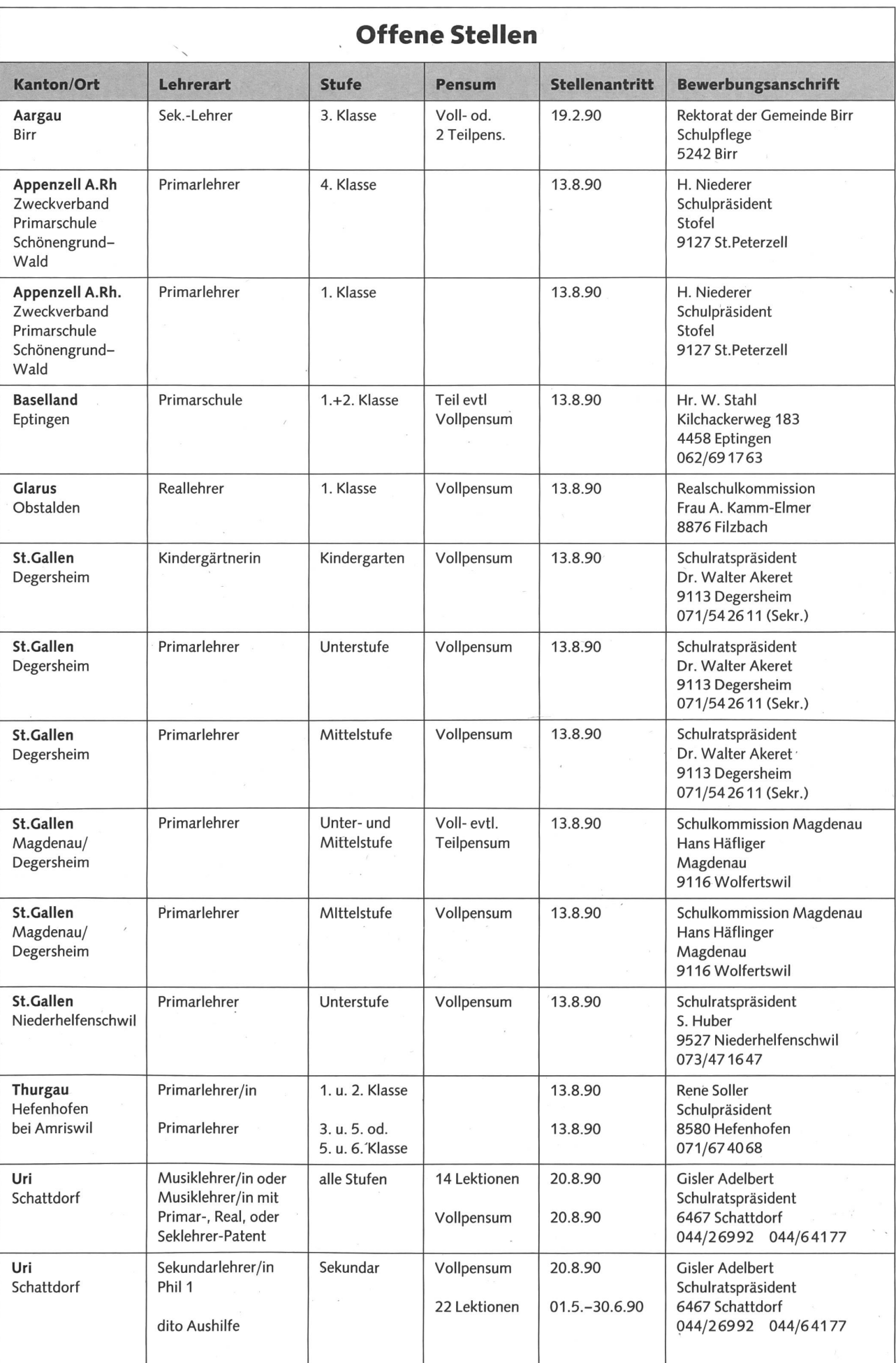

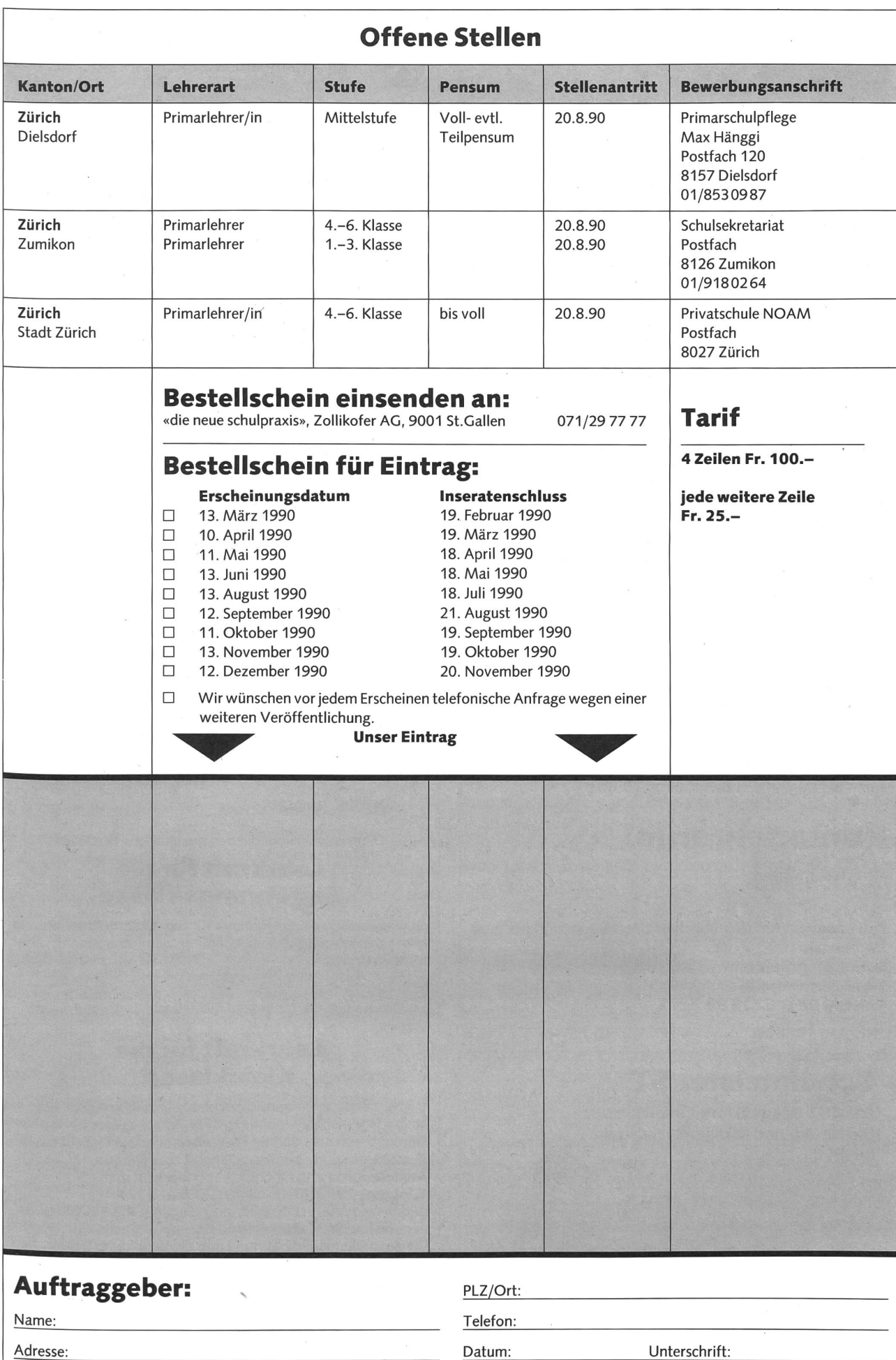

### Oberstufengemeinde Weinfelden

Für unsere Berufswahlklasse im zehnten freiwilligen Schuljahr suchen wir eine

## initiative und engagierte Lehrkraft

mit der Ausbildung als Real- oder Sekundarlehrerln und entsprechender Erfahrung in der Vorbereitung von lerinnen auf die Berufswahl. Eine Zusatzausbildung als Berufswahllehrerln ist erwünscht, aber nicht Bedingung. Sie könnte berufsbegleitend nachgeholt werden.

Ihre Bewerbung mit den entsprechenden Unterlagen richten Sie an die Präsidentin der Oberstufengemeinde, Regula Hasler-Bommer, Th.-Bornhauserstrasse 9, 8570 Weinfelden. Tel. Auskunft erhalten Sie auf dem Schulsekretariat (Tel. 072/2233 10).

### Gemeinde Hinterrhein

sucht auf Beginn des Schuljahres 1990/91

## Primarlehrer(in)

für 1. bis 3. Klasse.

Bewerbungen mit den üblichen Unterlagen sind bis zum 27. Februar 1990 an die:

Schulratspräsidentin, Frau Margrith Stoffel-Alig, 7438 Hinterrhein, zu richten. Telefon 081/621630

### Schulmeister ST

Atari ST (Mega ST) mit sw-Monitor. Die Noten- und Klassenverwaltung mit Pfiff.

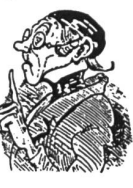

Ausführliche Informationen anfordern bei:

M. Heber-Knobloch Auf der Stelle 27, D-7032 Sindelfingen

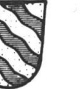

Evangelisch-Reformierte Kirchgemeinde Langenthal

Für die neugeschaffene Stelle suchen wir auf den I.Mai 1990 oder nach Vereinbarung einen/eine

## Jugendarbeiter/in (Vollamt, evt. Teilzeitstelle <sup>70</sup> bis 80%)

### Arbeitsbereiche:

- offene Jugendarbeit (Mithilfe bei bestehendem Schülertreff; Jugendtreff mit Förderung der Kreativität und des sozialen Engagements; Durchführung von Lagern und speziellen gendanlässen, wie z.B. Theater)
- Betreuung und Begleitung kirchlicher Jugendgruppen
- unterrichtsbegleitende Schülerarbeit in Verbindung mit den Pfarrern
- Beratung und Animation von Jugendlichen und deren Bezugspersonen

### Wir erwarten:

- eine entsprechende Ausbildung (psychologisch, pädagogisch oder theologisch)
- Kontaktfreudige, initiative und aufgeschlossene Persönlich-
- Bereitschaft zur Zusammenarbeit im Mitarbeiterteam unserer Kirchgemeinde

### Wir bieten:

- Freiraum zur Verwirklichung eigener Ideen zur Jugendarbeit
- Lohn und Anstellungsbedingungen gemäss den Richtlinien der bernischen Landeskirche

Bewerbungen mit den entsprechenden Unterlagen senden Sie bis 22. Februar 1990 an Herrn Hansruedi Wüthrich, Kirchgemeinderatspräsident, Untersteckholzstrasse 18, 4900 Langenthal.

Nähere Auskünfte erhalten Sie bei Herrn Pfarrer Willi Schwarz, Geissbergweg 6, 4900 Langenthal, Tel. 063/223370.

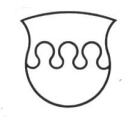

### Suchen Sie eine neue Herausforderung?

SCHULE BUOCHS

Dann ist vielleicht die neu geschaffene Stelle als

### Lehrkraft für die Einführungsklasse

an unserer Schule das Richtige für Sie. Unterrichtserfahrung und heilpädagogische Ausbildung sind erwünscht, aber nicht Bedingung.

Zudem suchen wir für unsere Kleinklasse (Unterstufe) eine

### Lehrkraft für die Kleinklasse

Voraussetzung: Lehrerdiplom und zusätzliche Ausbildung in heilpädagogischer Richtung. Für interessierte(n) Primarlehrer(in) mit mehrjähriger Praxis besteht die Möglichkeit, die Zusatzausbildung berufsbegleitend zu erwerben. Anstellungsbeginn für beide Lehrstellen ist der

1. August 1990. (Schulbeginn 20.8.)

Buochs, am Vierwaldstättersee gelegen, zählt 4200 Einwohner und hat 580 Schulkinder.

Die Anstellungsbedingungen und die Besoldung richten sich nach der Gesetzgebung des Kantons Nidwaiden.

Bewerbungen mit den üblichen Unterlagen richten Sie an: Schulpräsident Edy Flühler, Stanserstr. 6, 6374 Buochs, Tel. 041/641159.

Weitere Auskünfte: Schulsekretariat, Tel. 041/644154 oder 6447 72.

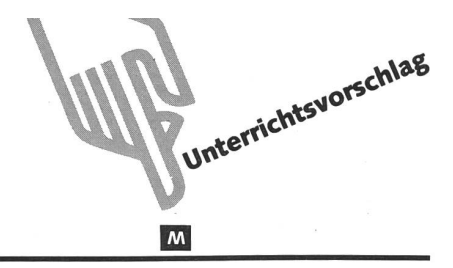

## **Der Löwe** Von Sabina Hotzenköcherle

Die Lernpsychologen raten uns schon lange: Wissen soll vernetzt, verzahnt, verbunwerden. Grössere, fächerübergreifende Lerneinheiten sollten die Regel werden. (Nach dem neuen Lehrplan im Kanton Zürich werden die Mittelstufenkollegen keine «Zehnkämpfer» mehr sein, sondern nur noch fünf Stundenplanbereiche unterrichten, weil durch diese Vernetzung Fachintegrationen stattgefunden haben.) Die Autorin zeigt, wie am Sachthema «Löwe» alle Bereiche des Deutschunterrichts verbunden wera) Wortfeld erarbeiten, b) drei Sprechanlässe, c) Leseanlässe mit verschiedenen Textsorten und d) gebundene und ungebundene Schreibanlässe.

Selbstverständlich soll auch im Sach-/Realienunterricht das Thema «Löwe» angesprowerden. Dabei sammeln die Schüler selber Materialien, erstellen am Anfang eine Liste zur Frage: «Was will ich alles über Löwen lernen?», und am Schluss erstellen sie selber ein Prüfungsblatt: Was weiss ich jetzt alles über Löwen? (Lo)

### Inhaltsverzeichnis

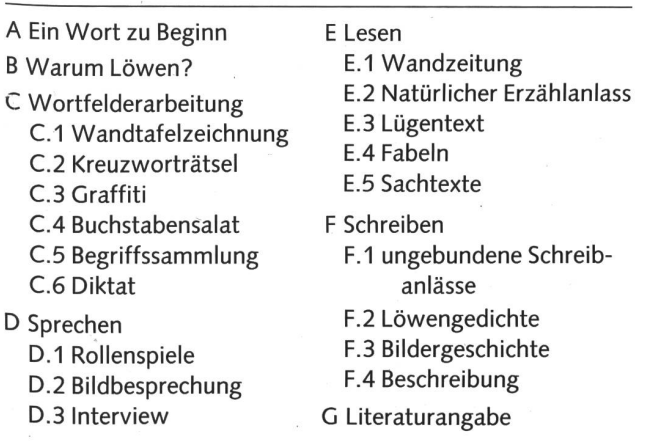

### A Ein Wort zu Beginn

Die folgende Sammlung von Lese-, Sprech- und Schreibanlässen soll veranschaulichen, wie ein Naturkundethema im Sprachunterricht ausgebaut werden kann.

Im Sinne eines Projektunterrichts sollte man es nicht nur beim Lehren des naturkundlichen Stoffes bewenden lassen, sondern wie es sich aus der Erarbeitung des Wortfeldes ganz von selbst ergibt, sowohl Lese- als auch Sprech- und Schreibanlässe integrieren.

Vielfach wird neben dem Lesen von (Sach-)Texten das Sprechen und Schreiben vernachlässigt.

Um dem entgegenzuwirken, hier zum Thema «Löwen» ein Beispiel, das alle drei Sparten berücksichtigt.

### <sup>B</sup> Warum Löwen?

Mittelstufenkinder sind sowohl im Zoo als auch im Zirkus meistens sehr fasziniert von den «unberechenbaren» Löwen. Dieses natürliche Interesse kann eine gute Voraussetzung zur Behandlung des Löwen in der Schule sein, da sich die Schüler dadurch leicht zum Forschen anregen lassen und eine starke Motivation zeigen, mehr zu erfahren.

Zudem wird mit der Behandlung des Löwen das Prinzip des Vom-Bekannten-Ausgehen nicht verletzt, denn schon Kindergartenkinder können einiges über den Löwen erzählen, aber ein fundiertes Wissen lässt sich auf keiner Stufe finden.

Das Thema Löwe bietet sich im Sinne des zyklischen nens an, Transferleistungen zu trainieren, denn vielfach wurde das Sachthema Katze in der Unterstufe behandelt. So lässt sich auf Altes und Bekanntes zurückgreifen (z.B. den Wortschatz betreffend) und Neues darauf aufbauen.

Die Verwandtschaft des Löwen mit der Katze lässt sich wohl sprachlich als auch naturkundlich gut nutzen. Da in jedem Quartier Katzen unterwegs sind, wartet das «Anschauungsobjekt» also vor der Türe.

### C Wortfelderarbeitung

Das Kapitel Wortfelderarbeitung wurde absichtlich vor die Lese-, Schreib- und Sprechanlässe gesetzt, denn es hat sich als sinnvoll erwiesen, beim Projektunterricht schon ganz am fang auf den Wortschatz einzugehen. Denn sowohl das Lesen eines wissenschaftlichen Textes als auch das Schreiben einer Bildergeschichte erfordert entweder den passiven oder den aktiven Wortschatz.

Die Erarbeitung des Wortfeldes muss aber nicht trocken vor sich gehen, sondern kann spielerisch eingeübt werden.

Es kann mit einer Wandtafelzeichnung (Körperteile benenauswischen, vertauschen) oder mit einer Wandzeitung (Schüler gestalten ihr eigenes Wandlexikon, das laufend weitert wird) gearbeitet werden.

Zur Vertiefung und Festigung können Kreuzworträtsel oder Spiele wie Graffiti, Kim-Spiel, Domino, Memory oder Würfelspiele dienen. Es ist jedoch bei allen Formen darauf zu achten, dass sinnvolle Ausdrücke und Wendungen eingeprägt werden und nicht nur einzelne Wörter.

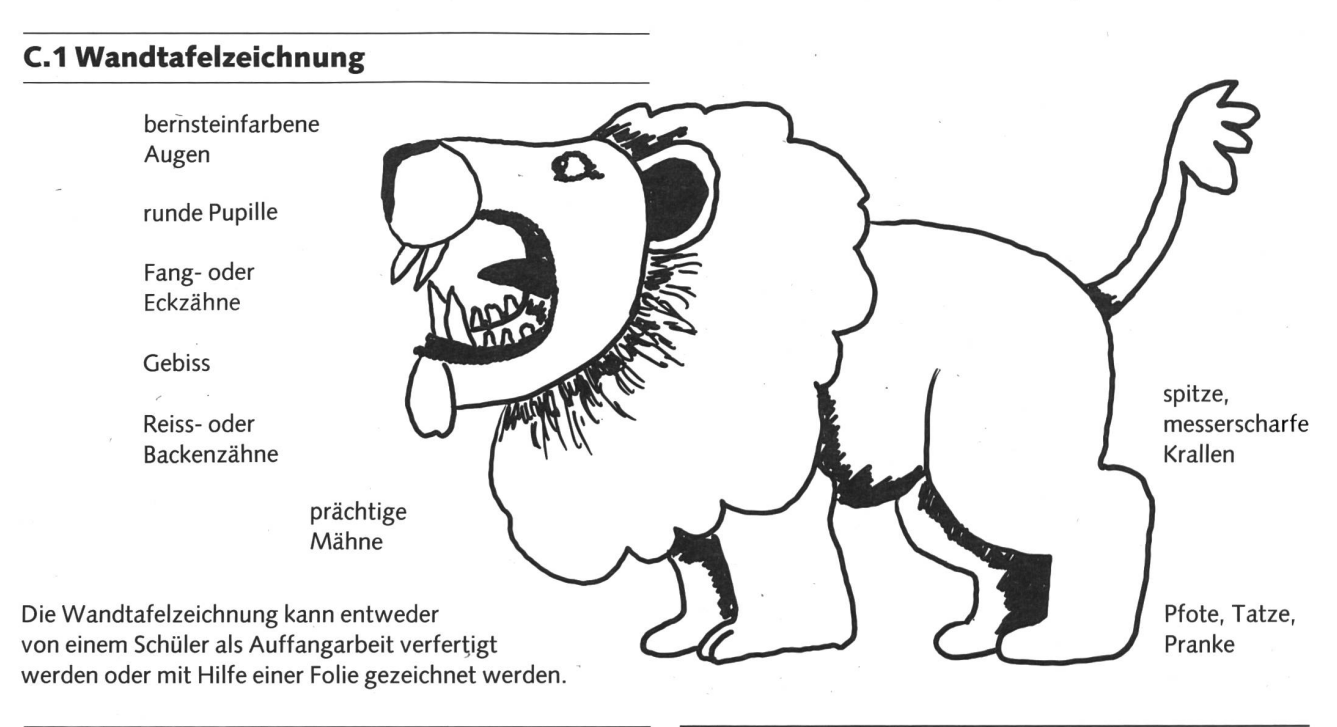

### C.2 Kreuzworträtsel

- erinnert an den Donner, nachts weit hörbar 1
- 2 die Pupille des Löwen ist
- Weibchen 3
- das Opfer anschleichen 4
- 5 die Löwen leben im Rudel, sie sind
- <sup>6</sup> Wenn der Löwenvater in Ruhe gelassen werden will, warnt er seine Kinder mit
- <sup>7</sup> die Löwen schlagen Beute: sie sind
- 8 Heimat der Löwen
- <sup>9</sup> die Löwen gehören zur Familie der
- 10 das Jagdgebiet eines Rudels nennt man
- Zu den

(Lösungswort) gehören <sup>5</sup> Arten:

Tiger, Löwe, Leopard, Jaguar und Schneeleopard.

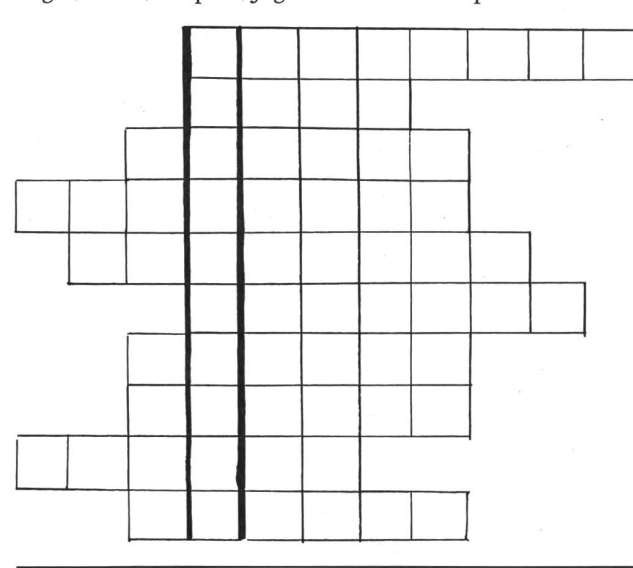

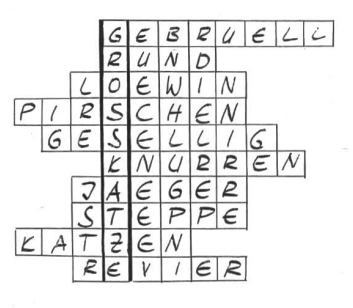

### Lösung:

Zu den GROSSKATZEN (Lösungswort) gehören 5 Arten: Tiger, Löwe, Leopard, Jaguar und Schneeleopard.

### C.B Graffiti

Dieser Gruppenwettkampf, auch unter dem Namen tagsmaler bekannt, kann an der Wandtafel oder auf dem Hellraumprojektor gespielt werden. Der Lehrer oder die nerische Mannschaft zeigt dem Zeichner der Gruppe ein Wort (z.B. Krallen) oder, schwieriger, einen Ausdruck (in Deckung anschleichen), auf ein Kärtchen notiert. Der Zeichner muss so lange skizzieren, bis seine Mannschaft die Lösung gefunden hat (rufen). Es kann mit Zeitbeschränkung gespielt werden. Ausdrücke siehe C.5.

### C.4 Buchstabensalat

In diesem Buchstabensalat müssen alle Begriffe, die im sammenhang mit dem Löwen stehen, mit verschiedenen Farübermalt werden. Die Wörter können entweder unter den Titeln Nomen, Adjektiv und Verb aufgelistet werden oder am richtigen Ort in einen Lückentext eingesetzt werden.

### Buchstabensalat

O H N V G E B I S S T E P P E K S R E I V E R P R A F R I K A L GRAE SVBATGFPMUSE N E K C I P U R E I S S E N R T F 0 M L O B A S U P F O T E R T R P U O T G A F R E E F U H E E I L T I Z T G E S E L L I G F R E E E E G N U K C E D L A U P N R R I R E I S S Z A E H N E O R ET <sup>D</sup> <sup>N</sup> <sup>A</sup> L <sup>S</sup> <sup>A</sup> KG <sup>S</sup> A <sup>N</sup> <sup>l</sup> <sup>H</sup> <sup>C</sup>

Vor allem nachts kann man über dem in das laute des Löwen hören. Der Grund für sein Brüllen ist noch nicht genau bekannt. Doch zeigt er damit anderen Löwen an, dass dieser Teil der zu seinem  $-$ gegehört. Die Löwen leben im Gegensatz zu anderen en in Grossfamilien zusammen. Die \_\_\_\_\_\_\_\_\_\_\_\_\_\_\_\_\_\_\_\_\_dauert 100-116 Tage. Obwohl die Löwen nicht oft auf Bäumen anzutreffen sind, können sie Auf Jagdzügen sind die Löwen vor allem wegen ihrer n und ihres\_\_\_\_\_\_\_\_\_\_ es gefürchtet. Mit viel getrauen sie sich sogar an Tiere heran, die grösser sind als sie selber. Meistens schleichen sie sich in an ihre heran und bereiten dem Tier mit ihren n einen raschen Tod. Löwen vor allem Gnus und Zebras.

Lösung des Lückentextes:

Vor allem nachts kann man über dem Grasland in Afrika das laute Gebrüll des Löwen hören. Der Grund für sein Brüllen ist noch nicht genau kannt. Doch zeigt er damit anderen Löwen an, dass dieser Teil der Steppe zu seinem Revier gehört. Die Löwen leben im Gegensatz zu anderen Raubtieren gesellig in Grossfamilien zusammen. Die Tragzeit dauert 100-116 Tage.

Obwohl die Löwen nicht oft auf Bäumen anzutreffen sind, können sie klettern. Auf Jagdzügen sind die Löwen vor allem wegen ihrer Pfoten und ihres Gebisses gefürchtet. Mit viel Mut getrauen sie sich sogar an Tiere heran, die grösser sind als sie selber. Meistens schleichen sie sich in Dekkung an ihre Opfer heran und bereiten dem Tier mit ihren Reisszähnen einen raschen Tod. Löwen reissen vor allem Gnus und Zebras.

### C.5 Begriffssammlung

### Bezeichnung:

Raubtier, Grosskatze, Löwe, Löwin, König der Tiere, schleichjäger

### Körperteile:

Fell, Pfote, Tatze, Pranke, Krallen, Gebiss, Mähne Jagd:

anschleichen, pirschen, in Deckung, zutreiben, Opfer reissen, Beute schlagen, verzehren, verschlingen, Prankenhieb, beissen..

Wie ist der Löwe? kräftig, mutig, majestätisch, geschmeidig, würdevoll, gesellig Familienleben: kein Einzelgänger, im Rudel, Nebenbuhler Löwensprache: dumpfes Gebrüll, knurren, fauchen, maunzen Nachwuchs: Hitze der Löwin, tragende Löwin, Tragzeit Lebensraum: Revier, afrikanische Steppe, Grasland

### C.6 Diktat

Im Zusammenhang mit dem schriftlichen Einprägen des Wortschatzes hier nur eine Variante zum Üben eines Diktates: Wanderdiktat im Team!

Der Text ist auf einer Tafel, auf die der Schreibende keinen Einblick hat, notiert. Sein Partner wandert nun zwischen Text und Schreiber hin und her und diktiert, buchstabiert und trolliert den Text des Schreibers. Nach jedem Satz werden die Rollen getauscht. Vorteilhaft wird die Gruppe aus einem starken und einem schwachen Schüler zusammengesetzt. Sieger ist natürlich nicht, wer den Text als erster abgegeben hat, sondern wer fehlerfrei gearbeitet hat.

Mit lautem Brüllen begrüsst ein Löwenmännchen den neuen Tag. Dumpfund dröhnend klingt seine Stimme. Alle Tiere der Steppe horchen auf.

Löwen leben in Grossfamilien, in Rudeln. In der weiten Grasssteppe erhebt jedes Rudel Anspruch auf ein viele Quadratkilometer grosses Revier. Die enmitglieder müssen also laut brüllen, um sich zu verständigen. Sie teilen einander mit, wo sie sich gerade aufhalten, und benachbarte Rudel lassen sie wissen: «Das ist unser Reich. Wir dulden keine fremden wen in unserem Revier.»

Um die Mittagszeit fallen die Sonnenstrahlen fast senkrecht auf die Erde, denn das Land der grossen Herden liegt am Äquator. Hier ist es auch im Winter noch sommerlich warm. Im Schatten verschlafen vier winnen und ihre sechs einjährigen Jungen die Hitze des Tages. Völlig entspannt strecken sie alle viere von sich, genau wie Katzen das gerne tun.

Gegen Abend kühlt es ab. Die Löwen müssen bald aufstehen. Für sie wird der Abend zum Morgen und die Nacht zum Tag. Sie gähnen und strecken sich, putzen mit der rauhen Zunge ihr Fell und lecken sich gegenseitig das Gesicht ab. Allmählich wird das ganze Rudel munter. Bei Einbruch der Dunkelheit brechen die wen auf und ziehen in kleinen Gruppen hinaus in die Steppe.

Nach: Das Löwen-Kinder-Buch

Vergleiche «neue schulpraxis» Nr. 1, 1987, S. 5-20; «21x Diktat».

### D Sprechen

Bei Sprechanlässen ist darauf zu achten, dass der Schüler das nötige Vokabular zur Verfügung hat. Zudem sollten für schwächere Schüler immer auch engere Fragen oder Argumentationslisten zur Verfügung stehen.

Natürlich stehen Sprechanlässe oft im Zusammenhang mit Leseaufträgen, doch soll streng unterschieden werden zwischen Sprechen und Vorlesen. Denn beim Sprechen geht es in erster Linie um das Formulieren von Gedanken auf dem tergrund des Wortschatzes des Schülers. Es werden Äusserungen einer eigenen Meinung oder die Wiedergabe eines Sachverhaltes in eigenen Worten geübt im Gegensatz zum Vorlesen, das dem Sprechen mit einer fremden Zunge spricht.

Bei allen Sprachanlässen wird auf eine natürliche Erzähloder Sprechsituation geachtet.

### D.1 Rollenspiele

Rollenspiele als kreativste Art von Sprechanlässen erfordern eine gewisse Vorbereitung. Es genügt nicht, den Schülern die Ausgangslage einer offenen Szene zuzuteilen. Erfahrungsgemäss werden schwächere und scheue Schüler in Kleingruppen von zwei bis drei Personen mehr gefordert und somit gefördert als in Szenen, die von einer Sechsergruppe ausgearbeitet wurden.

Beispiele für offene Szenen:

- Löwenwärter und frecher Junge
- Löwenwärter und Polizist
- Tierschützer und Löwendompteur

Es hat sich als sinnvoll erwiesen, den Schülern Argumentationslisten zur Verfügung zu stellen oder mittels Fragen einen Katalog zusammenstellen zu lassen.

Fragenkatalog zur Erarbeitung einer Szene

(mündlich oder schriftlich in Stichworten zu bearbeiten)

- a) Wo findet die Szene Löwenwärter/frecher Junge statt?
- b) Was tut/sagt der Junge? Warum?
- c) Wann kommt der Löwenwärter dazu?
- d) Warum kommen die beiden miteinander ins Gespräch?
- e) Warum/zu wem ist der Junge frech?
- f) Wie reagiert der Raubtierwärter auf die Frechheit des Jungen?
- g) Wie endet das (Streit-)Gespräch?
- h) Trennen sich die beiden friedlich oder zornig?
- i) Lernt der Wärter oder der Junge etwas?
- j) Was wollt ihr dem Zuschauer mit eurer Szene klarmachen?

Argumentationsliste Zirkusdirektor/Tierschützer über die Löwennummer

Zirkusdirektor

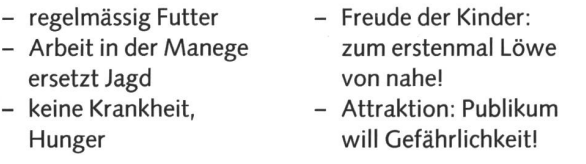

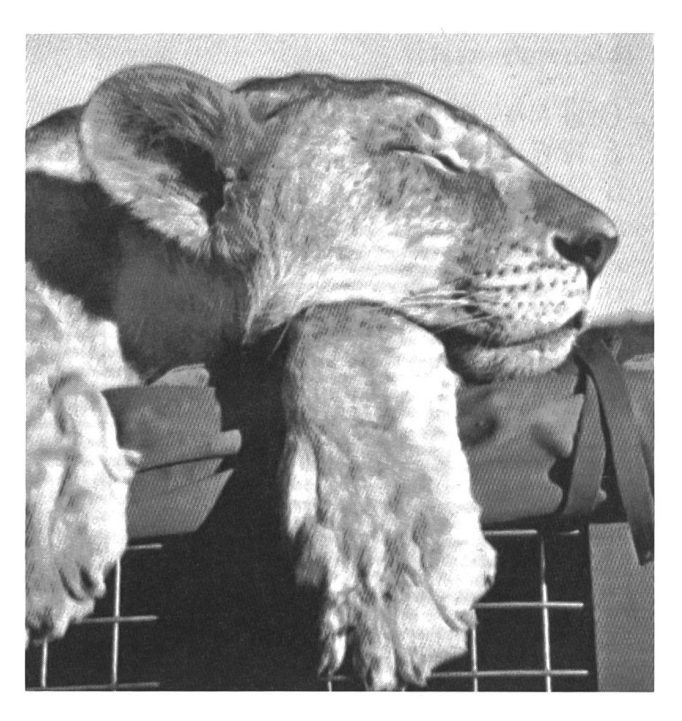

Tierschützer

- kein Auslauf, zuwenig Bewegung
- unnatürliche Umgebung
- Langeweile, da keine Jagd
- bei uns ist es für Löwen zu kalt
- Eingesperrtsein, ständiger Transport schadet der Gesundheit
- Tierquälerei: Dressur mit Peitsche!

Vorteilhaft für ein gelöstes Sprechen wirken sich neben der genauen Vorbereitung des Inhalts der Szene verschiedene Pantomimen- oder Ausdrucksübungen während des ganzen Jahres aus. Denn im anderen Fall kommt für unvorbereitete Schüler neben der Schwierigkeit des Formulierens auch noch die der Bewegung dazu.

(Vergleiche «neue Schulpraxis» Nr. 6, 1986, S. 5-15; «Was nützen denn Rollenspiele?»)

### D.2 Bildbesprechung (Dia)

Eine Bildbesprechung eignet sich sowohl als Einstieg ins Thema (Einstimmung, Vorwissen überprüfen), als Mittelteil der Arbeit (Wortschatzübung, Vorbereitung für Aufsatz etc.) oder als Ausklang und Schlusspunkt (ganzheitlicher blick). Der Vorteil eines unbeweglichen Bildes im Gegensatz zum bewegten Bild des Fernsehens liegt darin, dass der Schüler zu genauem Beobachten angeregt wird. Dieses ruhige Beobachten und Erzählen kommt oftmals zu kurz, denn von Videos, Radio, ja von der ganzen Umwelt her ist sich der Schüler an ständige und schnell wechselnde Reize gewöhnt. Deshalb sollte die Fähigkeit der Bildbetrachtung unbedingt gefördert werden!

Bei der Gesprächsleitung soll darauf geachtet werden, dass keine geschlossenen Fragen (nur ja/nein Antwort) gestellt

 $\mathbf{M}$ 

werden, und es soll auf eine möglichst selbständige Erarbeitung durch die Schüler abgezielt werden (evtl. individuelle, schriftliche Vorbereitung auf das Klassengespräch oder besprechung bestimmter Schwerpunkte in Kleingruppen).

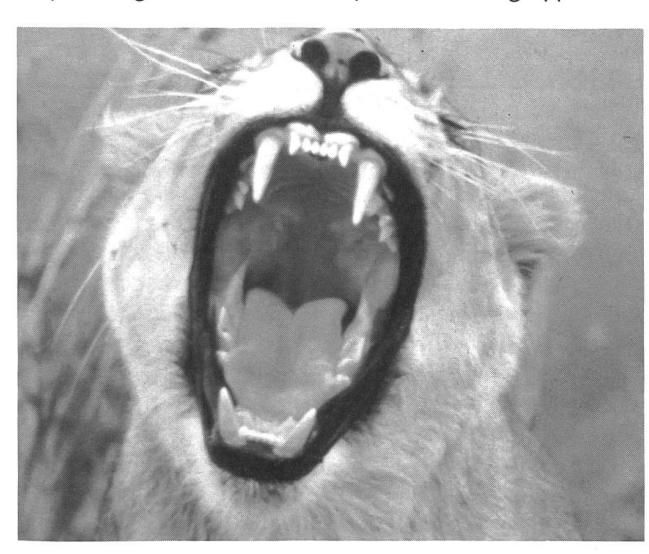

Gesprächsthemen Gebiss  $\rightarrow$  Jagd Farben -» Auswirkung Gebrüll → Nutzen

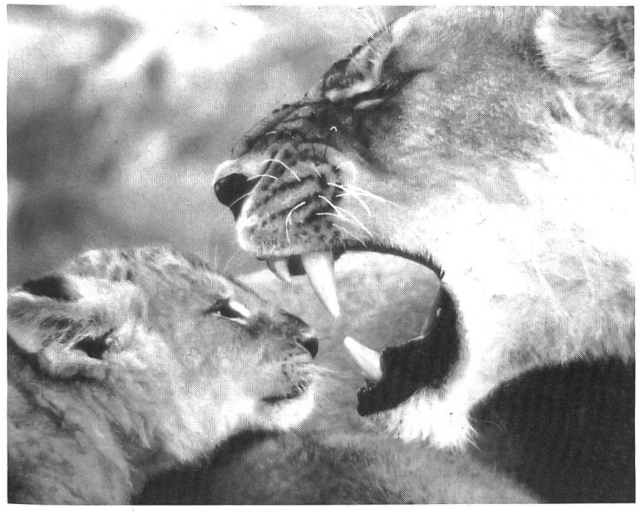

Gesprächsthemen Gebiss soziale Kontakte: alt - jung körperliche Unterschiede Junges/Altes

### D.3 Interview mit einem Zoodirektoren, Raubtierwärter, Löwendompteur oder lehrer

Da zu einem Interview ein fundiertes Vorwissen von Vorteil ist, soll diese Arbeit eher am Ende der Projektarbeit stehen.

Interessant und aufschlussreich wäre natürlich die Befragung verschiedener Leute (Zoodirektor und Zirkusdirektor oder Zoobesucher und Zirkuspublikum oder Löwendompteur und Raubtierwärter) und ein anschliessendes Auswerten und gleichen der verschiedenen Meinungen. Andernfalls kann iedes Kind dem Raubtierwärter nur zwei, drei Fragen stellen.

Die Fragen sollen unbedingt vorbereitet und notiert werden! Fragen an Raubtierwärter oder Raubtierdompteur können zum Beispiel in Interessengruppen ausgearbeitet werden:

- Haltung und Pflege («Wohnung», Fell, Fressen)
- Tierarzt, Krankheit
- Verhalten zu anderen Löwen, zum Pfleger
- Unterschiede freilebende in Gefangenschaft lebende Tiere
- Tierkinder (Aufzucht, Probleme)
- **Dressur**
- Tagesablauf des Wärters

Eine Befragung kann auch schriftlich durchgeführt werden: Jeder Schüler fragt zum Beispiel seinen Onkel in einem Brief nach seiner ersten Begegnung mit einem Löwen oder was ihm alles zum Wort Löwe in den Sinn kommt. Die Auswertung dieser Briefe ist eine natürliche Erzählsituation, denn jeder Schüler ist gespannt auf den Bericht seiner Kameraden.

Wenn ein Interview aus Ortsgründen nicht möglich ist, kann diese Textgattung auch am folgenden Beispiel bearbeitet werden. Impulse zur Bearbeitung:

- Letzten Teil des Interviews für Schüler nicht kopieren. Wer spricht? Was wissen wir über die sprechenden Personen?
- Weiterführende Fragen nach der Lektüre mit Lexikon zu klären versuchen.
- Schreibweise des Interviews im Gegensatz zu anderen Textsorten ebenfalls mit direkter Rede (Fabel, Märchen).
- Interviewfragen mit Tippes flüssig vor dem Kopieren löschen. Schüler ergänzen den Text.

(Vergleiche «neue schulpraxis», Nr. 1, 1989, S. 13-28, «Kommunikationsform: Das Interview»)

### Interview mit der Raubtierwärterin C. Schaller im Zürcher Zoo

- HO: Frau Schaller, können Sie uns den Tagesablauf der beiden Zürcher Löwen schildern?
- CS: Die Löwen verbringen den ganzen Tag draussen, wo sie einen Unterstand und Sandplätze ben Spielzeug zur Verfügung haben. Im Winter ist die Türe zum Innengehege offen, so dass sie selber aus und ein gehen können. Nur wenn es sehr kalt ist, müssen sie drinnen bleiben.

Sie werden ausser montags und freitags täglich um 15.30 Uhr gefüttert. Einmal wöchentlich kriegen sie frisch geschlachtete, ganze Hasen.

HO: Weshalb sind zwei Fastentage pro Woche eingeplant?

- CS: Da die Löwen nicht jagen und somit wenig Bewegung haben, werden sie schnell etwas mollig. Ausserdem schlagen freilebende Löwen auch nicht täglich Wild.
- HO: Warum werden Kaninchen ganz verfüttert, diese aber kurz vor dem Füttern geschlachtet?
- CS: Wegen der Zoobesucher können wir den Löwen keine lebenden Beutetiere geben, doch die ganzen Kaninchen sind für die Gesundheit des Löwen wichtig, denn das verschlungene Hasenfell säubert die Magenwände von unverdaulichen Rückständen. Der Pelz wird einen Tag später wieder erbrochen. Ich glaube übrigens, dass die Zoolöwen das Beuteschlagen längst verlernt hahen.
- HO: Bekommen die Löwen zu den Fleischbrocken Zusätze?
- CS: Ja, es wird ein Vitaminpulver beigegeben. In der Wildnis decken die Löwen den Bedarf mit dem Verzehr von Leber, Herz und den Eingeweiden.
- HO: Werden die Löwen regelmässig ärztlich untersucht?
- CS: Sie werden gegen Tuberkulose und wie die Hauskatzen gegen Katzenseuche und Staupe impft. Jährlich wird eine Blutkontrolle vorgenommen. Gleichzeitig werden die Krallen geschnitten. Natürlich werden sie täglich von uns Wärtern beobachtet.
- HO: Warum werden Zoolöwen im Durchschnitt älter als freilebende?
- CS: Im Zoo müssen sie keine Konkurrenzkämpfe austragen, sie sind vor Wilderern geschützt; Krankheiten können vielfach vermieden werden, denn die Löwen kriegen nur einwandfreies Fleisch. Verletzungen, in der Wildnis tödlich, können hier geheilt werden. Zudem haben sie kein so strapaziöses Leben wie ein jagender Löwe.
- HO: Können Sie uns etwas über Ihre Ausbildung zur Grosstierpflegerin erzählen?
- CS: Ich bin ausgebildete Röntgenassistentin und habe immer schon gerne Tiere gehabt. Ich habe mich darum beim Zürcher Zoo als Volontärin beworben. Normalerweise werden im Raubtierhaus keine Frauen beschäftigt. Doch der Tier-Dr. Weilenmann setzte sich dafür ein, dass seine beiden zu Hause aufgezogenen, nun jährigen Katzen eine Pflegerin bekommen. Nach zwei Jahren praktischer Arbeit kann ich nun einen zweijährigen, berufsbegleitenden Kurs mit Vorlesungen in Zürich, Basel und Bern

besuchen, der mich nach bestandenem Abschluss zur Grosstierpflegerin macht. Diese bildung ist von den Schweizer Zoos organisiert. In Deutschland gibt es diese Ausbildung schon viel länger.

### E Lesen

Lesen soll wiederum im Zusammenhang mit der Projektarbeit nicht nur als informationsvermittelndes Lesen eingesetzt werden, sondern ein Tagesablauf eines Raubtierwärters soll als Ausgangspunkt für eine Diskussion stehen oder eine schichte über Löwen zu eigenen Erzählungen inspirieren.

Lesen soll auf keinen Fall als blosse Leseübung stehenbleiben, sondern es soll Wert auf den Inhalt gelegt werden. Daraus ergibt sich von selbst ein weiterführender Schreib- oder Sprechanlass.

Nach Aussage einer Buchhändlerin steht dem interessier-Leser zwar eine Fülle von Sachtexten zur Verfügung, doch im Bereich der unterhaltenden Jugendliteratur ist der Markt in den letzten Jahren leider eher ausgetrocknet.

(Vergleiche «neue schulpraxis», Nr. 5, 1983; S. 15-21, «22 Ideen zur Arbeit am Löwentext»)

### E.1 Wandzeitung

Eine Wandzeitung kann sowohl eine Sammlung von schatzerklärungen beinhalten als auch Artikel, Berichte, Filmbeschreibungen etc. Beim zweiten Punkt wird vor allem das ausserschulische Lesen gefördert.

Es können ebenfalls selbstverfasste Löwengedichte oder umgeschriebene (von den Schülern vereinfachte) schaftliche Texte ausgestellt werden.

Der Anreiz ist um so grösser, einen Beitrag zu leisten, wenn die Wandzeitung einem grösseren Kreis als nur der Klasse zur Verfügung gestellt wird (z.B. ganzes Schulhaus, Eltern). Selbstverständlich wird die Wandzeitung laufend erweitert bis zum Abschluss der Projektarbeit.

### E.2 Natürlicher Erzählanlass

Um einen natürlichen Erzählanlass zu erhalten, wird ein Text aufgeteilt, und die Schüler erzählen sich gegenseitig einen Teil der Geschichte. Danach wird der Text in Partnerarbeit schlossen. Ebenso dürfen die Schüler selbst er-/gefundene Löwengeschichten, -märchen, -fabeln oder -gedichte der Klasse erzählen.

### Texterschliessung zu zweit

Der Text ist von Joy Adamson verfasst, die die Löwin Elsa als Baby bei sich aufnahm und aufzog. Elsa lebt nun mit ihren drei Kindern (Jespah, Gopa und Klein-Elsa) in der Nähe von Adamsons Forschungslager in Kenia (Afrika).

• Verteilt den ersten und den zweiten Abschnitt des Textes unter euch.

- Jeder liest leise seinen Abschnitt durch.
- Erzählt euch euren Abschnitt in Hochdeutsch.
- Lest den noch nicht gelesenen Textteil durch.
- Unterstreicht zusammen zu jeder untenstehenden Frage die entsprechende Stelle im Text und schreibt die Nummer der Frage dazu:
- 1. Unterstreicht mit einem blauen Farbstift alle Verben/Tätigkeitswörter, die beschreiben, wie sich die Löwen fortbewegen (z.B. rennen, kriechen, stehenbleiben).
- 2. Von wie vielen Tagen erzählt der Textausschnitt?

### Elsas Kinder (Teil A)

Als es dunkelte, zog sich Elsa in den Busch, ein paar Meter von uns entfernt, zurück. Als ich mich zum ger aufmachte, blieb sie mit den Jungen dort. Nachdem ich einige Zeit auf sie gewartet hatte, bekam ich Angst und rief nach ihr. Zu meiner Erleichterung kam sie bald darauf, trottete langsam in mein Zelt und beleckte mich sanft. Dann schritt sie in die Finsternis hinaus. An diesem Abend sah ich weder sie noch die Jungen wieder.

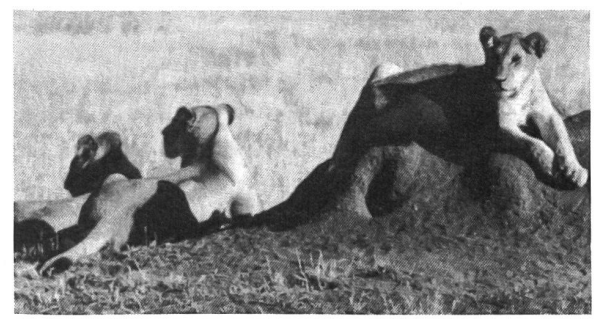

Morgens folgte ich der Fährte, bis ich die Löwen auf dem Whuffing Rock sah. Da ich sie nicht stören wollte, malte ich den Felsen aus einiger Entfernung, bis ein Wolkenbruch meinen Bemühungen ein Ende setzte. Zur Teestunde war ich wieder da und sah durch meinen Feldstecher zwei Junge auf dem Felsen, doch von Elsa war keine Spur. Da ich meinte, sie undJespah, obwohl meinen Augen verborgen, seien in der Nähe, riefich, bekam aber keine Antwort. Die Löwen kamen diese Nacht nicht zum Lager. Das war zwar nicht ungewöhnlich, doch machte ich mir Elsas Zustand wegen Sorgen und ging daher im ersten Morgenlicht zum Felsen. Ich war erleichtert, als ich die ganze Familie auf dem Gipfel sah. Als ich Elsa rief, hob sie den Kopf; die Jungen regten sich nicht.

Später ging ich mit Nuru wieder hin. Elsa kam gleich aus dem Busch unterhalb des Felsens, Jespah folgte dicht hinter ihr. Sie begrüsste uns liebevoll. Ich bemerkte aber, dass sie schwer atmete und ihr jede Bewegung Mühe zu machen schien.

- 3. Sind Elsas Kinder männlich oder weiblich?
- 4. Was ist Elsas Lieblingsspeise?
- 5. Wie heisst der Felsen, den Joy Adamson malte?
- 6. Was fehlt Elsa? Woran leidet sie?
- 7. Suche im Text ein anderes Wort für Pfotenabdrücke, Spur.
- 8. Welchen Laut gibt Jespah gewöhnlich von sich?
- 9. Wie reagiert Elsa auf die Berührungen ihrer Kinder?
- 10. Früher genoss es Elsa, von Joy gestreichelt und gekrault zu werden <mark>– un</mark>d jetzt?

### Elsas Kinder (Teil B)

Jespah verhielt sich wie eine Leibwache und machte es mir schwer, Elsa zu streicheln. Ich setzte mich nahe zu ihr hin, bis Gopa und Klein-Elsa zu uns stiessen, dann brachen wir alle nach Hause auf. Elsa war mit den Jungen sehr ungeduldig und offensichtlich äusserst empfindlich gegen jede Berührung. Wenn eines der Kinder an ihr vorbeistreifte, legte sie die Ohren an und fauchte. Jedoch hatte sie nichts dagegen, dass ich an ihrer Seite ging und die Tsetsefliegen verscheuchte. Aber als eines der Jungen sie zu schubsen versuchte, wurde sie richtig zornig. Nie zuvor habe ich so etwas an ihr erlebt. Auf der kurzen Strecke durch den Busch bis zur Autospur setzte sie sich wiederholt hin; auf der Spur ging es dann leichter. Als wir das Lager erreichten, ging sie stracks zu dem Landrover und legte sich auf das Dach, vermied aber sorgsam, ihre Wunden einem Druck auszusetzen. Den ganzen Abend über blieb sie in dieser Stellung. Ich brachte ihr etwas Mark, das sie sehr liebte, aber sie schaute es nur an und wandte sich ab. Als ich versuchte, ihre Pfoten zu streicheln, zog sie sie mir weg.

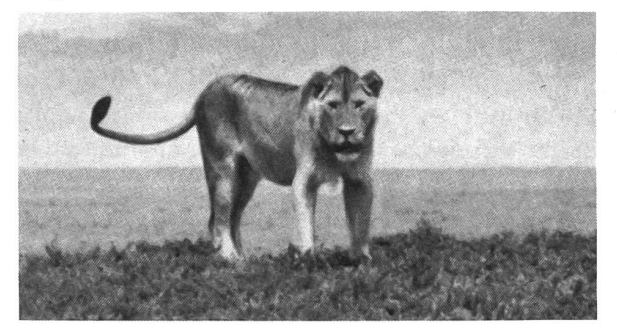

Ich erwachte und hörte, wie die Jungen einander um die Zelte jagten, aber von Elsa keinen Ton. Ich wartete auf ihr vertrautes Maunzen, vernahm aber nur Jespahs hohes «Tkjang». Ich sah, wie er durch das Tor der zäunung lugte. Draussen erblickte ich Gopa, wie er am Ufer stand und gerade zur andern Seite wollte. Als er mich bemerkte, fauchte er erschrocken und sprang ins Wasser. Bald hörte ich, wie die andern ihn begrüssten.

### E.3 Lügentext

Mit folgendem Text kann auf verschiedene Weise gearbeitet werden:

- Vorlesen, bei zweitem Durchgang Lügen suchen und im Heft oder an der Tafel korrigieren.
- Still lesen, Lügen unterstreichen, evtl. korrigieren.
- Mit vorgegebenem Anfang einen eigenen Lügentext verfassen.
- Sachtext in einen Lügentext verwandeln.

Es war einmal ein Löwe, der lebte mit seinem Rudel von 200 Löwinnen und Löwenkindern am Pol. Obwohl alle seine Frauen für ihnjagten und ihmjeden Tag Zebras, Gnus und Hyänen anschleppten, brüllte er jeden Abend nach mehr. Sowohl in Indien als auch am Nordpol bedeutet das markerschütternde Gebrüll des Löwen, dass er noch nicht satt sei, sondern noch gewaltigen Hunger habe.

Eines Tages schmerzte ihn der Magen so sehr, denn er hatte seit gestern nur sieben Zebras und sonst gar nichts verzehren können. Vor lauter Schmerz wurde er ganz wild. Er packte die Löwin, die gerade in seiner Nähe lag, an der langen Mähne und schüttelte sie. Die Löwin, welche recht unsanft aus ihrem Mittagsschlaf unter einer Palme geweckt worden war, merkte, dass sie das Männchen auf die Jagd zu begleiten hatte. Weil sie seine Tatzenschläge fürchtete, folgte sie unverzüglich seinem Befehl. Der Löwe mit seinem prächtigen, avocadofarbenen Fell trottete voraus, und die Löwin folgte ihm schweigend. Ab und zu fragte der Löwe seine Frau durch ein leises Maunzen nach dem Weg, und diese wies ihm mit einem Zucken des Ohres die Richtung zur Zebraherde. Wie üblich um die Zeit der grössten Hitze waren in dieser Gegend noch andere Löwen auf der Jagd. Eine Löwin trieb ihren Mitjägern ein junges Zebra, das sich zu weit von der Herde gewagt hatte, zu. Eine andere Löwin warf sich auf das Zebra. Jetzt ging der grosse Löwe zum Angriff über. Er raste direkt in die Herde hinein und trieb eine fette Kuh vor sich her. Als sie in die Nähe von zwei, drei Tannen kamen, verschaffte sich der Löwe einen Vorsprung und kletterte auf den einen Baum. Von dort aus sprang er die Zebrakuh an und tötete sie mit einem einzigen Biss. Die Löwin war den beiden gefolgt und trug nun das Zebra in Stücken nach Hause zurück. Dort liess der Löwe zuerst die Jungen fressen, weil sie ja noch wachmussten und viel Nahrung brauchten, um gross und stark zu werden. Diese Jagd hatte den Löwen so viel Spass gemacht, dass er von nun an seine Frauen den Tag auf die Jagd begleitete und sich jeweils die fettesten Pinguine aus der Herde aussuchte.

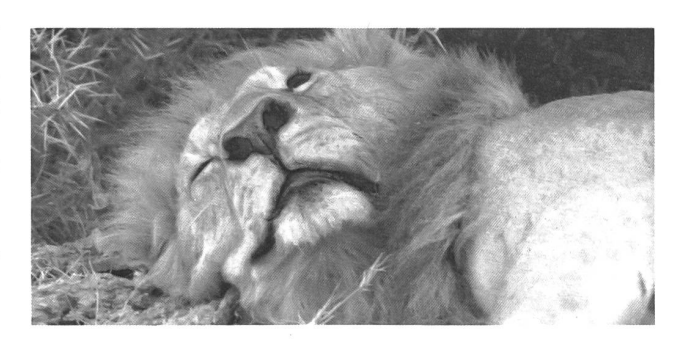

Sachtext zur Verwandlung in einen Lügentext Der Löwe unterscheidet sich von allen anderen zentieren dadurch, dass er nicht als Einzelgänger, sondern gesellig in Rudeln lebt. Diese setzen sich gewöhnlich aus zwei bis drei männlichen, fünf bis zehn weibli-Tieren und deren Jungen zusammen, können aber im Extremfall bis 40 Tiere umfassen. Der «harte Kern» der Löwenrudel sind die ausgewachsenen winnen. Sie sind eng miteinander verwandt, denn sie leben von Geburt an in ihrem Rudel und bleiben ihm in der Regel auch bis zu ihrem Tod treu. Diese Grossmüt-Tanten, Schwestern, Töchter und Nichten halten ein festes, zumeist seit vielen Generationen unverän-Revier besetzt, dessen Grösse sich nach der Menge der vorhandenen Beutetiere richtet und 20 bis 400 Quadratkilometer messen kann. Fremden Löwinnen, welche in das Revier eindringen, wird das Fell gegerbt; sie werden fortgejagt, manchmal sogar getötet.

Die Löwen des Rudels sind mit den Löwinnen im allgemeinen nicht näher verwandt und eigentlich nur Gäste auf deren «Hoheitsgebiet». Und als solche fühsie sich auch auf: Weder beteiligen sie sich an der Nahrungsbeschaffung, noch scheren sie sich um den Nachwuchs. Sie sind regelrechte Faulpelze, die sich von den Damen bedienen lassen. Dieses schöne Leben ist allerdings meist nur von kurzer Dauer: Ständig müssen sie nämlich die Angriffe herumstreunender Löwenmänner abwehren, welche auch gern einen «Harem» besitzen möchten. Früher oder später - meist schon nach zwei bis drei Jahren - gelingt es einer Bande junger, kräftiger Löwen, die ansässigen Herren zu verjagen. Für die Vertriebenen fängt dann der Ernst des Lebens wieder an.

Den Neuankömmlingen ergeht es aber nach ein paar Jahren nicht anders.

Aus: Grosskatzen, Markus Kappeler

### E.4 Fabeln

Im Zusammenhang mit dem Löwen stösst man unwillkürlich auf das Thema Fabeln, denn in vielen Fabeln ist der Löwe als «König der Tiere» vertreten. Die Fabeln können auf verschiedene Arten bearbeitet werden (s. nachfolgende Beispiele) oder von den Schülern in ein Hörspiel umgeschrieben oder dramatisiert werden.

### Der Löwe und die Maus

Als der Löwe eines Tages gerade schlief, huschte ihm eine Maus über das Gesicht. Da erwachte der König der Tiere und ergriff mit seiner Pranke das Mäuslein. In Todesangst bat dieses: «Grossmächtiger Löwe, lass mich bitte laufen!» Es versprach ihm zudem: «Wenn du mir die Freiheit schenkst, werde ich dir deine Güte eines Tages vergelten.»

«Wie sollte eine so kleine Maus mir, einem so grossen, starken und unerschrockenen Tier, helfen können?» lachte der Löwe. Aber er hatte Mitleid mit dem zitternden Tierchen und liess es laufen.

Wenige Tage später hörte das Mäuslein den Löwen brüllen. Sofort lief es, um zu sehen, ob dem Löwen zu helfen wäre. Tatsächlich, die Jäger hatten den Löwen mit einem Netz gefangen, aus dem er sich nicht freien konnte.

«Mir kann niemand helfen!» seufzte der Unglücklials er die Maus erblickte. Und mit trauriger Stimme fügte er hinzu: «Gleich werden die Jäger tauchen und mich töten.»

«Noch hat dein letztes Stündlein nicht geschlagen!» rief die Maus. Sofort begann sie das Netz zu zernagen, und bald war eine Öffnung entstanden, durch die der Löwe in die Freiheit gelangte.

Aufatmend meinte er zu seiner Retterin: «Du hattest recht, es gibt tatsächlich Situationen, in denen die Schwachen den Starken helfen können!»

1. Schreibe die auffälligsten Unterschiede zwischen Maus und Löwe auf.

2. Suche zu jedem Tier fünf passende Adjektive/Artwörter.

3. Weshalb glaubt der Löwe nicht, dass ihm die Maus helfen könnte?

- 4. Der Dichter will dem Leser mit dieser Fabel etwas aufzeigen. Kannst du die Lehre in eigenen Sätzen aufschreiben?
- 5. Wie könnten schwache Menschen starken helfen? tiere Stichwörter, um die Geschichte erzählen zu können.

Nach Erarbeitung der Punkte, die eine Fabel ausmachen, kann von den Kindern anhand von Impulsen eine eigene König-der-Tiere-Fabel verfasst werden. Die Fabelsammlung der Klasse kann vorgelesen, im Rahmen der Wandzeitung im Schulhaus ausgehängt oder gebunden an Eltern und Nachbarn verschenkt werden (natürlicher Schreibanlass).

### Löwe, Fuchs und Wolf

Eines Tages wollte der Löwe auf Raub ausgehen, denn die Löwin hatte Junge bekommen. Er lud den Wolf und den Fuchs zur Jagd ein. Die drei erbeuteten einen Ochsen, eine Kuh und ein Lamm. Daheim hielten sie Rat, wie sie die Beute unter sich teilen wollten.

Der Löwe fragte den Wolf: «Willst du vielleicht die Beute verteilen?» Dieser erwiderte: «Ja, Herr König, ich will gerne einen Vorschlag machen. Du sollst den Ochsen haben, ich die Kuh, und der Fuchs erhält das Lämmlein.»

Da schlug ihm der Löwe die Tatze aufden Kopf, dass ihm das Blut über die Ohren hinablief, denn der Wolf hatte die Löwin und ihre Jungen vergessen.

Der Löwe wandte sich an den Fuchs und sprach: «Du scheinst mir weiser zu sein. Willst du den Raub verteilen?» Der Rotrock entgegnete: «Du, Löwe, bist der König der Tiere, deshalb gehört dir der Ochse. Die Kuh aber gehört der Frau Königin, der Löwin, und das Lämmlein sollen die Jungen holen. Der Wolf und ich, wir wollen uns sonstwie behelfen.»

Da fragte der Löwe: «Wer hat dich solche Weisheit gelehrt?» Der Fuchs deutete auf den Wolf, dessen Kopf blutverschmiert war, und erklärte: «Diese Weisheit hat mich der Doktor mit dem roten Hut gelehrt.»

- 1. Wie verteilt der Wolf die Beute?
- 2. Wer ist der König der Tiere? Warum wohl?
- 3. Wer ist der Doktor mit dem roten Hut?
- 4. Verteile die folgenden Adjektive/Artwörter auf die drei Jäger: schlau, stark, gerecht, vergesslich, vorsichtig, mächtig, dumm, naiv, fantasielos.
- 5. Setze einen eigenen Titel.
- 6. Wie nennt man einen solchen Text? Märchen, Fabel, Witz, wahre Tiergeschichte? Begründe!
- 7. Notiere die Lehre!

### Impulse zum Verfassen einer Löwenfabel (Material: eine Fabelsammlung)

- Welche Tiere (höchstens zwei) kommen neben dem König der Tiere in deiner Fabel vor?
- · Notiere zu jedem deiner Tiere mindestens fünf Adjektive/Artwörter (z.B. der neugierige Frosch).
- Wie beginnt eine Fabel? Schreibe 7 Fabelanfänge her-211S.
- Was soll der Leser aus deiner Geschichte lernen?
- Was ist das Hauptereignis der Fabel?
- In Fabeln sprechen die Tiere in direkter Rede miteinander. Schreibe einen stichwortartigen Entwurf des Gesprächs auf: z.B. Fuchs: «Nicht einverstanden, viel zu langweilig.» Löwe: «Selber Frösche fangen gehen.»
- Lass deinen Gesprächsentwurf korrigieren, bevor zu weiterschreibst.
- Die beiden Löwenfabeln «Der Löwe und die Maus» und «Löwe, Fuchs und Wolf» enden beide mit einer direkten Rede, die auf die Lehre hinweist. Wie heisst dein Schlusssatz?

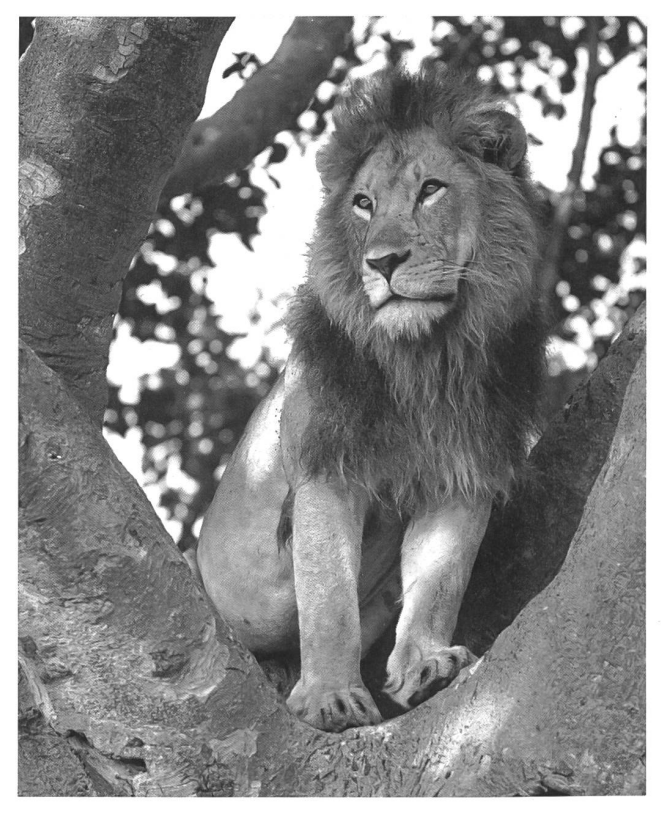

### E.5 Sachtexte

Im späteren Leben hat der Sachtext sowohl beim Zeitungslesen als auch in der Berufswelt einen hohen Stellenwert. Deshalb ist es sehr wichtig, dass der Umgang mit dieser Textsorte schon früh trainiert wird.

Beispiel für den Umgang mit Sachtexten (Zweiergruppe):

- Lies den folgenden Text still für dich durch.
- Verteilt unter euch die Rollen des Reporters und eines Zoobesitzers.
- Verfasst nun mit den Informationen des Textes ein In terview.
- Der Text liegt umgedreht vor euch.
- Überstreicht alle Nomen/Namenwörter mit Tipp-Ex und tauscht euer Interview mit einer anderen Gruppe.

Löwen pflanzen sich zu jeder Jahreszeit fort. Die Tragzeit dauert rund dreieinhalb Monate. Kurz vor dem Gebären verlässt das hochtra-Muttertier das Rudel, um seine meist zwei oder drei Jungen an einer gegen Sonne, Wind und Sicht geschützten Stelle zur Welt zu bringen. Die Löwenbabys sind anfangs fleckt und machen in den ersten Wochen einen ziemlich unbeholfenen Eindruck. Im Alter von sechs bis acht Wochen, wenn sie einigermassen laufen können, werden sie von ihrer Mutter ins Rudel eingeführt und dort auch von anderen Löwinnen umsorgt. Zwar kümmert sich jede Mutter besonders um ihre eigenen Kinder, doch lässt sie auch fremde Junge bereitwillig saugen. Manchmal kommt es vor, dass ein hungriges Baby von einer «Tante» zur nächsten wandert, bis schliesslich nach dem Besuch von drei oder vier solcher «Tankstellen» sein Hunger gestillt ist. Auch kinderlose Löwinnen lecken und bewachen die Kleinen mütterlich. Und selbst die wenväter dulden - wenn auch manchmal fauchend -, dass die Löwenkinder mit ihnen spielen.

Im Alter von drei Monaten begleiten die Jungen das Rudel erstmals auf die Jagd und erlernen nun allmählich das schwierige Handwerk des Beutegreifens. Erst im Alter von zwei Jahren - später als jede andere Katze - sind sie vollwertige Jäger. Geschlechtsreif werden sie im vierten Altersjahr; voll wachsen sind sie mit etwa sechs Jahren. Aus: Crosskatzen, M. Kappeler

Ein weiterer Vorschlag im Umgang mit Sachtexten ist das Verfassen eines eigenen Klassenlexikons. Denn vielfach sind Sachtexte nicht in einer schülergerechten Sprache verfasst. Es ist daher eine gute Übung, die Schüler kleinere Teile (z.B. Abschnitte aus Grzimeks «Lexikon» oder Kapitel aus Michael Boorers «Wildkatzen») für ihre Kollegen «übersetzen» zu sen. Vorteilhaft: Diese Aufgabe nicht zu Hause lösen lassen! Vorgehen:

- Nichtverstandenes klären (Lexika, Kollegen, Lehrer)
- Wichtiges in eigenen Stichworten notieren
- Text weglegen, aus den Stichworten einen eigenen Beitrag verfassen

### F Schreiben

Obwohl Naturkundeunterricht vielfach von Lehrervorträgen und dem simplen Ausfüllen von Lückenarbeitsblättern bestimmt ist, bieten sich viele echte Schreibanlässe an. Einerseits haben sich bereits im Zusammenhang mit den Sprechund Leseanlässen viele Möglichkeiten gezeigt, andererseits gibt es viele Möglichkeiten, in freien Schreibanlässen die Schüler ihre Faszination durch dieses mächtige Tier ausdrükken zu lassen.

### F.1 ungebundene Schreibanlässe

Variante <sup>1</sup>

Phantasieerzählung siehe Arbeitsblatt a) Anfang für Phantasiegeschichte auswählen b) Wörterturm für Fortsetzung erstellen c) Wörterturm korrigieren lassen d) Geschichte verfassen

### 1. Anfang:

Der Löwe Lambadua beherrschte ein riesiges Revier. Er war König über Steppen und Felsen, über Flüsse und Wäl-Wenn sein Gebrüll in sternenklaren Nächten über das Grasland scholl, zitterte nicht nur das junge Zebra, sondern auch der grosse Wasserbüffel.

Eines Tages jedoch brach das donnernde Gebrüll mitten auf seinem Höhepunkt ab - und der mächtige Lambadua brachte keinen Ton mehr aus seinem gierigen Rachen...

### 2. Anfang:

Eigentlich hatte es Gopa gut bei seiner Familie. Seine Mutleckte ihm das Fell und liess ihm gute Stücke von den Beutetieren übrig. Er durfte stundenlang mit dem Schwanz seines Vaters spielen oder im Schatten neben seinen Tanten liegen. Doch da war seine Schwester Cal, die ihm das Leben schwermachte. Obwohl sie beide gleich alt waren, war Cal viel grösser und stärker als er. Seine Schwester glaubte zudem noch, dass sie viel klüger als ihr kleiner Bruder sei. Natürlich erzählte sie das überall herum und lachte besonders laut, wenn Gopa bei einem Freundschaftskampf verloren hatte oder ihm der Sprung über den Bach nicht geglückt war.

Gopa dachte lange nach, wie er Cal beweisen könnte, dass er genauso geschickt und klug wie sie sei...

### 3. Anfang:

Ganz verwirrt fuhr Fao aus dem Schlaf auf. Die Sonne brannte vom Himmel - wie immer. Weit unten im Tal graste eine Herde Zebras - wie immer. Seine Geschwister und Tanten lagen entspannt um ihn herum im Schatten wie immer. Er konnte keinerlei verdächtige Gerüche tern. Alles war wie immer. Aber irgend etwas musste ihn doch geweckt haben.

Und da vernahm er einen beinahe unhörbaren, hohen, singenden Ton...

### Variante 2

Reizwortaufsatz

Die Reizausdrücke (besser als nur Wörter) können von den Schülern ausgewählt werden (in Paketen oder einzeln) oder ihnen auch individuell nach Stärke zugeteilt werden. Bsp.:

\* beissendem Geruch folgen neugieriges Löwenkind halbversunkenes Boot vor Schmerzen brüllen

\* frische Fährte eilig Zelt abbrechen bernsteinfarbene Augen vor Schreck erstarren

\* ein Junges verlieren in der Dämmerung maunzen Falle zuschnappen Regenwolken heranziehen

\* in Deckung gehen zerschlissenes Fell langsam anpirschen gezielter Huftritt

Reihenfolge beliebig austauschbar

### F.2 Löwengedichte

Durch und mit diesen Gedichten von Janosch kann sich der Schüler in kreativem Umgang mit Sprache üben. Eine Anregung, um selber Zweizeiler zu dichten ( $\rightarrow$  Wandzeitung, Klassengedichtband «Löwe»).

 $\mathbf{M}$ 

 $\triangle$  Da geht der Hans hinter das Haus und führt, was er gedacht hat, aus. Q^r

Zeichne was er hinter dem Haus tut.

A Der Löwe Hans auf diesem Bild trägt einen Bart und ist sehr wild.

 $\rightarrow$  Unterstreiche mit rotem Farbstift das Wort, das sich aufBild reimt. Suche eigene Reimwörter dazu.

### zeichne:

A Der Löwe Hans geht zum Friseur und wundert sich dann hinterher.

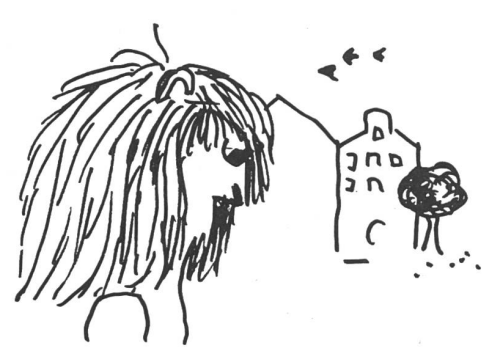

Wie sieht er nachher aus?

A Der Löwe Hans kocht gute Suppe

für seine süsse Zuckerpuppe.

(Wer am verdrehtesten verdrehen kann, ist der grösste löwenmässige Puppensuppenzuckerlöwenverdrehungstopf der Welt.)

Z.B. Der süsse Hans kocht Zuckersuppe für seine suppenpuppe.

 $\blacktriangle$  Unterstreiche die Buchstaben, die in beiden Reimwörtern vorkommen:

Der Löwe Hans schläft in dem Baum fünf Stunden schon. Man sieht ihn kaum.

### A Ergänze:

Der Löwe Hans ist heute nett, denn er ist krank und liegt im. Der Löwe Hans steht ganz allein auf einem Bein auf einem.

A Nimm das Reimlexikon zu Hilfe! Suche Wörter, die sich reimen auf: Löwe

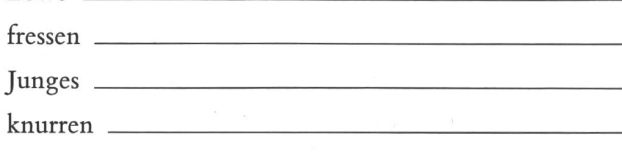

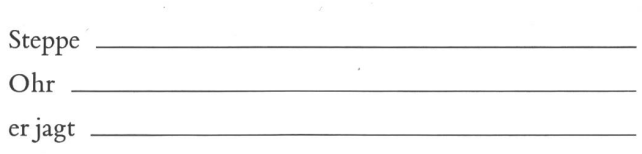

Jedes Gedicht hat einen Rhythmus. Versuche, im Takt zu lesen:

Der Löwe Hans steht ganz allein r j <sup>n</sup> <sup>J</sup> r <sup>J</sup> /

auf einem Bein auf einem Stein.

r j <sup>p</sup> <sup>J</sup> r <sup>J</sup> / ;

Trage auch in der zweiten Zeile die Betonungen ein (—). Trage die Betonungsstriche auch bei zwei weiteren zeilern ein. Vergleiche die erste und die zweite Zeile. Was findest du heraus?

Versuch nun mit Hilfe dieses Blattes eigene Zweizeiler zu dichten!

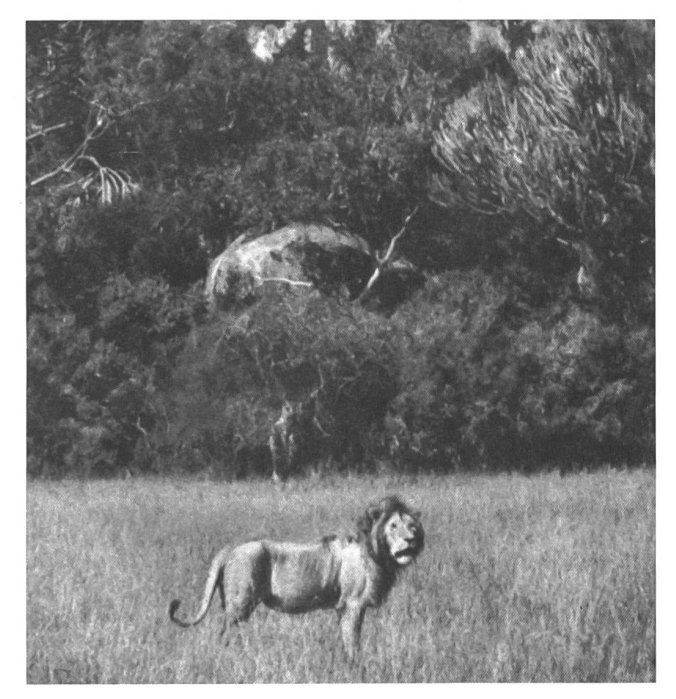

### F.3 Bildergeschichte

(Vergleiche «neue Schulpraxis» Nr. 5, 1984, S. 18-36, «Ideenliste zu Bildergeschichten».)

Eine lebendige Art von Bildergeschichte: da der Schüler nach einer guten Vorbereitung (Wortschatz/Wörterturm zu jedem Dia an der WT) keine Schwarzweissbildchen-Vorlage mehr vor sich hat, kann er seine Geschichte in einem flüssigen Stil verfassen.

Bildergeschichte nach dem Bilderbuch «Der stolze und furchtlose Löwe»

44 die neue schulpraxis 2/1990

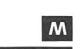

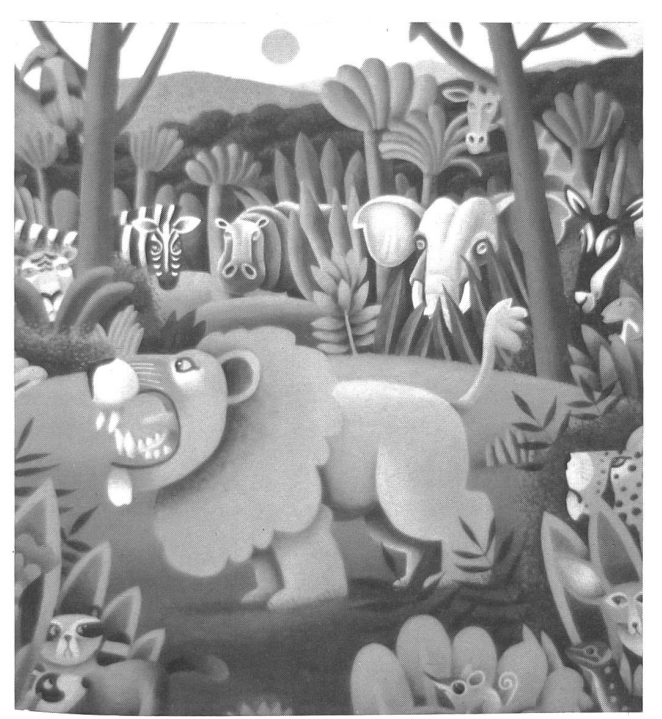

es war einmal stolzer, mächtiger Löwe schreckliches Gebrüll Tiere voller Angst Boden zittert, Blätter fallen Meister zeigen

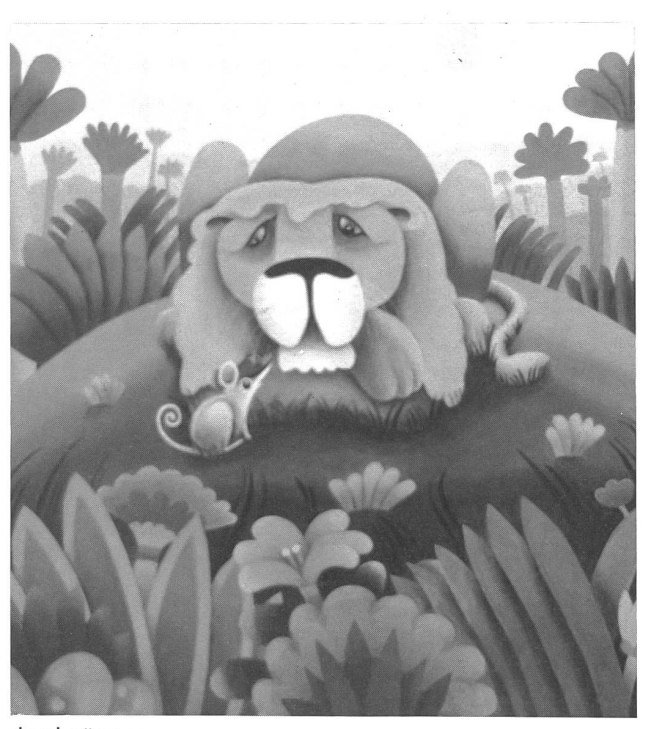

durchnässter, kraftloser, verschnupfter Löwe mutige Maus statt Gebrüll nur krächzen grosse Grippe

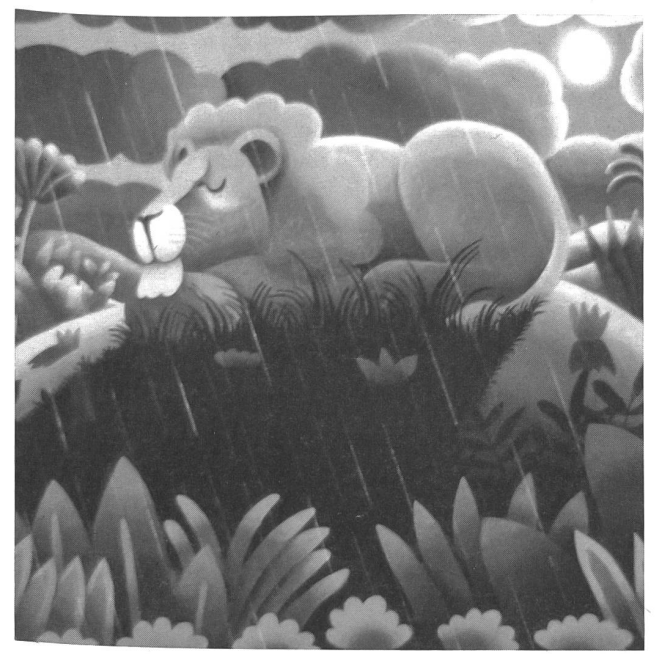

grosser Sturm alle Tiere Versteck verkriechen Löwe ganze Nacht draussen zeigen, wie stolz und furchtlos

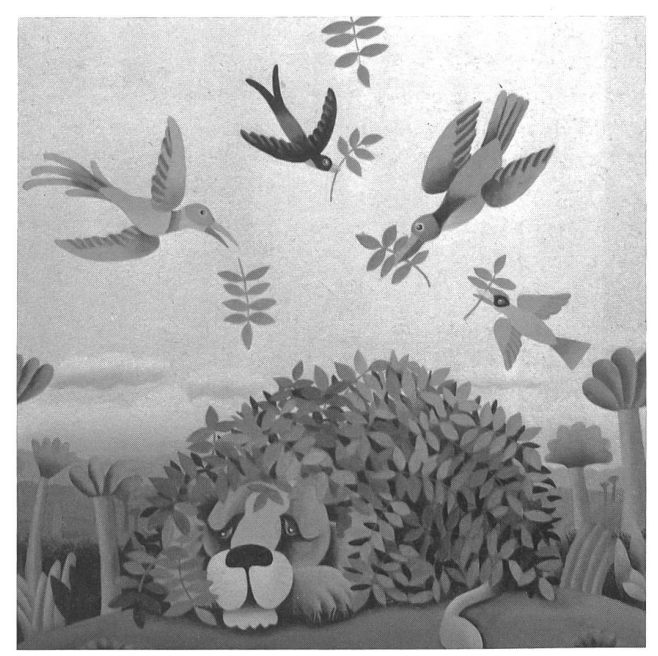

Vögel sammeln Laub und Zweige pflegen und trösten schlafen und träumen niesen und husten sich besser fühlen

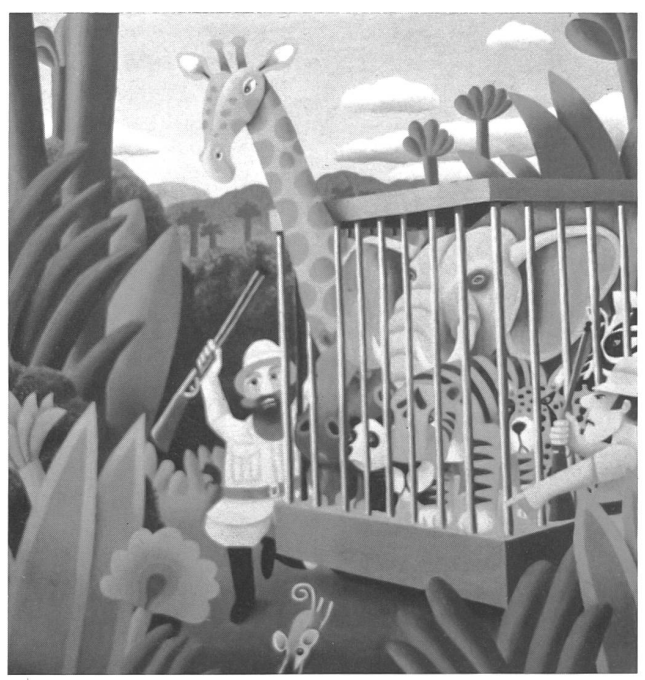

Jäger sperren ein alle gefangen Maus zwischen Gitterstäben hindurchschlüpfen während Löwe schlief

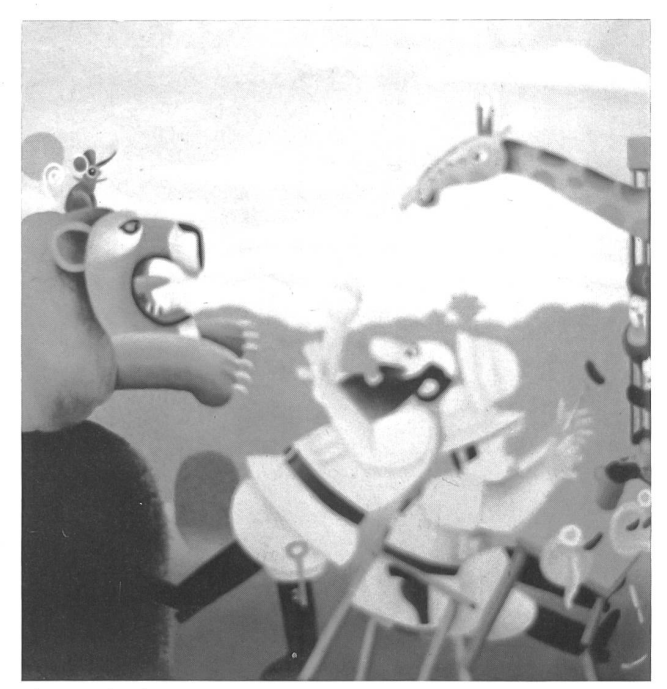

Plan aushecken Jäger beim Essen überraschen so laut und schrecklich brüllen wie noch nie Erde zittert Schlüssel fällt aus Tasche

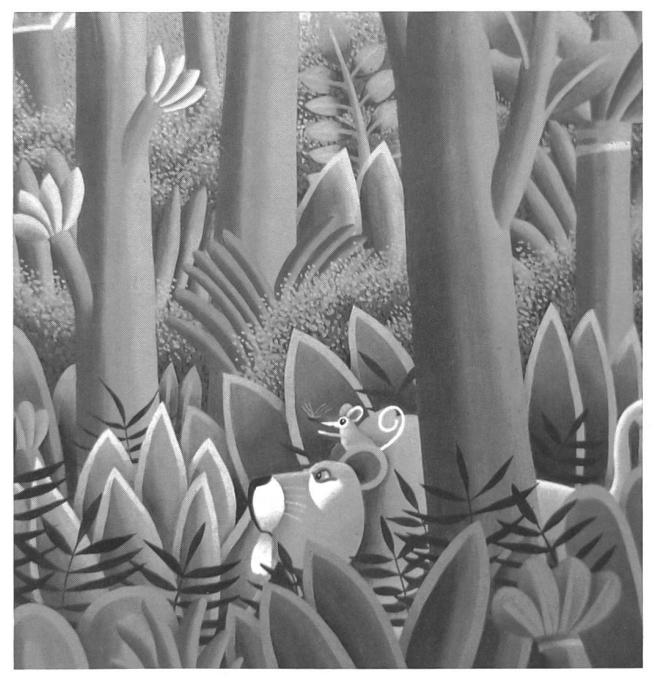

Maus ruft Löwe um Hilfe zusammen durch Urwald Maus reiten Löwe traben

### F.4 Beschreibung

Zoolöwe, Zirkuslöwe oder Hauskatze

Da eine Vielzahl von Schülern an Konzentrationsstörungen leiden, es gewohnt sind, sich von den zahlreichen Aussenreizen ablenken zu lassen, ist ein abwechslungsreicher Beschreibungsauftrag oder eine stille Beobachtungsaufgabe äusserst wichtig. Um der Gefahr der Langeweile entgegenstehen zu können, sind unbedingt Anhaltspunkte für die Beobachtung abzugeben, denn viele Kinder stünden sonst ratlos vor dem Zoolöwen, der um die Besuchszeit sein Mittagsschläfchen hält.

### Bsp. Beobachtungsbogen Zoolöwe Material: Messband, Bleistift, Farbstifte

a) Wähle ein Tier aus dem Rudel aus, das du beschreiben möchtest.

b) Was unterscheidet es von den anderen Tieren?

c) Versuche einen Quadratzentimeter seines Fells zu malen:

d) Der gezeichnete Fleck liegt

(genaue Angabe)

e) Schau dir dein Tier genau an, und überleg dir einen senden Namen: , weil

### f) Gib alle hellen Fellpartien an:

g) Schreib auf, was dieselbe Farbe wie das Fell deines Tieres hat, z.B. ein Bürli.

h) Besonderheit des Fells (z.B. Narbe, Fleck):

i) Kreuze an, was zutrifft:

- die schwarzen Krallen können nicht eingezogen werden wie bei einer Katze
- die Fusssohle ist ganz fellbedeckt
- die Löwen haben vier Krallen anjeder Tatze
- die Fusssohle besteht aus einem Lederkissen
- die Fusssohle besteht aus vier ledrigen Zehenkissen und einem Mittelkissen

j) Beschreibe in kurzen Sätzen die Ohren (Farbe, länge, Form):

k) Zeichne eine Skizze des linken Auges mit Bleistift. schrifte die Farben, Beispiel:

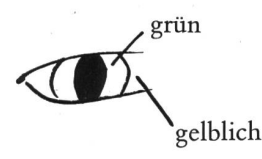

1) Schätze die Schwanzlänge (vergleiche mit deinem Arm  $=$   $\dots$  cm  $):$ 

m) Womit lässt sich die Zungenoberfläche vergleichen?

- Menschenzunge
- Hauskatzenzunge
- Hundezunge
- Schlangenzunge

Die Oberfläche der Löwenzunge ist

- borstig
- glatt
- rauh

n) Der Tierarzt des Zoos braucht von jedem Löwen ein Zahnbild. Zeichne von deinem Tier die oberen Zähne, von vorne gesehen.

o) Beobachte die Bewegungen deines Löwen. Schreib fende Adjektive/Artwörter und Verben/Tätigkeitswörter auf. Achte auch auf kleine Bewegungen von Schwanz, Schnurrbarthaaren und Augenlidern!

p)Löwen leben auch in der Freiheit in einer geselligen Grossfamilie. Schreib auf, was die Löwen zusammen tun. Spielen? Fellpflege? Aneinanderkuscheln?

### G. Empfohlene Literatur

Adamson Joy, Für immer frei, Frankfurt 1964 Boorer Michael, Wildkatzen, Stuttgart 1970 Cartwright Ann and Reg, Der stolze und furchtlose Löwe, Zürich 1987 Crzimek, Grosses Tierlexikon Hofer Angelika, Das Löwen-Kinder-Buch, Salzburg 1988 Janosch, Der Löwe Hans, Weinheim 1980 Kappeler Markus, Grosskatzen, Luzern 1988 Alle Fotos aus: Das Löwen-Kinder-Buch Bringen die Schüler noch andere Bücher und Zeitschriften mit Löwen in die Schule?

### Wichtige Telefonnummern

Zoo Zürich, Informationstonband: 01/2527100 Zoolehrer: 261 31 22

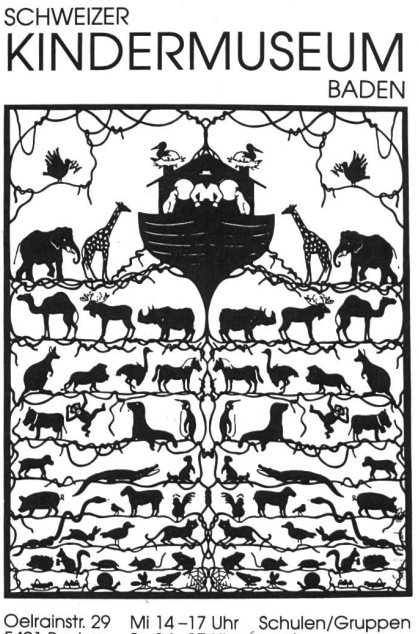

5401 Baden Sa 14-17 Uhr<br>056/221 444 So 10-17 Uhr nach<br>Voranmeldung

## Schnipselseiten Thema: Fasnacht

Auch unser Illustrator Gilbert Kammermann hat sich in die verrückte Zeit – in die nacht - gestürzt. Etwas von seinem fasnächtlich ausgelassenen Treiben haben auch diese Schnipselseiten abbekommen. Seine kostümierten Partygäste, die so schaurig falsch schränzende Guggenmusik und die wild wirbelnden Papierschlangen und Konfetti wirken ansteckend. Man nehme Schere und Leim, schneide die passenden Sujets heraus und klebe sie auf die nächste Einladung. Wir garantieren: Es kommen nur gutgelaunte Gäste an unser Schulfest! (Kie)

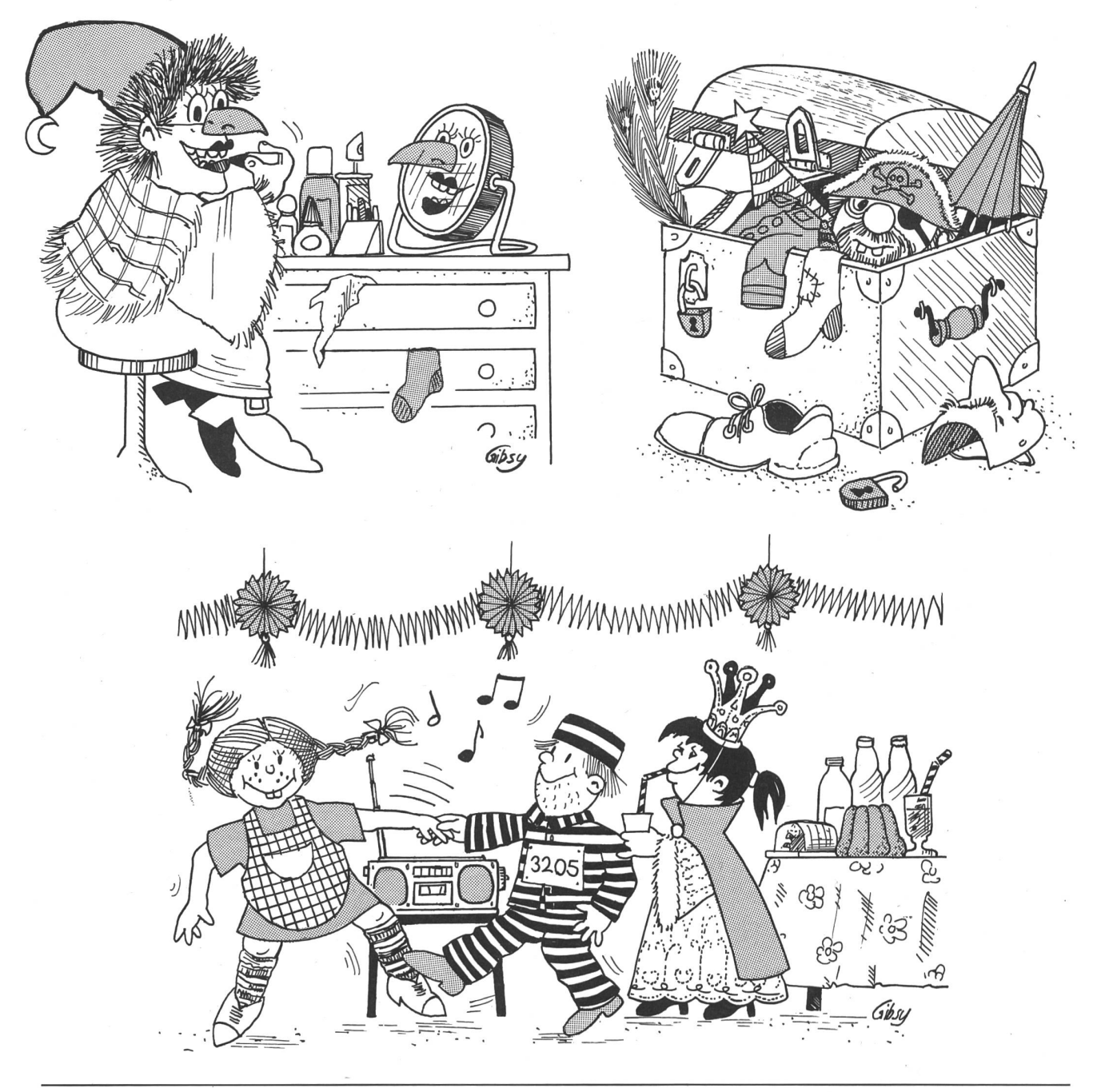

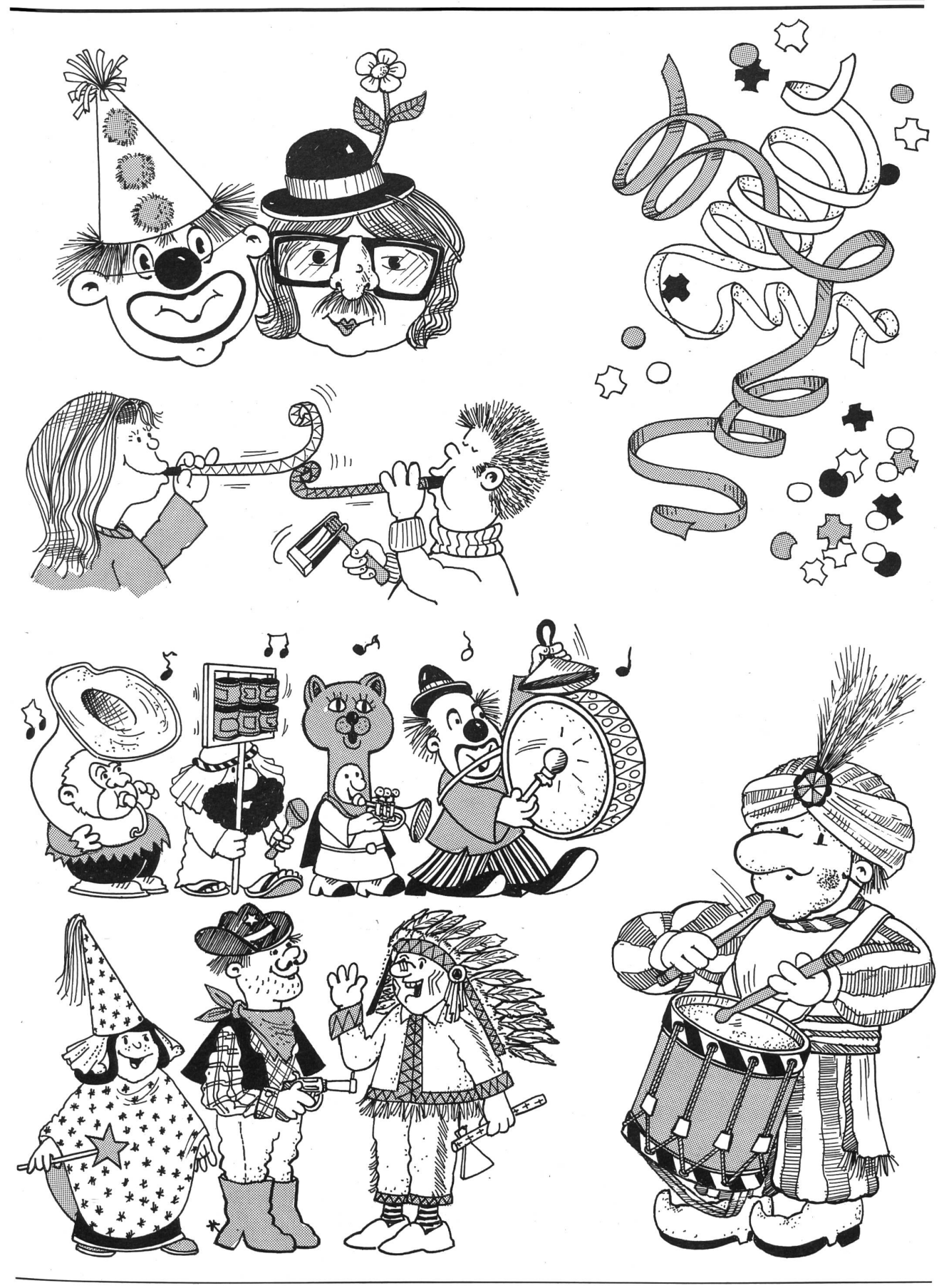

Wettbewerb der Internationalen Messe für Buch und Presse und des schweizerischen Informationsmagazins

## **L'HEBDO**

## **Junge Reporter gesucht !**

An alle Schüler und Lehrer, die sich für Wort und Bild interes-Schickt uns eine eigene Reportage zu einem Thema Eurer Wahl, eine Gruppenarbeit, mit der Eure ganze Klasse gewinnen kann. Eine Jury mit Berufsreportern wird diese Arbeiten beurteilen und dann ihre Preise an die 10D besten Klassen des Landes verteilen. Die Siegerreportagen weran der Messe 1990 präsentiert und in der Zeitschrift "L'HEBDG" veröffentlicht.

### Unverbindliche Anmeldung

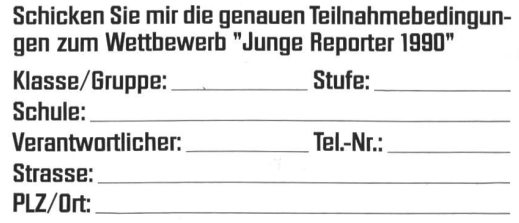

**Francfort** 

Schicken an Ringier Romandie, Chemin Renou 2,1DD2 Lausanne.

### MONDOLINGUA: Eine Messe in der Messe, zum Begeistern der Liebhaber der Sprachen.

Genf-Palexpa, 25. bis 29. April 1990, von 9.30 bis <sup>19</sup> Uhr; 27.: bis 22 Uhr. 5 Minuten zu Fuss vom SBB-Bahnhof Genf-Flughafen.

COMPUT

# **Mehrjahresplan Informations-<br>technologien**

### Ausschuss NIT der Pädagogischen Kommission der EDK

### <sup>1</sup> Einführung

### Die anstehenden Aufgaben gemeinsam lösen

Der Ausschuss Neue Informationstechnologien erhielt vom Generalsekretär der EDK den Auftrag, eine längerfristige nung für den Bereich Informatik zu erstellen. Zusammen mit seinen beiden Arbeitsgruppen (Volksschule und Sek. II) hat der Ausschuss einen solchen Plan erarbeitet; dieser Plan ist als Vierjahresplan am 8. Juni 1989 von der Plenarversammlung der EDK gutgeheissen worden (Struktur s. Anhang A). Da sich die zu leistenden Arbeiten jedoch nicht genau auf einen Zeitraum von vier Jahren festlegen lassen, wird hier der Ausdruck Mehrjahresplan verwendet.

Zugleich erteilte die EDK dem Ausschuss den Auftrag, seine Arbeiten auf die Erfüllung der Ziele des Mehrjahresplans zurichten.

Das vorliegende Papier soll die Erziehungsdirektionen, die Regionen sowie interessierte und betroffene Institutionen und Personen über den Mehrjahresplan informieren. Es ist unmöglich, dass ein Plan von dieser Grössenordnung zentral durch die Gremien der EDK in die Tat umgesetzt wird. Dieses Papier beinhaltet ein Angebot an die Regionen und Kantone, in Zusammenarbeit mit der EDK Informatik-Projekte zu entwickeln, und beschreibt das Vorgehen für die Einreichung solcher Projekte. Die EDK wird versuchen, die anfallende Koordinationsarbeit möglichst unbürokratisch und kostengünstig zu erledigen, so dass die zur Verfügung stehenden Mittel weitgehend den Projekten zugute kommen.

### Was ist wo in diesem Papier?

Im Kapitel 2 wird dargelegt, welche Zielsetzungen dem Mehrjahresplan zugrunde liegen und wie sie realisiert werden sollen. Eine wichtige Rolle bei der Umsetzung des Mehrjahresplans spielen neben der neugeschaffenen Fachstelle Informationstechnologien im Bildungswesen, deren Rolle im Kapitel 3 beschrieben wird, die didaktischen Zentren und pädago-Arbeitsstellen der Kantone. Das 4. Kapitel listet die einzelnen im Mehrjahresplan enthaltenen Bereiche auf, es hat den Charakter einer Nomenklatur oder eines Rasters für jekte und Aktivitäten im Rahmen des Mehrjahresplans. Im 5. Kapitel werden dann die einzelnen Bereiche näher umschrieben. Der Anhang enthält Angaben für das Vorgehen zur Einreichung von Projekten.

### 2 Zielsetzungen des Mehrjahresplans

### Optimierung des Mitteleinsatzes, Führung und Koordination

Soll der Mehrjahresplan in die Tat umgesetzt werden, so wird zusätzlich zu den von den Kantonen aufzubringenden Miteine Summe zwischen 22 und 36 Millionen Franken nötig sein. Die im Sektor Informatik zu leistenden Arbeiten steigen in vielen Bereichen die Möglichkeiten der einzelnen Beteiligten wie EDK-Gremien, Regionen, Kantone oder versitäten. Ein wesentliches Ziel des Mehrjahresplans ist es, den Einsatz der zur Verfügung stehenden personellen und finanziellen Mittel zu optimieren und regionale Projekte zu koordinieren.

### Aktivierung der Regionen/Auslösen von Projekten

Die EDK versteht sich als unterstützendes und koordinierendes Organ, als eine Art Drehscheibe und Anlaufstelle; die eigentliche Entwicklungsarbeit muss in den Kantonen und Regionen geschehen. Um einen gewissen Ausgleich zwischen grossen und kleinen Kantonen, solchen, die Hochschulen ben, und anderen zu gewährleisten, soll der Mehrjahresplan Entwicklungsprojekte, an denen jeweils mehrere Kantone teiligt sind, anregen und auslösen. Er soll aber auch mithelfen, für solche Projekte zusätzliche Finanzquellen zu erschliessen. Der Ausschuss Neue Informationstechnologien der EDK wird eingereichte Projekte prüfen und die finanzielle Unterstützung koordinieren. Die beteiligten Kantone haben dabei selber einen Teil der Kosten zu übernehmen; eine vollständige Finanzierung durch die EDK oder durch Dritte ist in der Regel nicht möglich. Die Bereiche, in denen solche Entwicklungsprojekte gefördert werden sollen, sind in den Kapiteln 4 und 5 umschrieben, das Vorgehen für die Einreichung von Projekten ist in den Anhängen B bis D dargestellt.

### Zusammenarbeit mit anderen Stellen

Für die Realisierung der Ziele des Mehrjahresplanes arbeitet die EDK mit Institutionen der Berufsbildung und des Bundes zusammen. Dies ermöglicht gewisse Synergieeffekte. Der Bund will im Rahmen des Informatik-Impulsprogramms II die Forschung auf dem Gebiet der Informatik fördern. In diesem Rahmen und im Rahmen der Weiterbildungsoffensive können Mittel des Bundes erwartet werden.

### 3 Stellung der Fachstelle Informationstechnologien im Bildungswesen (SFIB)

### Ein Mittel zur Umsetzung

Die EDK wird sich, gemeinsam mit dem Biga, an der Führung einer schweizerischen Fachstelle Informationstechnologien im Bildungswesen beteiligen. Diese Beteiligung ist ebenfalls am 8. Juni 1989 von der Plenarkonferenz gutgeheissen worden. In fachlicher Hinsicht wird die Stelle durch den Ausschuss Neue Informationstechnologien, gemeinsam mit Vertretern des Biga, geführt.

### Information/Dokumentation: Unterstützung der Kantone

Die Fachstelle hat in erster Linie Aufgaben im Bereich mation und Dokumentation wahrzunehmen; sie soll auch neue Entwicklungen wie interaktive Videodisk, Expertensysteme, Telematik usw. verfolgen und dokumentieren. Die Fachstelle wird hauptsächlich mit den bestehenden kantonalen und regionalen didaktischen Zentren und pädagogischen Forschungsstellen zusammenarbeiten und diese unterstützen.

### Kommunikation im Netz

Zur Verbreitung der Information ist unter anderem geplant, ein elektronisches Netz aufzubauen. Die Struktur soll nicht zentralistisch, sondern eben netzartig sein; der direkten munikation zwischen den verschiedenen kantonalen und regionalen Stellen wird eine grosse Bedeutung zugemessen. Die Hauptaufgabe der Fachstelle in diesem Netz wird es sein, für einen guten Informationsfluss zu sorgen und Personen oder Institutionen, die an gleichen oder ähnlichen Themen arbeiten, zusammenzubringen und Anfragen an die richtige Stelle weiterzuleiten.

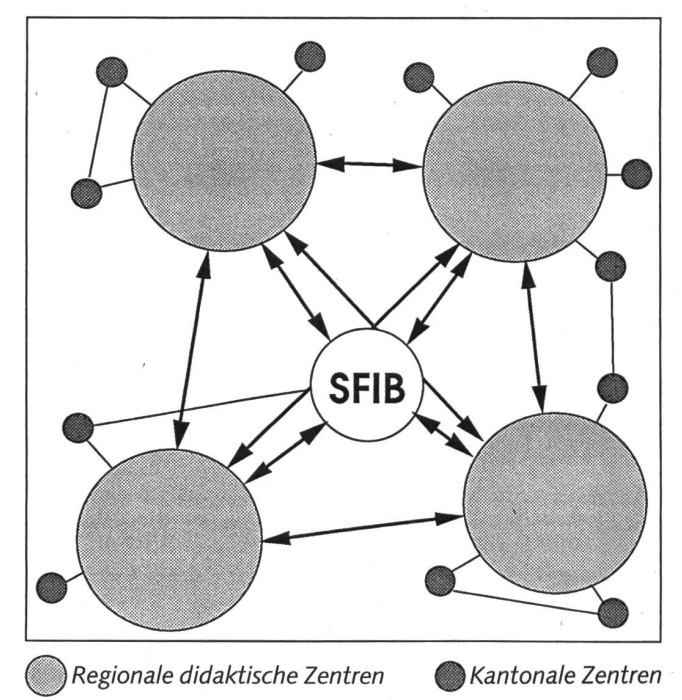

Es liegt auf der Hand, dass zur Erfüllung der Ziele des jahresplans Information und Dokumentation eine wichtige Rolle spielen werden. So wird die Fachstelle eine wichtige Anlaufstelle für Fragen sein (Anfragen im Zusammenhang mit dem Vorgehen zur Einreichung von Projekten sind jedoch nicht an die Fachstelle, sondern an das Sekretariat der EDK zu richten, vgl. Anhang D).

Die kantonalen Korrespondenten der Arbeitsgruppen Volksschule und Sekundarstufe II werden im geplanten mationsnetz ebenfalls eine wichtige Rolle spielen.

### 4 Übersicht über die einzelnen **Tätigkeitsbereiche**

Die folgende Übersicht soll als Raster dienen. Es ist durchaus denkbar, dass weitere Themen aufgenommen werden können, insbesondere im Bereich IV.

### I. Lehrerbildung inkl. Lehrerfortbildung

- A. Informatik-Lehrer
- B. Lehrer, die Informatik in ihrem Unterricht einsetzen
- C. Autoren von didaktischen Materialien
- D. Informatik-Verantwortliche in den Schulen

### II. Unterrichtsmaterialien, Schulsoftware

- A. Software
- B. Lehrmittel
- C. Begleitmaterialien
- D. Unterrichts-Einheiten

### III. Pädagogische Forschung/Schulentwicklung

- A. Zum Informatik-Unterricht
- B. Zur Anwendung von Informatik im Unterricht

### IV. Grundlagenforschung

- A. Telematik in der Schule
- B. Einsatz der interaktiven Videodisk im Unterrichtsbereich
- C. Einsatz von Expertensystemen in der Schule
- D. Lehrplanentwicklung
- E. Auswirkungen der neuen Technologien auf die Rollen der Lehrer und der Schüler
- F. Neue Technologien und spezielle Lernbedürfnisse (Sonderpädagogik)
- G. Einsatz von Hypermedia in der Schule
- H. Einsatz tragbarer Computer in der Schule

### V. Austausch von Informationen, Dokumentationen, Erfahrungen aus den Bereichen I bis IV

Kantonale bzw. regionale Zentren in Verbindung mit der Fachstelle.

### 5 Erläuterungen zu den einzelnen Tätigkeitsbereichen

### I. Lehrerbildung inkl. Lehrerfortbildung

Der Bereich Lehrerbildung hat eine hohe Priorität. Die EDK hat sowohl für die Volksschulstufe als auch für die Sekundar-

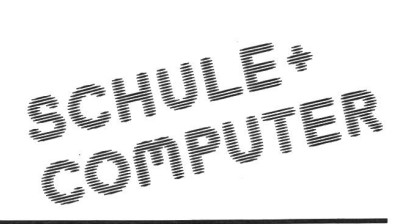

stufe II Empfehlungen für die Lehrerbildung in Informatik gearbeitet.

Die Grundausbildung der Lehrkräfte ist Sache der Kantone, ebenfalls die Fortbildung der Volksschullehrer. Bei den telschullehrern übernimmt die WBZ in Luzern einen Teil der Fortbildungsaufgaben.

Die Kaderausbildung und die Entwicklung von didaktischen Materialien für die Lehrerbildung hingegen braucht zusätzliche Hilfe und muss zumindest regional angegangen werden.

### A. Informatik-Lehrer:

Sekundarstufe II: Hier lassen sich zwei Gruppen unterscheiden:

- Befähigung zur Anwendung des Curriculums der EDK (Dossier Nr. 6)
- Befähigung zur Erteilung von fakultativen und Wahlfachkursen gemäss MAV für alle Maturitätstypen.

Volksschule: Lehrer, die informationstechnische Grundbildung vermitteln.

### B. Lehrer, die Informatik in ihrem Unterricht einsetzen:

Nicht nur für die Volksschule ist hier besonders ein integrierter und fächerübergreifender Ansatz wichtig.

C. Autoren von didaktischen Materialien (z.B. Unterrichtssoftware):

Die Ausbildung dieser Kategorie kann nicht durch die tone allein erfolgen (Problem der kritischen Masse), hier ist eine zumindest regionale Zusammenarbeit und zusätzliche Hilfe nötig.

### D. Informatik-Verantwortliche in den Schulen:

Informatik als Unterrichtsgegenstand, als Werkzeug und als Medium im Unterricht kann nur erfolgreich eingeführt werden, wenn für die Schulen ausreichend ausgebildete Informatik-Verantwortliche zur Verfügung stehen. Dabei handelt es sich um ein relativ grosses Ausbildungsbedürfnis, das begleitend vor allem durch die kantonale und regionale Lehrerfortbildung, höhere technische Lehranstalten und Universitäten abgedeckt werden sollte.

### II. Unterrichtsmaterialien, Schulsoftware

Hier sind beträchtliche Anstrengungen nötig, die die Möglichkeiten der einzelnen Kantone übersteigen und zusätzliche Hilfe und regionale Zusammenarbeit erfordern. Insbesondere für die Sekundarstufe II hat die EDK bisher in verschiedenen Projekten einige Unterrichtsmaterialien entwickelt (Lehrbuch mit Begleitdiskette und Dias).

Mögliche Aufgabenverteilung: Schulung der Entwickler

Weiterbildungszentrale, Hochschulen

Dokumentation/Information

Fachstelle und regionale didaktische Zentren

Entwicklung neuer bzw. Anpassung bestehender Materialien, Erfahrungsaustausch, Kontakt mit dem Ausland für Software-Entwicklungen, Beschreibung von Software Regionale und kantonale Arbeitsgruppen<sup>1</sup> und Fachstelle

### III. Pädagogische Forschung/Schulentwicklung

Unter dem Begriff Forschung soll hier in erster Linie wandte, unterrichtsrelevante Forschung verstanden werden und nicht nur universitäre Forschung im engeren Sinn. Das heisst, es handelt sich vor allem um

- Begleitung und Auswertung von Schulversuchen,
- Definition von Methoden,<br>- Erarbeitung und Überarbei
- Erarbeitung und Überarbeitung von Lehrplänen,<br>- Erprobung neuer Lernumgebungen.
- Erprobung neuer Lernumgebungen.

Der Hauptteil der Kosten muss für personelle und nicht für technische Mittel aufgewendet werden.

Träger sind in erster Linie kantonale und regionale gruppen<sup>1</sup> und pädagogische Arbeitsstellen, die Fachstelle informiert und dokumentiert, und die EDK stellt in Zusammenarbeit mit anderen Institutionen den Kontakt zum Ausland sisicher und arbeitet bei internationalen Projekten mit.

### IV. Grundlagenforschung

Darunter soll hier eine zukunftsgerichtete, aber angewandte Forschung verstanden werden mit dem Ziel, pädagogische Modelle zu entwickeln. Es ist wichtig, rechtzeitig genügend Informationen über die Auswirkungen der neuen Technologien auf den Unterricht in den verschiedenen Fächern zu erhalten, nicht nur in technischer, sondern auch in pädagogischer Hinsicht. Solche Erkenntnisse sind mittelfristig für die Entscheidungsträger im Bildungswesen wichtig, sowohl auf kantonaler als auch auf nationaler Ebene.

Unterstützung kann hier für regionale Projekte in den in Kapitel 4 aufgelisteten Kategorien geleistet werden. Auch hier entfällt der Hauptteil der Kosten auf personelle Mittel.

### V. Dokumentation/Information

In diesem Bereich müssen die Regionen durch die EDK in Zusammenarbeit mit dem Biga unterstützt werden. Als Instrument dazu dient die Fachstelle (vgl. Kapitel 3). Unklar sind noch die wirklichen Bedürfnisse der regionalen und kantonalen Stellen. Vielerorts wächst der Wunsch, auf elektroni-Wege miteinander kommunizieren zu können und auf Datenbanken Zugriff zu haben. Wichtig ist auf diesem biet, dass der schweizerische Föderalismus zwar von den Inhalten und den Verantwortlichkeiten her weiterhin spielt, dass aber im Formellen (Benutzeroberfläche, Strukturen, terstützung, Dienstleistungen) ein Gesamtkonzept zum Tragen kommt.

<sup>1</sup> Es handelt sich nicht nur um bestehende Arbeitsgruppen, sondern um eventuell neu zu bildende Ad-hoc-Arbeitsgruppen, die sich selber nisieren.

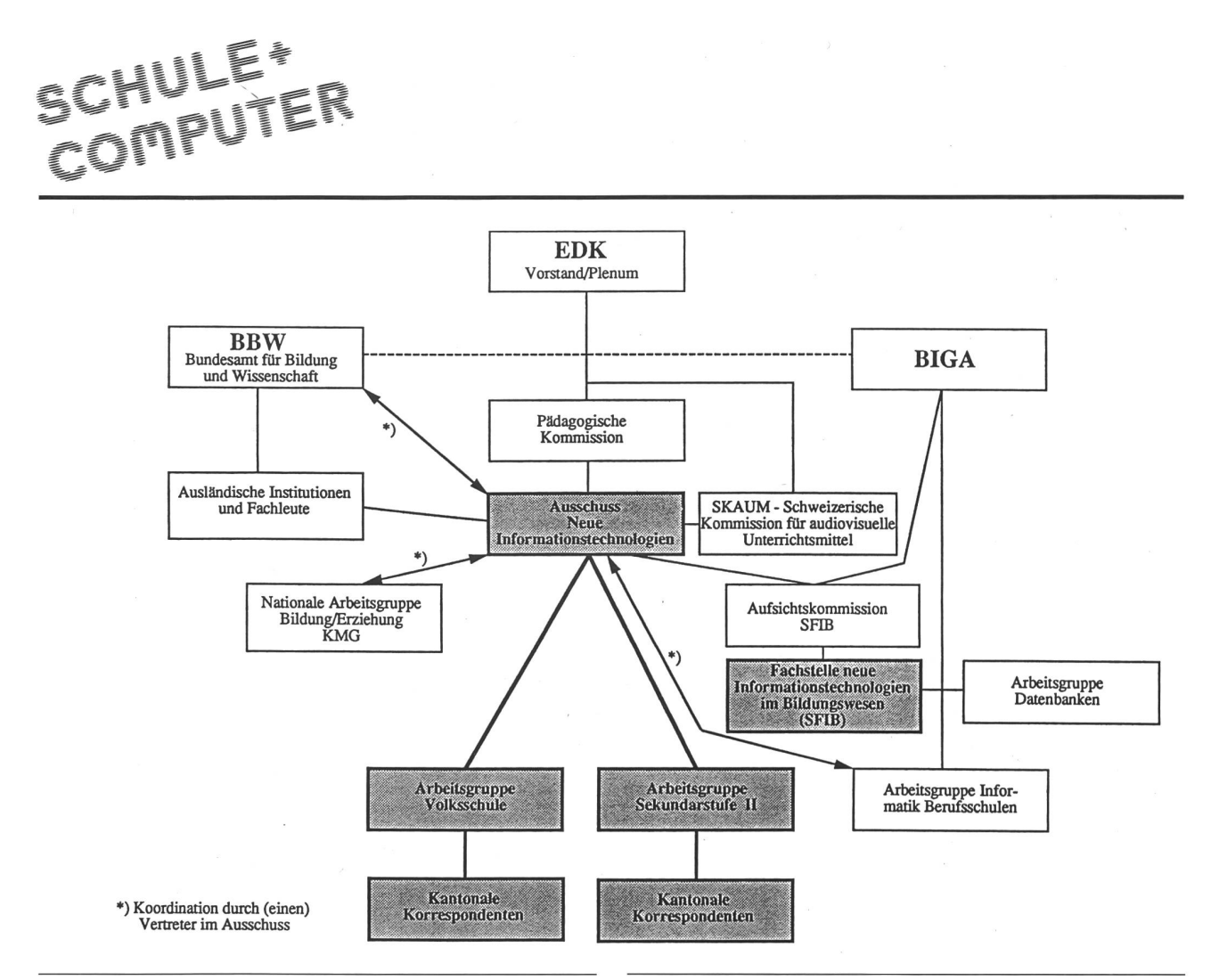

### AnhangA Strukturen der EDK im Bereich Informatik

Zusätzlich bestehen Verbindungen zu regionalen und kantonalen Arbeitsgruppen und Stellen.

### Anhang B

### Einreichen von Informatikprojekten, welche im Rahmen des Mehrjahresplans von der EDK unterstützt werden sollen

### Definition

Ein Informatikprojekt ist eine Arbeit, die sich mit Forschung, Entwicklung und/oder Ausbildung im Zusammenhang mit der Einführung der Informatik in den Unterricht befasst. Sie kann sich sowohl auf den eigentlichen Informatikunterricht als auch auf Informatik als Hilfsmittel für den Unterricht ziehen.

### Prinzip

Ein Informatikprojekt muss durch eine Arbeitsgruppe bearbeitet werden, der in der Regel Vertreter von mindestens drei Kantonen angehören; alle Projekte müssen durch die zuständigen Erziehungsdirektionen eingereicht werden. Aus der Beschreibung des Projekts muss ersichtlich sein, welche Mittel von den Kantonen zur Verfügung gestellt werden und welche im Rahmen des Mehrjahresplans beansprucht werden.

Für weitere Details siehe Anhang D.

### AnhangC Aufbau und Inhalt einer Projekteingabe

7. Titel

Titel des Projekts

2. Zielbereich

Fach (Fächer), Stufe(n), Schule(n), Kanton(e).

3. Art

Lehrbuch, Unterrichtssoftware, Lehrplan, Hilfsmittel, Aus-/ Fortbildungskurs usw.

### 4. Ziele

Welche konkreten Ziele sollen nach Abschluss des Projekts erreicht werden?

### 5. Verbreitung

Beschreibung der möglichen Verwendung.

### 6. Methode, Ablauf

Beschreibung der Phasen des Projekts (Studie, Hauptteil, breitung) und der vorgesehenen Termine. Überlegungen zur Umsetzung.

7. Zusammensetzung der Arbeitsgruppe

Liste der beteiligten (oder noch zu suchenden) Personen mit einigen für das Projekt relevanten Angaben (Tätigkeit, petenzen);

weitere Personen ausserhalb des Schuldienstes, deren Mitarbeit nützlich wäre;

Verantwortlicher für das Projekt.

CHUME

### 8. Dauer

### Dauer des Projekts.

9. Budget

Leistungen, die durch die Kantone und/oder die Region(en) erbracht werden;

Kosten, die durch die EDK aufzubringen sind;

für Projekte mit mehrjähriger Dauer: Verteilung der Kosten auf die einzelnen Jahre.

Für diejenigen Projekte, die die Erarbeitung von Schulsoftware zum Ziel haben, sind zusätzlich folgende Angaben zu einem pädagogischen Szenario zu machen:

### 7. Umfeld:

Beschreibung der Unterrichtssituation(en), in der/denen die Software verwendet werden kann.

### 2. Lernziele:

Angabe der Lernziele, die mit der Software erreicht werden sollen, und der Art, wie sie gemessen werden können.

### 9. Besonderheiten des Projekts:

Stellen Sie eine oder mehrere der ihrem Projekt zugrundeliegenden besonderen Ideen dar.

### Anhang D Praktische Details

Projekte müssen jeweils bis zum 1. März oder 1. Oktober eingereicht werden an:

Sekretariat EDK, Ausschuss Informatik

Sulgeneckstr. 70, 3005 Bern

Hinweis: Beachten Sie bitte, dass der Termin für Budgeteingaben in den Kantonen in der Regel etwa im April liegt.

Zur Bildung von regionalen Arbeitsgruppen für Projekte im Rahmen des Mehrjahresplans wird empfohlen, regionale Tagungen zu diesem Thema durchzuführen.

Weitere Auskünfte sind erhältlich bei Fritz Wüthrich, Sekretariat EDK Sulgeneckstr. 70, 3005 Bern Tel. 031/468313

### Anhang <sup>E</sup> Kriterien für die Beurteilung von Informatik-Projekten

Relevanz:

- direkter Zusammenhang mit einem allgemeinen Problem hoher Priorität;
- Thema, das mehrere Schulen/Stufen und mehrere Kantone interessieren könnte;
- geleistete Vorarbeiten im Bereich des vorgeschlagenen Projekts.

Konzept:

- klare und präzise Ziele.

Durchführung:

- rationeller und realistischer Ablauf.

### Budget:

- angepasst an die vorgeschlagenen Arbeiten;
- tragbar (stellt Unterstützung anderer Projekte nicht in Frage).
- Tragweite:
- Mögliche Auswirkungen: a) lokal; b) regional/national;
- mehrfache Verwendung (Aktivitäten im Bereich Aus-/ Fortbildung und/oder des Austauschs, Berichte für schiedene Zielgruppen, Kontakte mit anderen Kantonen).

Mitwirkung der Kantone:

- Zurverfügungstellung von Räumen; logistische Unterstützung;
- weitere Beiträge (z.B. Entlastungen, Einsetzung einer Arbeitsgruppe);
- Hinweise darauf, dass die Resultate des Projekts wirklich zur Anwendung kommen werden.

Vorgesehene Mitarbeiter:

- genügend zur erfolgversprechenden Durchführung des Projekts;
- kompetent für die vorgesehene Arbeit.

### Neuheit Mikroprozessorgesteuertes Watt-/Joulemeter

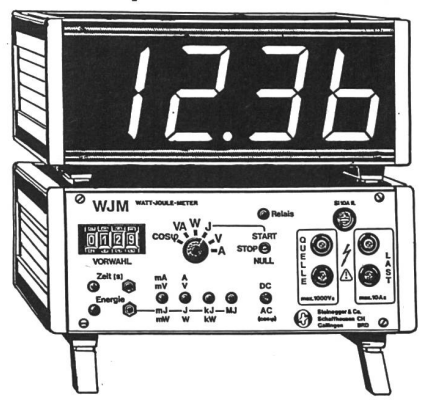

- Das Hochleistungsmessgerät mit 56 mm hoher Grossanzeige – speziell für den Unterricht entwickelt.
- **Misst Spannung, Strom, Scheinleistung,** Wirkleistung, Leistungsfaktor coso und Energie mit automatischer Bereichsumschaltung.
- Vorprogrammierbare Zeit- und Energiebegrenzung. Gerne senden wir Ihnen die ausführliche Beschreibung des Watt-/Joulemeters mit vielen Anwendungsbeispielen zu.

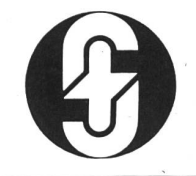

Steinegger& Co. Rosenbergstrasse 23 8200 Schaffhausen Telefon 053/25 5890

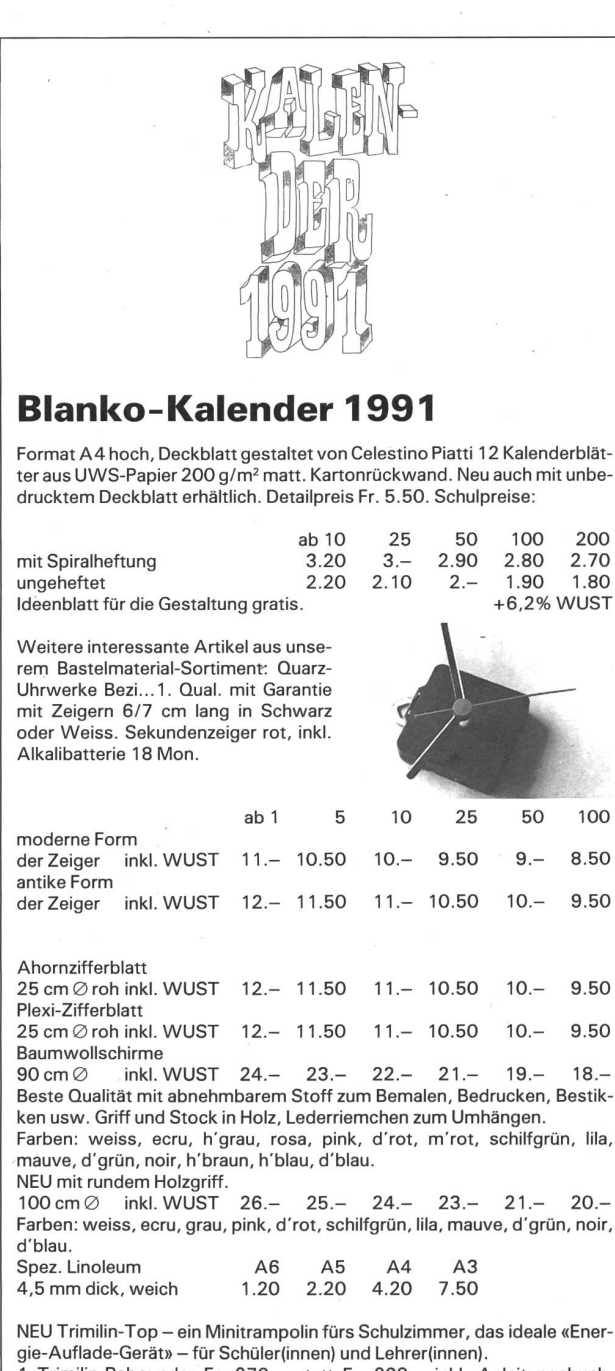

Trimilin-Rebounder Fr. 270.- statt Fr. 298.- inkl. Anleitungsbuch, Transport und 2 Jahre Garantie. 10 Tage zur Probe.

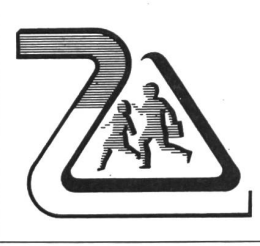

Verlangen Sie eine Dokumentation über unser umfassendes Programm in Schulartikeln aus umweltfreundlichem Papier. Neue Schulheftumschläge gestaltet von Celestino Piatti.

Bernhard Zeugin Schul- und Bastelmaterial 4243 Dittingen b. Laufen Tel. 061/896885

### A propos Bastei-Ideen...

Sinnvolle Bastelarbeiten, welche sich als nützliche Geschenke der Schüler an ihre Eltern oder Verwandten eignen, sind bei den Lehrkräften beliebt. Besonders wenn sie z.B. im Zeichnen oder Werken eingesetzt werden können. Hier einige Vorschläge:

Der Blanko-Kalender im Format A4 hoch für 1991; mit dem von Celestino Piatti gestalteten Deckblatt, wirkt besonders ansprechend, wenn die Schüler die 12 Monatsblätter aus Halbkarton während einem Jahr in Ruhe ausschmücken können. Das Titelblatt bietet interessante Ausmal-Möglichkeiten auch für die Oberstufe. Der Kalender ist auch mit einem neutralen Deckblatt lieferbar. Dutzende origineller Ideen findet man auf dem mitgelieferten Blatt mit tungsmöglichkeiten.

Quarz-Uhrwerke erfreuen sich als Bastei-Idee grosser Beliebtheit. Ob mit modernen oder antiken Zeigern, die Kinder können ihren Ideen freien Lauf lassen und ihre Uhr nach den eigenen Vorstellunmit den verschiedensten Materialien fertigstellen.

Baumwollschirme zum Bemalen gibt es jetzt in zwei Ausführungen. Mit 90 cm  $\varnothing$  und geradem Holzgriff oder 100 cm  $\varnothing$  und rundem Holzgriff. Einzigartig ist dabei, dass der Stoff zur Bearbeitung abnehmbar ist und deshalb viel einfacher bemalt, bestickt oder druckt werden kann.

Übrigens, wer sich ausser der Freude beim Werken und Basteln noch einen ganz besonderen Spass in der Schule oder zu Hause gönmöchte, der probiert das Mini-Trampolin Trimilin-Top mit den Schülern aus. Nach einem kurzen, leichten Hüpfen auf dem handlisoliden Gerät fühlt man sich entspannt und «aufgeladen». Viele Lehrkräfte und ihre Schüler wollen das Trimilin im Schulzimmer nicht mehr missen.

Firma B. Zeugin Schulmaterial, 4243 Dittingen Tel. 061/896885

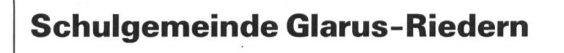

Infolge grosser Schülerzahlen ist in Riedern eine Lehrstelle für 2 Jahre provisorisch zu besetzen.

Wir suchen für das Schuljahr 1990/91 (Beginn 13.8.90)

## eine Lehrkraft

die eine gemischte 2./3. Klasse unterrichtet. Bewerberinnen senden ihre schriftliche Anmeldung mit den üblichen Unterlagen an den Schulpräsidenten, Herrn Hans Brupbacher, Freulergüetli 8, 8750 Glarus.

Auskünfte erteilt Ihnen gerne die Schulvorsteherin, Frau Marietta Brunner, Bruggli 3, 8754 Netstal. Tel. Privat 058/61 6980, Tel. Schule 058/61 25 75

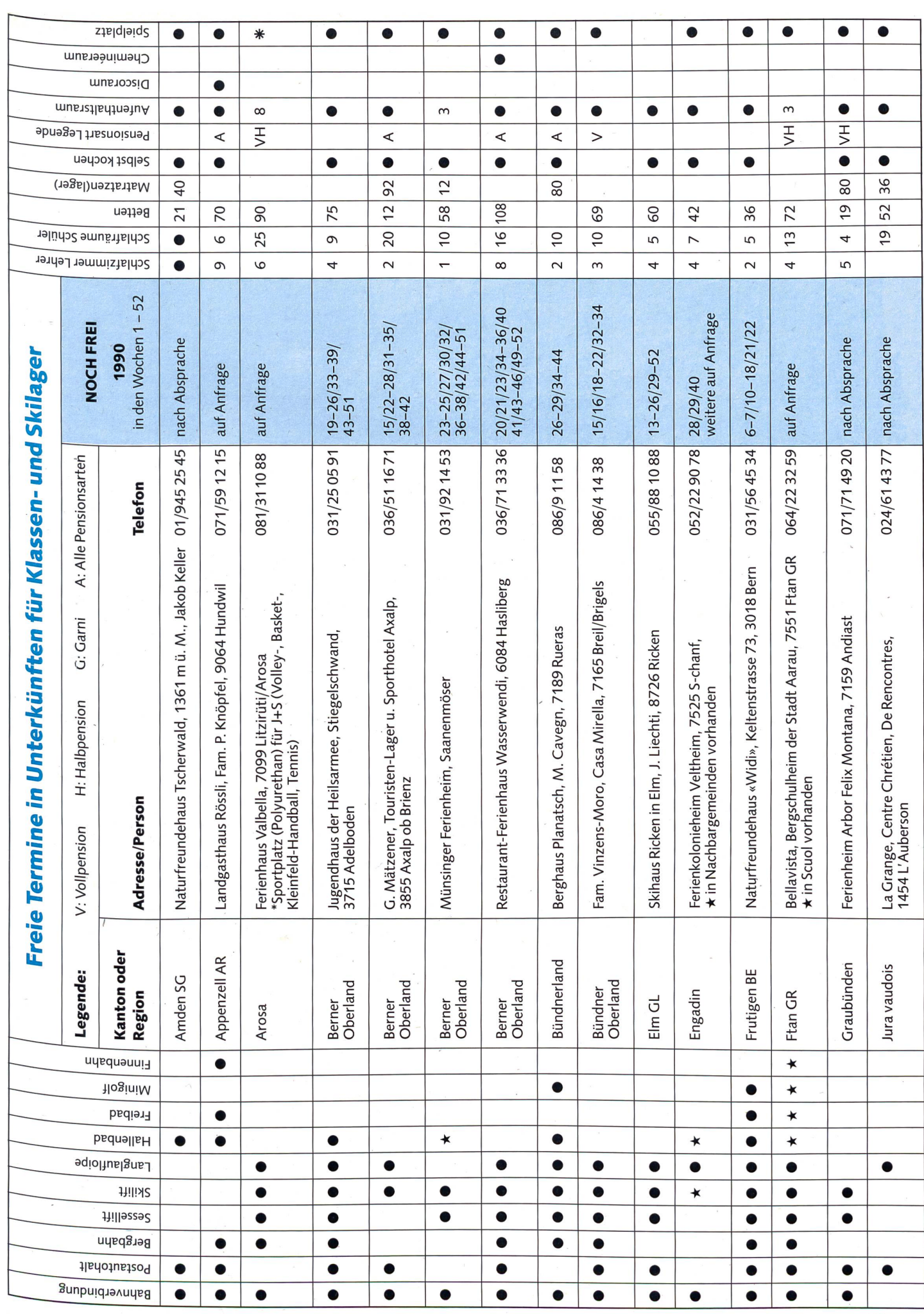

die neue schulpraxis 2/1990 57

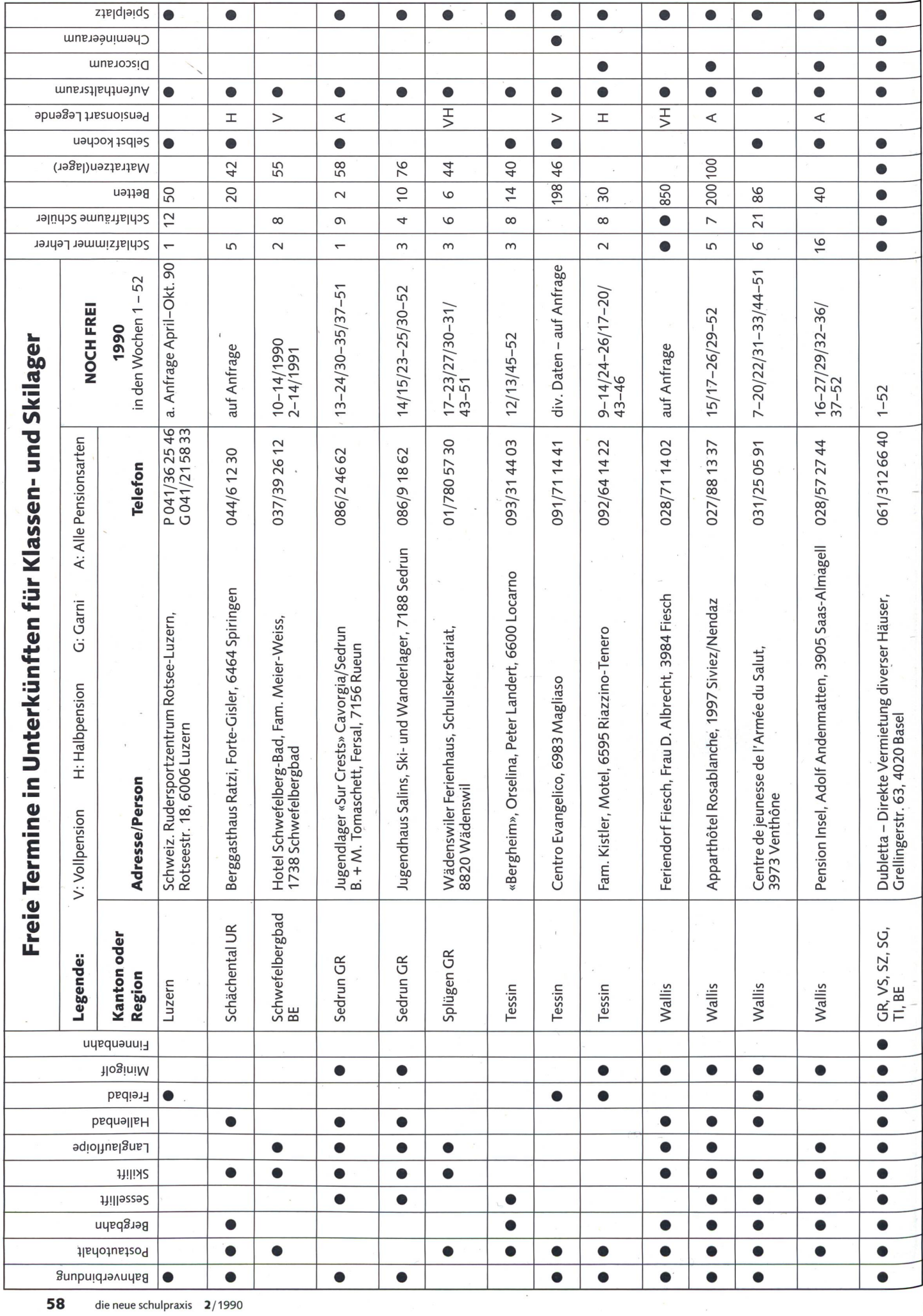

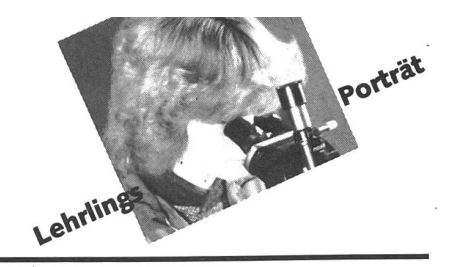

## Lehre als Anlagen- und Apparatebauer

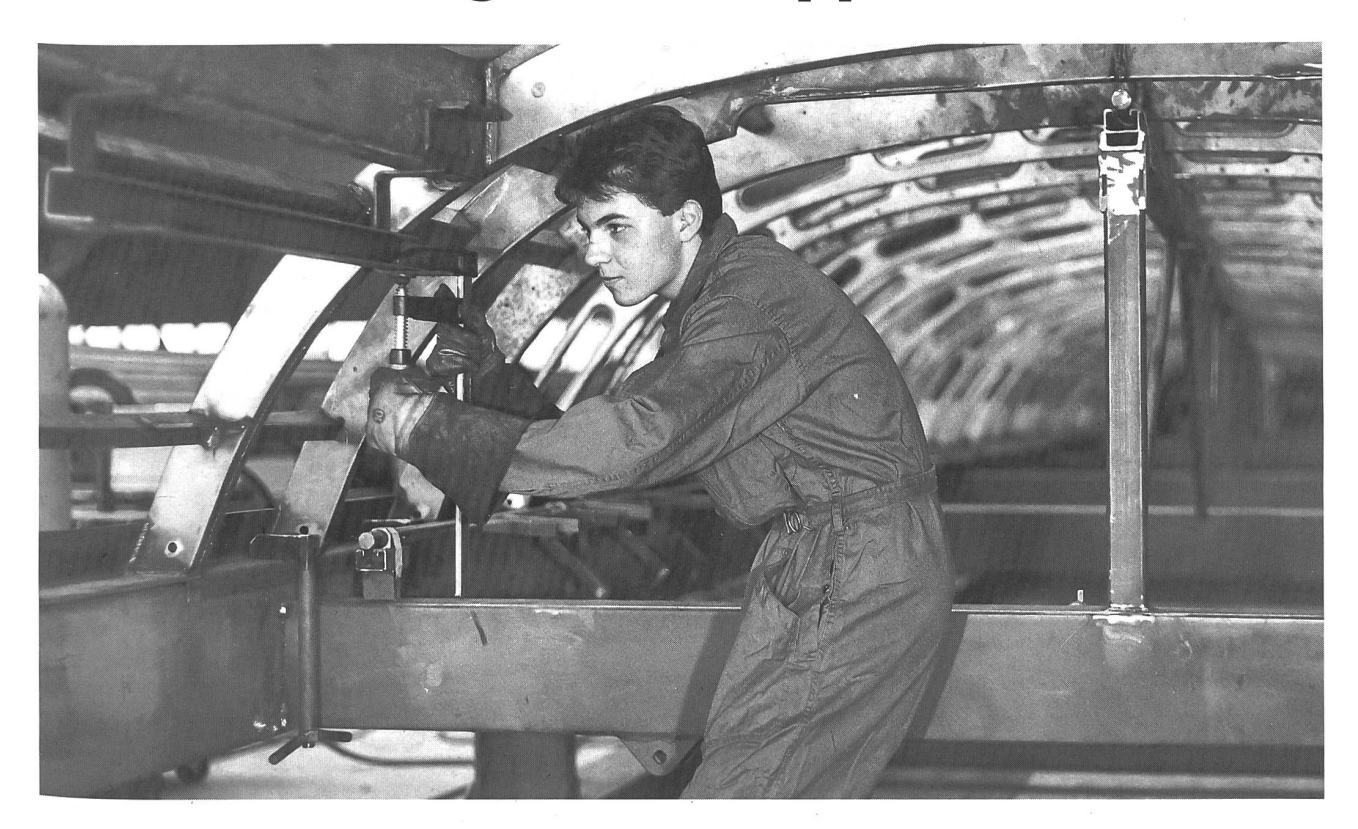

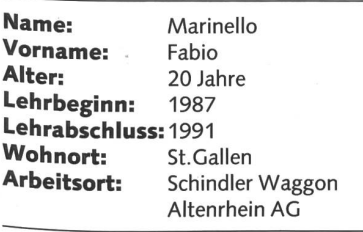

nsp: Wie bist du auf den Beruf «Anlagenund Apparatebauer» gekommen? Fabio: Ich hatte schon immer Interesse an handwerklicher Arbeit. Abklärungen beim Berufsberater und die Schnupperlehre führten dann dazu, dass ich mich für diesen Beruf entschied.

nsp: Kannst du uns erklären, was ein Anlaund Apparatebauer macht? Fabio: Der Anlagen- und Apparatebauer stellt Einzelteile aus Profilen, Blechen und Rohren her. Er baut diese mit verschiedensten Verbindungstechniken zu Konstruktio-Apparaten und Maschinen zusammen. Man kann bei diesem Beruf aus vier richtungen wählen: Feinblechtechnik, Konstruktionstechnik, Rohrbautechnik, Schweisstechnik. Ich habe die Fachrichtung Konstruktionstechnik gewählt.

nsp: Was gefällt dir besonders an diesem Beruf?

Fabio: Die vielseitige und abwechslungsreiche Tätigkeit. Ich finde es sehr interessent, Fahrzeuge für den öffentlichen Verkehr zu bauen.

nsp: Was gefällt dir weniger? Fabio: Man muss hie und da hart zupacken und dabei bleiben Hände und Überkleider natürlich nicht sauber.

nsp: Wie verläuft die Ausbildung bei Schindler Waggon Altenrhein? Fabio: Zuerst wird man 11/2 Jahre in der Lehrwerkstatt ausgebildet. Dort lernt man die grundlegenden handwerklichen keiten. Anschliessend erfolgt die Weiterbildung in verschiedenen Betriebsabteilungen. Ausserdem absolviert man jährlich einen Refreshermonat und eine Zwischenprüfung in der Lehrwerkstatt. Einen Tag pro Woche besuche ich die Berufsschule in Rorschach.

nsp: Zurzeit arbeitest du in der Waggon-Endmontage. Wie gefällt dir diese Arbeit? Fabio: Es macht mir Freude, an der Fertigstellung der Eisenbahnwaggons mitzuarbeiten und mitzuverfolgen, wie diese letztlich geprüft und in Betrieb genommen werden. Ich kann in meinem Lehrbetrieb den Bau nes Eisenbahnwaggons von A bis Z miterleben.

nsp: Wie siehst du die Zukunft in deinem Beruf?

Fabio: Als Anlagen- und Apparatebauer bin ich nach der Lehre ein gesuchter Berufsmann, da es in diesem Beruf an Fachleuten mangelt. Ich möchte mich jedoch trotzdem weiterbilden, bin mir aber noch nicht im klaren, in welche Richtung.

nsp: Haben sich deine Berufsvorstellungen erfüllt?

Fabio: Ja, ich arbeite gerne in diesem Beruf und habe meine Berufswahl noch nie reut.

nsp: Fällt dir die Zusammenarbeit mit den Angestellten im Betrieb leicht? Fabrio: Mit den Mitarbeitern habe ich ein kollegiales Verhältnis. Ich kann von ihnen viel lernen, sowohl im fachlichen Bereich als auch im persönlichen Umgang.

## Wir stehen nicht im Regen mit einer Berufslehre bei

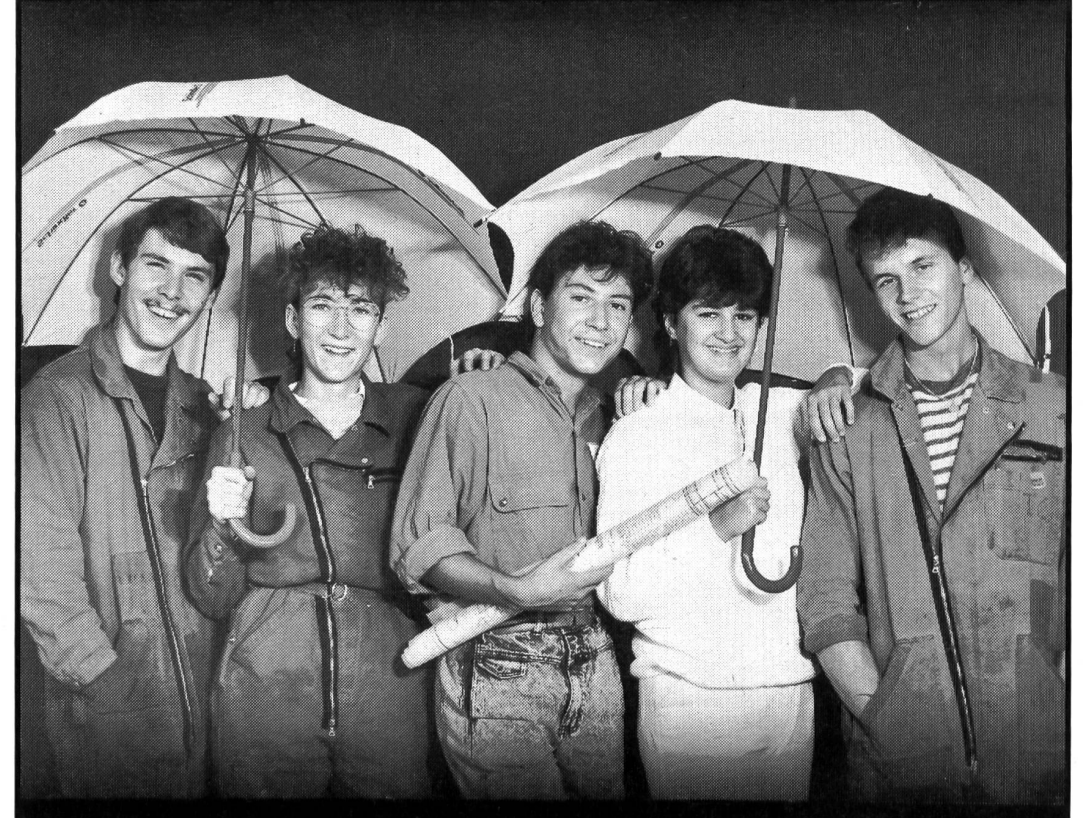

## Schindler Waggon Altenrhein AG

Folgende Lehrstellen sind noch frei:

- Maschinenzeichner A
- Mechaniker
- Maschinenmechaniker
- Maschinenmonteur
- Elektromechaniker
- Anlage- und Apparatebauer Fachrichtung A: Feinblechtechnik Fachrichtung B: Konstruktionstechnik
- Kaufm. Angestellte/r
- Büroangestellte/r
- Schindler Waggon Q

### Wir bieten:

- Vollamtliche Lehrmeister
- Eigene Lehrwerkstatt und Zeichnerschule
- Grundausbildung im Betrieb

### Bewerbung und Information:

Personaldienst 9423 Altenrhein Tel. 071/43 43 43

Lehrbeginn: August 1990

## Lieferantenadressen für Schulbedarf

Alphabetisch nach Branchen/Produkten

### Audiovisual Visuelle ≘∩ล่กลที А Kommunikationsmittel für Schule und Konferenz Eigener Reparaturservice  $\displaystyle \coprod_{\text{\tiny{Teleton}}}$ 01 930 39 88 041/51 33 95 Projektions-, EDV-und Rollmöbel nach Mass 8623 Wetzikon **BAUER** Film- und Videogeräte Schmid AG Ausserfeld Gepe Diarahmen und Maschinen 5036 Oberentfelden ROWM Video-Peripheriegeräte ^Walter E. Sonderegger, 8706 Meilen Gruebstrasse 17, Telefon 01/923 51 57 Für Bild und Ton im Schulalltag **d** Bell<sub>e</sub> Howell Beratung-Verkauf-Service Evangelischer Mediendienst Verleih ZOOM Film- und Videoverleih Jungstrasse 9, 8050 Zürich Telefon 01 3020201 Autogen-Schweiss- und Schneideanlagen Gebr. Gloor AG, 3400 Burgdorf, Tel.: 034/2229 01 Brunnen

Armin Fuchs, Zier- und Nutzbrunnen, 3608 Thun, 033/36 36 56

### Bücher

Buchhandlung Beer, St.Peterhofstatt 10, 8022 Zürich, 01/211 2705 Lehrmittelverlag des Kt. Zürich, Räffelstr. 32, 8045 Zürich, 01/462 98 15 permanente Lehrmittelausstellung! Schroedel Schulbuchverlag, Informationsbüro Stiftstr. 1, 6000 Luzern 6,

### Computer

Computer Center Spirig, Auerstr. 31, 9435 Heerbrugg, 071/72 61 71

### DIA-Duplikate-Aufbewahrungs-Artikel

DIARA Dia-Service, Kurt Freund, 8056 Zürich, 01/311 20 85 Theo Beeli AG, Postfach, 8029 Zürich, 01/53 42 42, Fax 01/53 42 20

### Farben

Alois K. Diethelm AG, Lascaux-Farbenfabrik, 8306 Brüttisellen, 01/8330786

### Feinschnittsägen für Holz, Metall, Kunststoffe

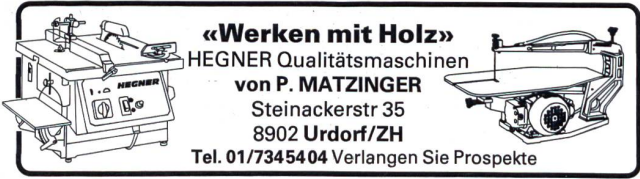

### Flechtmaterialien

Peddig-Keel, Peddigrohr und Bastelartikel, 9113 Degersheim, 071/541444

### Fotoalben 24 x 24 cm zum Selbermachen

bido Schulmaterial, 6460 Altdorf, 044/2 1951 Bestellen Sie ein Muster!

### Handarbeit/Bastelarbeit

Seilerei Denzler AG, Torgasse 8, 8024 Zürich, 01/252 58 34 Zürcher & Co., Handwebgarne, Postfach, 3422 Kirchberg, 034/45 51 61

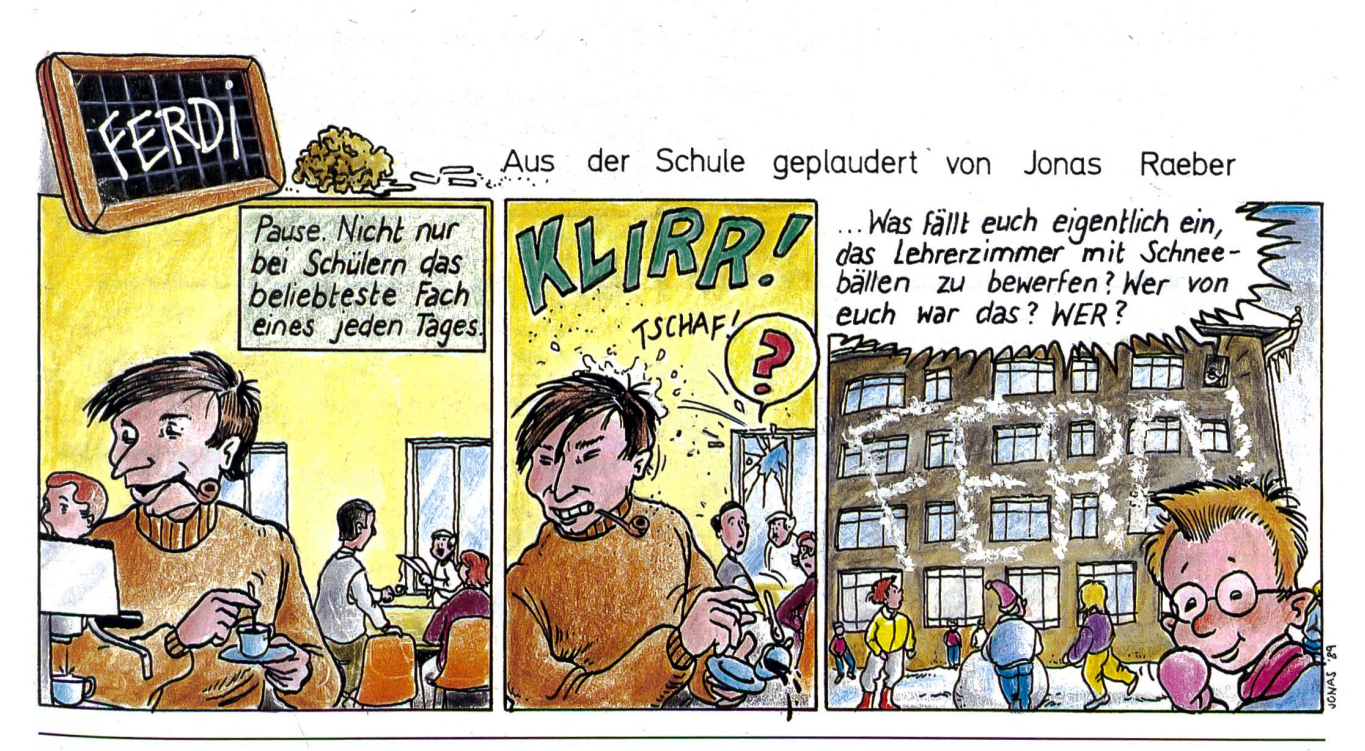

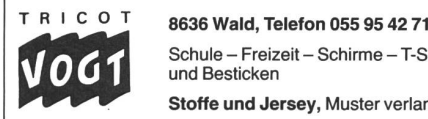

Schule - Freizeit- Schirme - T-Shirts zum Bemalen und Besticken

Stoffe und Jersey, Muster verlangen

### Hobelbänke/Schnitzwerkzeuge

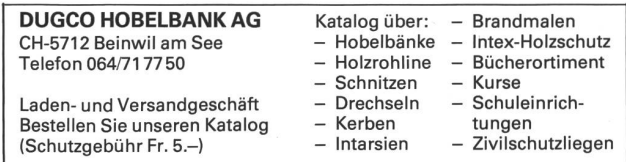

### Holzbearbeitungsmaschinen

Etienne AG, Horwerstr. 32, 6002 Luzern, 041/492 111

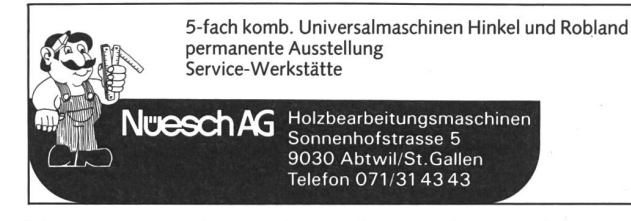

### Keramikbrennöfen

Tony Güller, Batterieweg 6, 4614 Hägendorf, 062/4640 40 Lehmhuus AG, Töpfereibedarf, 4057 Basel, 061/69199 27

### Klebstoffe

Briner + Co., Inh. K. Weber, HERON-Leime, 9002 St.Gallen, 071/22 81 86

### Kopierapparate

CITO AG, 4052 Basel, 061/22 51 33, SANYO-Kopierer, OH-Projektoren

### Kopiervorlagen

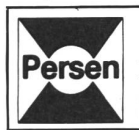

Bergedorfer Kopiervorlagen: Bildgeschichten, Bilderrätsel,<br>Rechtschreibung, optische Differenzierung, Märchen, Umwelt<br>schutz, Puzzles und Dominos für Rechnen und Lesen, Geome-<br>trie, Erdkunde: Deutschland, Europa und Welt./

### Laboreinrichtungen

MUCO, Albert Murri + Co. AG, 3110 Münsingen, 031/92 14 12

### Linkshand-Artikel

URUS-Versand AG, Postfach 87, 8136 Gattikon, 01/721 1716

### Maschinenschreiben Schulwaagen Schulwaagen

Rhythm. Lehrsystem mit "LEHRERKONZEPT" und 24 Kassetten... Lehrbuch + Info-Kassette zur Prüfung gratis! Laufend im Einsatz in mehr als 1000 Schulen. WHV-Lehrmittelproduktion Tägerig / 056 - 91 17 88

### Modellieren/Ton bedarf

Bodmer Ton AG, Rabennest, 8840 Einsiedeln, 055/53 6171

### Musik

H.C. Fehr, Blockflötenbau AG, Stolzestrasse 3, 8006 Zürich, 01/361 66 46 Pianohaus Schoekle AG, Schwandelstr. 34, 8800 Thalwil, 01/720 53 97 Panorama Steeldrums, Luegislandstr. 367, 8051 Zürich, 01/41 60 30

### Physik - Chemie-Biologie - Metall- und Elektrotechnik Leybold AG, Zähringerstr. 40, 3000 Bern 9, 031/24 13 31

### Physikalische Demonstrationsgeräte + Computer

Steinegger+Co., Rosenbergstr. 23, 8200 Schaffhausen, 053/25 58 90

### Physikalische Demonstrations- und Schülerübungsgeräte

MSW-Winterthur, Zeughausstr. 56, 8400 Winterthur, 052/84 55 42

### Projektions-Video- und Computerwagen

Theo Beeli AG, Postfach, 8029 Zürich, 01/53 42 42, Fax 01/53 42 20 FUREX AG, Normbausysteme, Bahnhofstr. 29,8320 Fehraitorf, 01/954 22 22

### Projektionswände/Projektionstische

Theo Beeli AG, Postfach, 8029 Zürich, 01/53 42 42, Fax 01/53 42 20 Hunziker AG, 8800 Thalwil, 01/720 56 21, Telefax 01/720 56 29

### Schuleinrichtungen/Planung/Herstellung/Montage Eugen Knobel AG, 6300 Zug, 042/41 55 41, Fax 042/41 55 44 Hunziker AG, 8800 Thalwil, 01/720 56 21, Telefax 01/720 56 29

### Schulmaterial

Fiba, Schul- und Bürobedarf, 8954 Geroldswil, 01/748 40 88 Eric Rahmqvist AG, Grindelstrasse 11, 8303 Bassersdorf, 01/836 82 20/21

### Schulmaterial

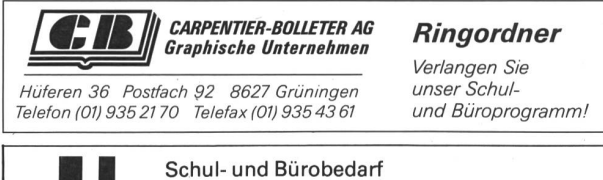

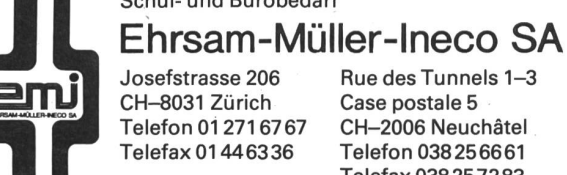

Josefstrasse 206 CH-8031 Zürich Telefon 01 2716767 Telefax 01446336

Rue des Tunnels 1-3 Case postale 5 CH-2006 Neuchâtel Telefon 038256661 Telefax 038257283

### Schulmobiliar

Embru-Werke, 8630 Rüti ZH, 055/31 28 44 Hunziker AG, 8800 Thalwil, 01/720 5621, Telefax 01/720 56 29 Mobil-Werke, U. Frei AG, 9442 Berneck, 071/71 22 42

SISSACh Ihr kompetenter Partner

• Informatikmöbel • Hörsaalbestuhlungen

• Schulmöbel<br>
• Schulmöbel<br>
Basler Eisenmöbelfabrik AG, Industriestrasse 22,<br>
4455 Zunzgen BL, Telefon 061 98 40 66 – Postfach, 4450 Sissach

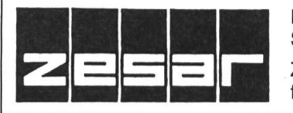

Der Spezialist für Schul- und Saalmobiliar

ZESAR AG, Gurnigelstrasse 38, Post-2501 Biel, Telefon 032 25 25 94

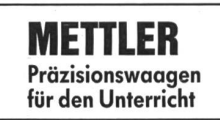

Beratung, Vorführung und Verkauf durch: Awyco AG, 4603 Ölten, 062 / 32 84 60

Kümmerly+Frey AG, 3001 Bern, 031 / 24 06 67 Leybold-Heraeus AG, 3001 Bern, 031/24 13 31

Lachappelle

### Schulwerkstätten für Holz, Metall, Kartonage, Basteln

- kompl. Werkraumeinrichtungen Werkbänke, Werkzeuge,
- Maschinen

Wellslein <sub>C</sub> Holzwerkzeuge 8272 Ermalingen

Beratung, Service, Kundendienst  $\bullet$ Aus- und Weiterbildungskurse

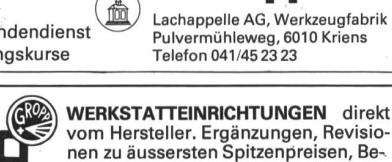

### Schulzahnpflege

Aktion «Gesunde Jugend», c/o Profimed AG, 8800 Thalwil, 01/72311 <sup>11</sup>

### Seidenstoffe für Batik und Stoffmalerei

E. Blickenstorfer AG, Bederstrasse 77, 8059 Zürich, 01/202 76 02 Bitte Prospekt verlangen!

### Spielplatzgeräte

ARMIN FUCHS, Bierigutstrasse 6, 3608 Thun, 033/36 36 56 Miesch Geräte, Spiel- und Pausenplatz, 9546 Wängi, 054/51 1010 Erwin Rüegg, 8165 Oberweningen ZH, 01/856 06 04 Seilfabrik Ullmann, 9030 Abtwil, 071/311979

### Hinnen Spielplatzgeräte AG CH-6055 Alpnach Dorf CH-6005 Luzern Telefon 041/962121 Telefon 041/413848 - Spiel- und Pausen-**BIMBY**

- platzgeräte - Ein Top-Programm für
- Turnen, Spiel und Sport
- Kostenlose Beratung an Ort und Planungsbeihilfe Verlangen Sie unsere ausführliche Dokumentation mit Preisliste

### Sprache

### • Sprachlehranlagen • Beratung • Mini-Aufnahmestudios • Möblierungsvorschläge • Kombination für Sprachlabor und PC-Unterricht • Technische Kurse für • Sprachlehranlagen<br>• Mini-Aufnahmestudios<br>• Kombination für Sprachlabor und PC-Unterricht<br>• Technische Kurse für<br>STUDER REVOX Revox ELA AG, Althardstrasse 146,<br>Revox. Die Philosophie der Spitzenklasse 8105 Regensdorf, Telefon 01 840 26 71

### Theater

Puppentheater Bleisch, zur alten Post, 8444 Henggart, 052/3912 82

### Camp de Vaumarcus (Ferienlager)

100000 m<sup>2</sup> Wald und Felder - 320 Plätze in 13 Unterkunftshäuoder Wohnungen - <sup>12</sup> Säle - <sup>6</sup> Werkstätten - Spielplätze. Bis drei Gruppen können gleichzeitig dort verweilen: Schulklassen - Konfirmanden - Singgruppen - Gemeindegruppen usw. von März bis Oktober.

Für Bescheid und Miete sich an die Verwalter,

Herrn und Frau Béguin, wenden: 2028 Vaumarcus, Telefon 038/552244.

## Berufsbegleitendes Lehrerseminar Ittigen-Bern

auf der Grundlage der anthroposophischen Pädagogik

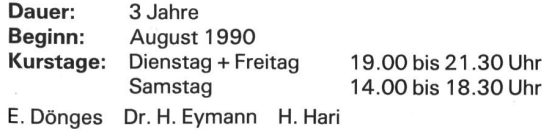

Interessenten erhalten Unterlagen durch:

Frau Eva Gmelin Rudolf Steiner-Lehrerseminar Asylstrasse 51 3063 Ittigen Telefon 031 58 51 08

### Turngeräte

Alder+Eisenhut AG, Alte Landstr. 152, 8700 Küsnacht, 01/910 56 53

### Verlag

Deut. Theaterverlag, PF 10-02-61, D-6940 Weinheim, 0049/620113031 Volksverlag Elgg, Steinbachstr. 69, 3123 Belp, Tel. 031/814209

### Wandtafeln

Hunziker AG, 8800 Thalwil, 01/720 56 21, Telefax 01/720 56 29 Eugen Knobel AG, 6300 Zug, 042/41 55 41, Fax 042/41 55 44 Jestor AG, Schulwandtafeln und Zubehör, 5705 Hallwil, 064/54 28 <sup>81</sup> Schwertfeger AG, Wandtafelbau + Schreinerei, Güterstr. 8, 3008 Bern, 031/2616 56

### Werkmaterial

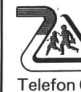

Umweltschutzpapier Schulsortiment• Von C. Piatti gestaltete Artikel • Artikel für Werken: Quarzuhrwerke, Baumwollschirme zum Bemalen, Speziallinoleum • Leseständer UNI BOY • Carambole-Spiele und Zubehör • Schülerfüllhalter Telefon 061/896885, Bernhard Zeugin,

Schulmaterial, 4243 Dittingen BE

### Webrahmen und Handwebstühle

ARM AG, 3507 Biglen, 031/90 0711

### Werkraumeinrichtungen und Werkmaterialien

Werkraumeinrichtungen, Werkzeuge und Werkmaterialien für Schulen Installations d'atelier, outillage et matériel pour écoles et materiei pour ecoles<br>Tel. 01/81406 66 Steinackerstasse 68 8302

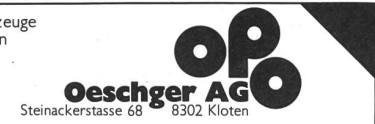

### Naturfreundehaus Widi, 3714 Frutigen

<sup>15</sup> Minuten in südöstlicher Richtung vom Bahnhof Frutigen, direkt an der Kander, liegt das Ferienhaus. Es verfügt über 36 Betten, aufgeteilt in Vierer-, Sechser- und Achterzimmer, sowie über einen gemütlichen Aufenthaltsraum und eine guteingerichtete Selbstverpflegerküche. Spiel- und Liegewiese sowie Garten-Autozufahrt gut möglich. Preis auf Anfrage. Auskunft: Herr Heinz Zaugg, Keltenstrasse 73, 3018 Bern, Telefon <sup>G</sup> 031 /25 74 38, <sup>P</sup> 031 /56 45 34

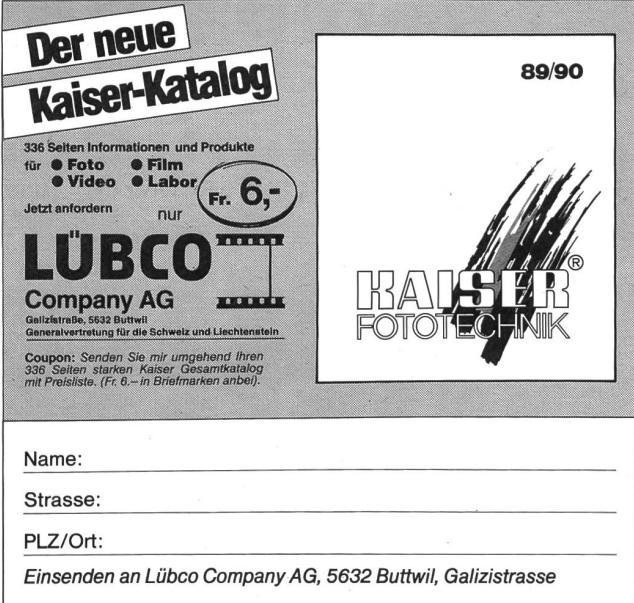

wo liegt der unterschied zwischen Stahlbauzeichner/in und Metallbauzeichner/in?

Etwas (sehr) vereinfacht gesagt, liegen Stahlbauzeichner näher beim Ingenieur und Metallbauzeichner näher beim Architekten.

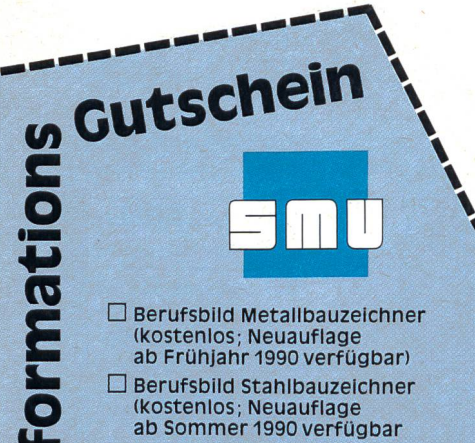

 $\square$  Vermittlung des Kontaktes für eine Betriebsbesichtigung mit interessierten Schülern

Name:

 $Strasse + Nr.$ :

PLZ+Ort:

Telefon:

Einsenden an: **Schweizerische Metall-Union** Seestrasse 105, 8027 Zürich Telefon 01 201 73 76

Beide Berufe bezeichnen sich als «Zeichner», im Grunde genommen sind es aber «Konstrukteure». Mittels tionsideen für die Weiterverarbeitung in der Werkstatt und auf den Baustellen zu Papier. Heute vielerorts und für die Lehrabschlussprüfung noch am Reissbrett. Zunehmend mehr jedoch mittels Zeichencomputer.

Beim Stahlbauzeichner geht es vorwiegend um Statik, also ums Berechnen. Beim Metallbauzeichner dagegen mehr um Interpretation der Gestaltungsideen des Architekten, natürlich auch da mit Statik- und Konstruktionsgrundsätzen. Stahlbau verlangt sehr exaktes, sauberes Zeichnen. Dem Metallbauzeichner ist auch skizzenhaftes, gestalterisches Zeichnen von Nutzen.

### Welche Schüler/innen fühlen sich als Stahlbauoder Metallbauzeichner/innen wohl und sicher?

In Gesprächen mit Stiften beider Berufsrichtungen kommt immer wieder die Aussage: «Sprache(n) war(en) für mich ein Alptraum; Rechnen und Geometrie dagegen lagen mir recht gut.»

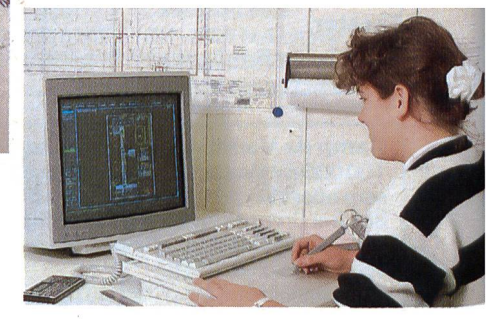

 $\Omega$ 

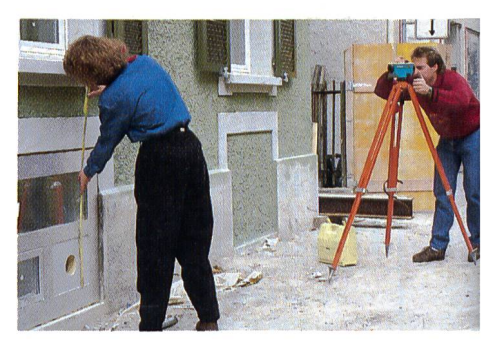

· CAD (computer aided design) verdrängt in manchem Büro bereits weitgehend die **Zeichenmaschinen** 

· Auf der Baustelle.

Nach unserer Erfahrung sind Zeichner/Konstrukteure ruhige, überlegte Leute. Im Stahlbau mit Sinn für Mathematik (selbst bei Realschulabsolventen!). Im Metallbau, wo Kleinund Mittelbetriebe vorherrschen, sind Zeichner meist auch Praktiker, die begeistert und gerne in Werkstät ten und auf Baustellen verkehren (auch Mädchen!).